Министерство образования и науки Российской Федерации Федеральное государственное бюджетное образовательное учреждение высшего образования «Ульяновский государственный университет» Инженерно-физический факультет высоких технологий Кафедра физических методов в прикладных исследованиях

# *Ю. Н. Зубков*

# **ОСНОВЫ ОПТОЭЛЕКТРОНИКИ**

*Лабораторный практикум*

Ульяновск 2015

*Печатается по решению Ученого совета инженерно-физического факультета высоких технологий Ульяновского государственного университета (протокол № 04/02-19-10 от 21 апреля 2015 г.)*

#### **Рецензенты:**

профессор кафедры радиофизики и электроники УлГУ, д.ф.-м.н. *Д. И. Семенцов;* ведущий научный сотрудник ИРЭ РАН, д.ф.-м.н. *О. В*. *Иванов* 

#### **Зубков, Ю. Н.**

**Р271 Основы оптоэлектроники** : лабораторный практикум / Ю. Н. Зубков. – Ульяновск : УлГУ, 2015. – 108 с.

В пособии представлены методические указания для выполнения студентами работ лабораторного практикума дисциплины «Основы оптоэлектроники». Выполнение данного цикла работ способствует закреплению теоретически знаний, полученных на лекциях по данной дисциплине, а также получение навыков определения характеристик и параметров оптоэлектронных приборов и устройств.

Пособие предназначено для студентов инженерно-физических специальностей изучивших курсы «Физика», «Физические основы электроники».

> **УДК 621.383(075) ББК 32.86я7**

Директор Издательского центра *Т. В. Филиппова* Оформление оригинал-макета *Е. Е. Гусевой*

#### **Печатается в авторской редакции**

Подписано в печать 17.12.2015. Формат 60×84/16. Гарнитура Times New Roman. Усл. печ. л. 6,3. Уч.-изд. л. 5,4. Тираж 100 экз. Заказ № 149 /

Оригинал-макет подготовлен и тираж отпечатан в Издательском центре Ульяновского государственного университета 432017, г. Ульяновск, ул. Л. Толстого, 42

> **© Зубков Ю. Н., 2015 © Ульяновский государственный университет, 2015**

# **СОДЕРЖАНИЕ**

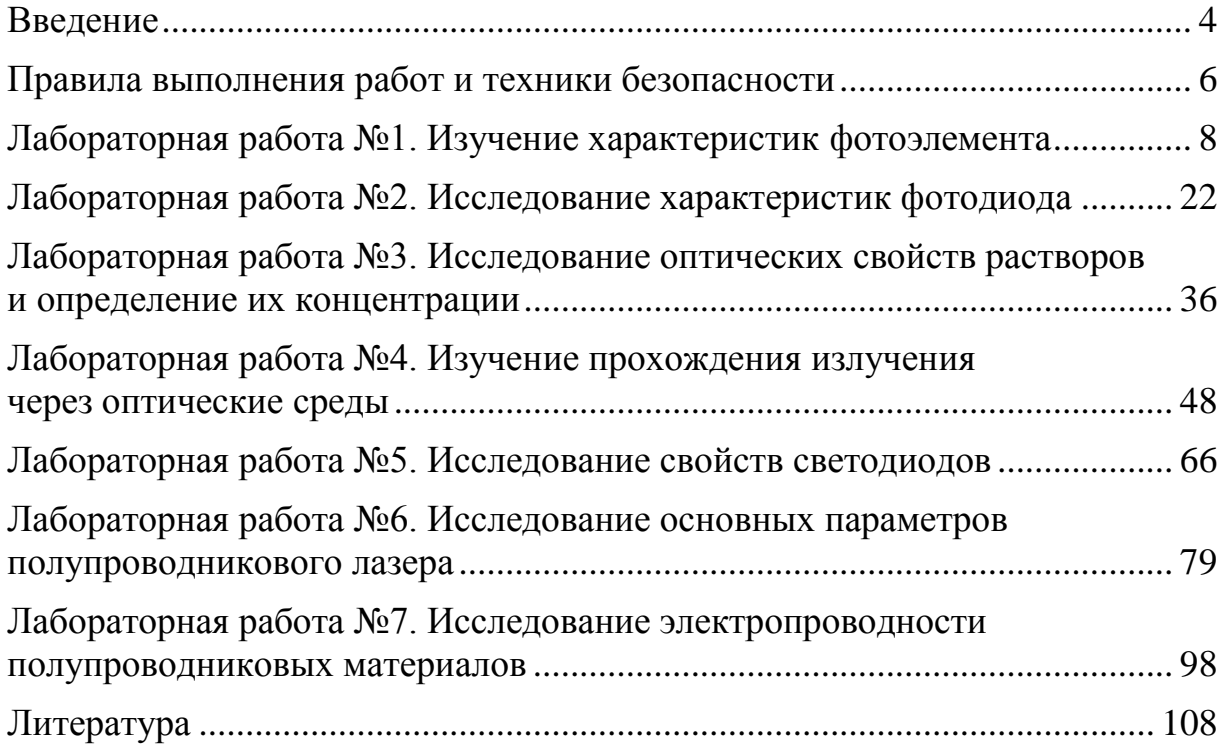

## **ВВЕДЕНИЕ**

Настоящий лабораторный практикум подготовлен в соответствии со стандартом «Физика» бакалавриат и рабочей программой дисциплины «Основы оптоэлектроники».

Физическую основу оптоэлектроники составляют процессы преобразования электрических сигналов в оптические и оптические в электрические, процессы распространения излучения в различных средах, а также процессы взаимодействия электромагнитных излучений оптического диапазона с веществом.

Оптоэлектроника синтезирует достижения ряда областей науки и техники: квантовой электроники, полупроводниковой электроники, микроэлектроники. При разработке оптоэлектронных приборов широко используются возможности технологии производства интегральных микросхем. Основу практически любой оптоэлектронной системы составляют генераторы когерентного и некогерентного излучения. Генераторы когерентного излучения получили название - лазеры. Большую группу источников некогерентного излучения составляют светодиоды.

Применение оптоэлектронных приборов позволяют решить следующие проблемы:

- создавать каналы связи с высокой информационной емкостью;

- создавать запоминающие устройства с высокой плотность записи информации;

обеспечивать параллельную обработку больших объемов информации при использовании временной и пространственной модуляции светового луча;

- создать устройства индикации и отображения информации;

- создавать перспективные типы интегрально-оптических устройств и систем.

Оптоэлектроника является перспективным направлением микроэлектроники и относится к разделу функциональной электроники.

В пособии излагаются методы, используемые в лабораторном практикуме для определения параметров и характеристик оптоэлектронных устройств, рассматривается принцип оптоэлектронных приборов; представлены описания лабораторных установок, их технические и метрологические характеристики, формулируются требования и даются рекомендации по выполнению отдельных этапов работ и обработке данных измерений.

Данный практикум предполагает значительную самостоятельную работу студентов, как на этапе предварительной подготовки, так и при выполнении работ, оформлении и проведении расчетов. Выполнение работ практикума создает благоприятные условия для формирования умений и навыков исследовательской работы у студентов, осуществление творческого подхода к решению поставленных задач. Практикум является специализированным, он предназначен для профессиональной подготовки физика-исследователя, а также может быть использован для подготовки студентов инженерных и других физический специальностей.

## **ПРАВИЛА ВЫПОЛНЕНИЯ РАБОТ И ТЕХНИКИ БЕЗОПАСНОСТИ**

Перед выполнением лабораторный работ в целях исключения несчастных случаев, а также поломки оборудования, каждый студент должен подробно ознакомиться с правилами техники безопасности о чем должна быть сделана отметка в журнале по ТБ. Инструктаж по ТБ осуществляется преподавателем на основании документации утвержденной в данном учебном заведении на вводном занятии перед началом выполнения практикума. Студенты, не выполняющие правила техники безопасности или допустившие их нарушение, отстраняются от выполнения работ и привлекаются к ответственности.

Выполнению работы предшествуют проверка готовности студента к работе. Проверка производится преподавателем в начале каждого занятия. Студент дает ответы на контрольные вопросы преподавателя по данной работе, на основании чего принимается решение о допуске к выполнению исследования.

При подготовке к работе студенту необходимо:

 ознакомиться с описанием лабораторной работы и установки (стенда);

 ознакомиться с приборами, необходимыми для выполнения работы;

 выяснить назначение отдельных элементов стенда и порядок включения приборов;

 собрать необходимые функциональные и принципиальные схемы, если это требуется.

Для начала выполнения работы студенту необходимо получить разрешение преподавателя или инженера лаборатории после их предварительной проверки оборудования и схем.

По окончании работы студент должен выключить все источники питания и приборы, отключить их от сети, разобрать схемы исследований на стенде и привести рабочее место в порядок.

Отчет по работе оформляется по установленному образцу. Студент получает зачет по работе после представления оформленного отчета и объ-

6

яснения полученных результатов. Студент, не сдавший отчета по проделанной работе, к последующей работе не допускается.

Содержание отчета включает:

1. Описание явления и прибора, исследуемого в данной работе (основные свойства, параметры, характеристики, области применения).

2. Схема измерительной установки.

3. Краткое изложение сущности применяемого метода измерений.

4. Результаты измерений и вычислений в виде таблиц и графиков, а также формулы с примерами расчетов.

5. Выводы по работе и критическая оценка полученных результатов, исходя из сопоставления их со справочными данными и лекционным материалом.

## **Лабораторная работа №1 ИЗУЧЕНИЕ ХАРАКТЕРИСТИК ФОТОЭЛЕМЕНТА**

**Цель работы:** изучить явление внешнего фотоэффекта, принцип работы и конструктивные особенности вакуумного фотоэлемента; определить спектральную чувствительность; измерить вольт-амперные характеристики фотоэлемента при различной частоте освещающего света и интенсивности светового потока; определить темновой ток.

**Приборы и принадлежности**: измерительный модуль, цифровые мультимеры, кварцевые пластины.

## **1. Теоретическая часть**

#### **1.1. Фотоэлектрический эффект**

Явление, называемое фотоэлектрическим эффектом (или фотоэффектом), было обнаружено Г. Герцем в 1887 г. Оно заключается в освобождении электронов, находящихся в связанном состоянии в веществе, под действием электромагнитного излучения. Различают внешний и внутренний фотоэффекты. При внешнем фотоэффекте (фотоэлектронная эмиссия) происходит испускание электронов в вакуум. Его можно наблюдать в любых твердых телах и в газах на отдельных атомах и молекулах (фотоионизация).

Фотоэлектронная эмиссия является результатом трех последовательных процессов: поглощения фотона и появления электрона с высокой энергией; движения этого электрона к поверхности, при котором часть его энергии может рассеяться за счет взаимодействия с другими электронами, дефектами или фононами; выхода электрона в вакуум или другую среду через потенциальный барьер на границе раздела.

В случае внутреннего фотоэффекта электроны под действием электромагнитного излучения совершают переходы из связанных состояний в свободные без вылета наружу. Фотоэффект – явление чисто квантовое. В опытах А.Г. Столетова (1888 г.) были установлены следующие закономерности внешнего фотоэффекта:

8

1) максимальная кинетическая энергия электронов, вылетающих с поверхности тела, не зависит от интенсивности падающего света, а определяется только его частотой;

2) при фиксированной частоте падающего света сила фототока (полное число электронов, покидающих металл в единицу времени) пропорциональна интенсивности светового потока;

3) для каждого вещества имеется своя «красная» граница фотоэффекта: он наблюдается лишь тогда, когда длина волны падающего света меньше некоторого характерного для данного вещества граничного значения.

Исследование фотоэффекта впервые производилось по схеме, приведенной на рис. 1. Пучок монохроматического света направляется на один из двух электродов вакуумной трубки. Электроды трубки находятся под напряжением. Отрицательный потенциал (–) подается на электрод, называемый катодом, а положительный (+) – на анод. Катод, называемый также фотокатодом, покрывается слоем фоточувствительного материала, способным легко испускать электроны. Электрон, вылетая из фотокатода под действием света, попадает в электрическое поле, вектор напряженности которого направлен от анода к катоду. При этом в вакуумной трубке протекает электрический ток, который можно измерить микроамперметром.

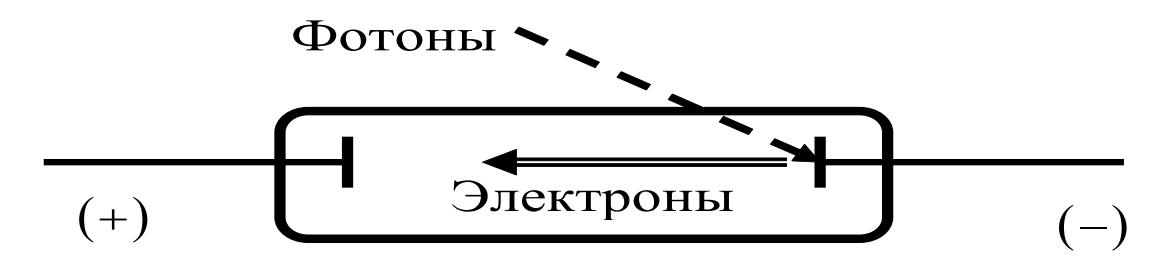

*Рис. 1.* Электрон выбивается фотоном из фотокатода (–) и летит к аноду (+)

Объяснение явления фотоэффекта было дано А. Эйнштейном (1905 г.) на основе гипотезы о том, что свет представляет собой не волну, а поток частиц – световых квантов, или фотонов. Внешний фотоэффект является результатом взаимодействия фотонов с находящимися у поверхности металла электронами. При столкновении с одним из таких электронов фотон полностью передает ему свою энергию и, если она достаточно велика, электрон сможет преодолеть силы, удерживающие его в металле, и вылететь наружу. Каждый электрон выбивается из металла одним фотоном, поэтому его скорость определяется лишь энергией фотона, т.е. частотой падающего света. Повышение интенсивности света приводит к увеличению плотности фотонов. Следовательно, увеличивается число соударений в единицу времени фотонов с электронами. Это объясняет прямую зависимость между интенсивностью падающего света и силой фототока. Применив к электрон-фотонному столкновению закон сохранения энергии, Эйнштейн получил уравнение, определяющее максимальную скорость электронов:

$$
h v = A + \frac{m v^2}{2}, \tag{1}
$$

где  $h \approx 6,63 \cdot 10^{-34}$  Дж· $c$  – постоянная Планка,  $v$  – частота падающего света,  $A$  – работа выхода электрона,  $m$  – масса электрона,  $v$  – максимальная скорость, с которой электрон вылетает из фотокатода. В пространстве между фотокатодом и анодом величина этой скорости может меняться под действием электрического поля.

Для каждого вещества фотоэффект наблюдается лишь в том случае, когда частота  $\nu$  света больше минимального значения  $v_{min}$ , т.е.  $h v_{min} \ge A$ . Предельную частоту *V<sub>min</sub>* называют красной границей фотоэффекта. Она выражается так:  $v_{min} = \frac{A}{L}$ .

Если частота падающего на катод фотона превышает красную границу фотоэффекта, то электрон покидает катод со скоростью  $\boldsymbol{v}$ .

Работа выхода зависит от свойств данного металла. Внутри металла электроны из внешних электронных оболочек атома оказываются свободными, и их кинетическая энергия может меняться от нуля до энергии Ферми  $(E_F)$ . Схематически систему «электрон – металл» можно представить в виде потенциальной ямы глубиной  $U_{\theta}$  (рис. 2). Если электрону с энергией  $E_F$  сообщить дополнительную энергию  $A$ , то её как раз хватит на то, чтобы электрон покинул металл. При поглощении энергии  $h\nu$  электрон переходит на более высокий энергетический уровень. Его энергия вне металла равна  $h\nu - A$ . Это максимально возможная энергия, которую может иметь испущенный электрон. Если же электрон первоначально находится на более низком уровне (ниже уровня Ферми) и поглощает фотон той же энергии, то его энергия вне металла будет меньше максимальной.

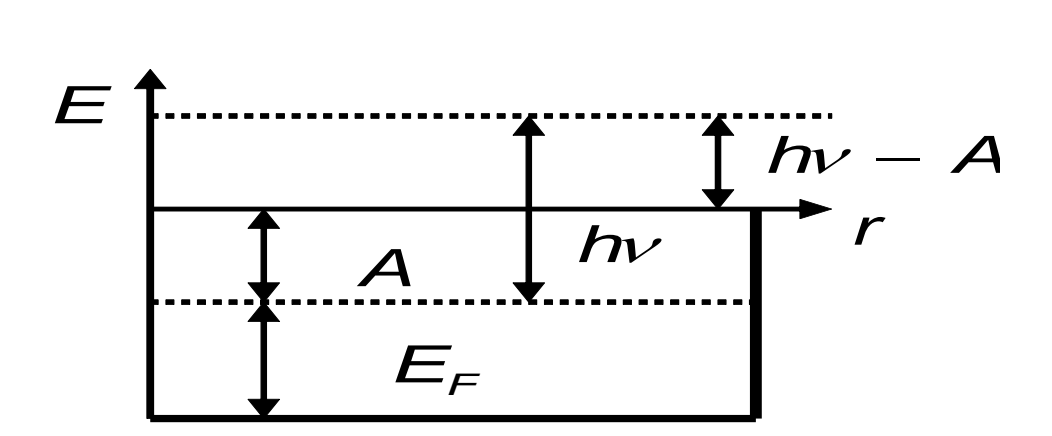

*Рис. 2.* Потенциальная яма для электрона внутри металла:  $\bm{E_F}$  <sub>—</sub> энергия Ферми,  $\bm{A}$  — работа выхода,  $\bm{h}\,\bm{\nu}$  — энергия фотона,  $h$   $v - A$  – энергия электрона, вылетевшего из металла.

Коротковолновое электромагнитное излучение способно ионизовать атомы, т.е. выбивать из них электроны. В этом случае  $h v = \frac{mv}{\lambda} + I$ *m h 2*  $=\frac{m v^{2}}{2}+$  $v = \frac{mc}{2} + I$ , где

*I* – энергия ионизации. Так как свободный электрон не поглощает фотон (не выполняются одновременно законы сохранения энергии и импульса), то вероятность фотоэффекта тем больше, чем сильнее связан электрон в атоме. Т.е. фотоэффект происходит в основном на внутренних электронах атома и более существен для тяжелых атомов, в которых электроны сильнее связаны с ядром.

Варьируя разность потенциалов  $U$  между катодом и анодом, можно добиться прекращения фототока, т.е. фотоэлектроны полностью тормозятся внешним электрическим полем. Условием торможения является равенство работы поля над электроном кинетической энергии фотоэлектрона:

*2 m eU*  $=\frac{mv^2}{2}$ . Напряжение, определяемое из этого условия, называется задерживающим напряжением *Uз* . Перепишем (1) с учетом последнего равенства, выразив частоту падающего света через его длину волны:

$$
\frac{hc}{\lambda} = A + eU_{3}.
$$
 (2)

*2*

Зная длину волны  $\lambda$  и определяя из опыта соответствующую ей величину  $\boldsymbol{U}_{3}$ , можно получить следующие количественные результаты:

Пренебрегая в (2) работой выхода ( $A = \theta$ ), можно оценить величину постоянной Планка по формуле  $h = \frac{eU_3 \lambda}{\lambda}$ .

Подставив в (2) вместо  $h$  ее значение из справочника, можно определить работу выхода фотоэлектрона как  $A = \frac{hc}{\lambda} - eU_3$ .

## 2. Практическая часть

#### 2.1. Основные характеристики фотоэлемента

Вакуумный фотоэлемент (ФЭ) представляет собой стеклянный баллон (рис. 3), на внутренней поверхности которого нанесен тонкий слой металла, выполняющий роль фотокатода 2. Анод (ФЭ) 3 изготовлен в виде диска (или сферы), помещенного в центре баллона. Включение фотоэлемента в электрическую цепь производится с помощью специальных выводов от анода и катода (4 и 5). Если на фотокатод подействовать светом, содержащим длины волн, способные вырвать электроны из катода, то по цепи пойдет ток, величина которого зависит от напряжения между анодом и катодом. Этот ток называется фототоком. Характеристиками ФЭ являются световая и вольтамперная.

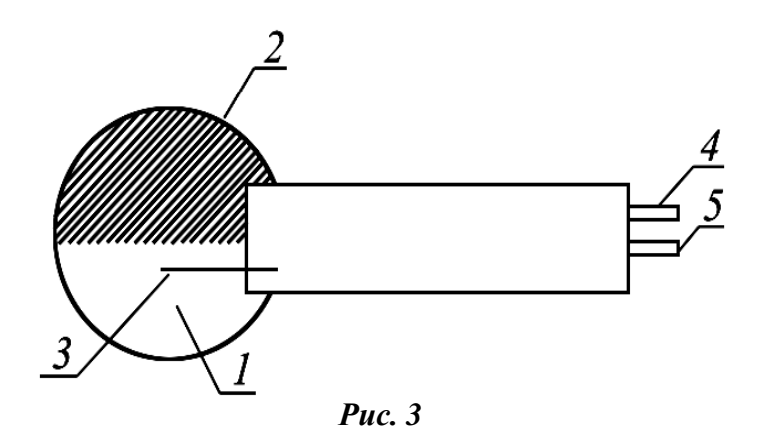

Световая (интегральная) чувствительность  $(S)$  – отношение фототока к вызывающему его световому потоку при номинальном анодном напряжении:

$$
S=\frac{i_{\phi}}{\Phi}
$$

Для определения S используют, как правило, калиброванные источники света (например, лампу накаливания с воспроизводимым значением цветовой температуры нити, обычно равным 2860 К). Интегральная чувствительность вакуумных фотоэлементов S позволяет определить величины фототока в цепи ФЭ:  $i_{\phi} = S\Phi$ . Величина S для большинства фотоэлементов составляет 30-150 мкА/лм.

Спектральная чувствительность  $(S_{\lambda})$  – отношение фототока к вызывающему его лучистому потоку  $\boldsymbol{\Phi}_{\lambda}$  с длиной волны  $\lambda$ .

У вакуумных фотоэлементов диапазон спектральной чувствительности находится в области спектра 115-1200 нм (в зависимости от чувствительности фотокатода и коэффициента спектрального пропускания материала входного окна).

Вольт-амперная характеристика (ВАХ) - зависимость фототока от напряжения между анодом и катодом фотоэлемента при постоянном значении светового потока. С увеличением разности потенциалов между электродами фототок  $i_{\boldsymbol{\phi}}$  растет до определенного предельного значения  $i_{\boldsymbol{H}}$  тока насыщения, который согласно закону Столетова, пропорционален световому потоку  $\boldsymbol{\Phi}$ , падающему на катод (рис. 4).

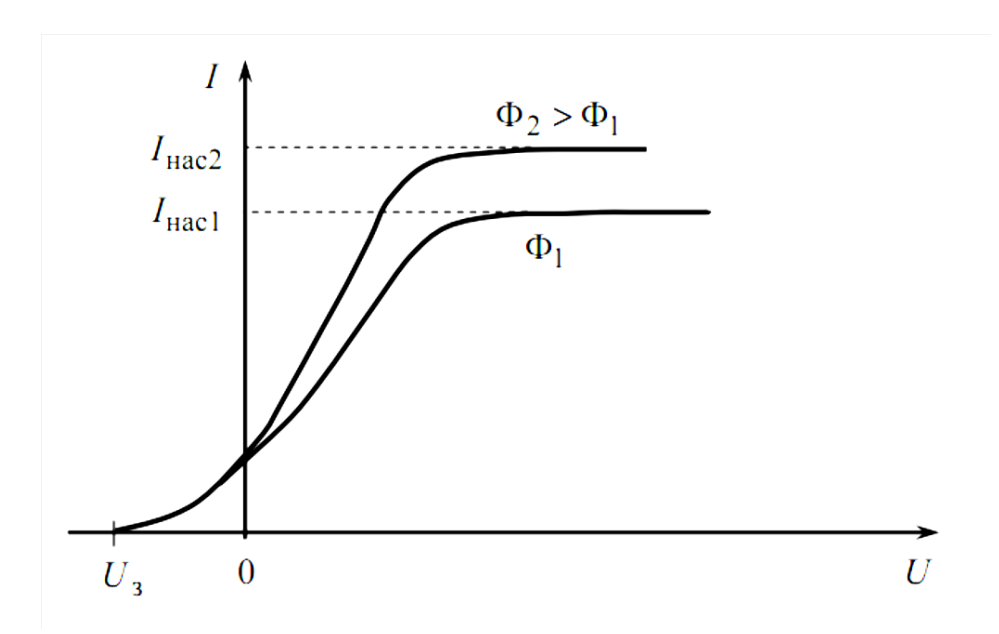

Рис. 4. ВАХ вакуумного фотоэлемента

ВАХ позволяет определить оптимальный рабочий режим ФЭ. У вакуумных ФЭ рабочий режим выбирается в области насыщения (область, в которой фототок практически не меняется с ростом напряжения). Такой режим обычно устанавливается при напряжениях 50-100 В.

**Темновой ток** вакуумных ФЭ это ток в отсутствие освещения катода. Он определяется термоэмиссией фотокатода и токами утечки, обычно его величина составляет  $10^{-8}$ - $10^{-14}$  A.

#### **2.2. Описание установки**

Основой лабораторной установки является измерительный модуль (рис. 5). Он включает: источник света – галогенную лампа, запитанную от стабилизированного источника постоянного тока, револьверный блок светофильтров, кюветное отделение, фотоэлемент (ФЭ), размещенные в едином корпусе. Для проведения измерений напряжения и фототока ФЭ к соответствующим клеммам модуля подключают цифровые мультиметры.

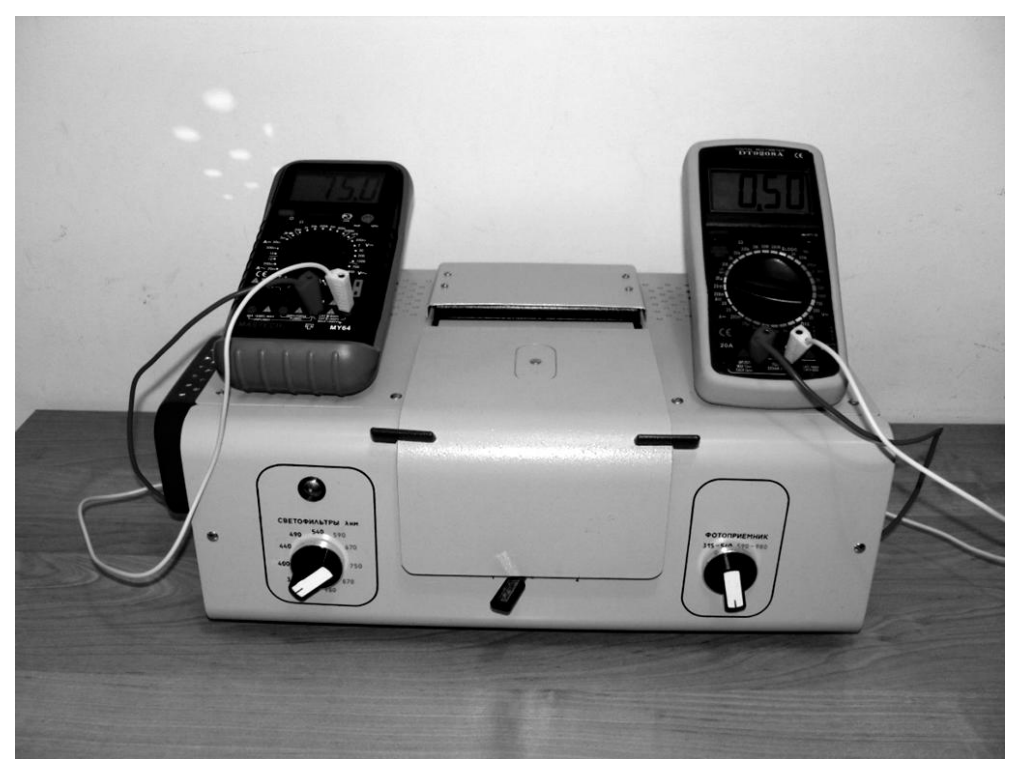

*Рис. 5.* Измерительный модуль

Вакуумный фотоэлемент Ф-26, исследуемый в данной работе, имеет фотокатод с сурьмяно-цезиево-калиевым слоем и предназначенный для эмиссионного спектрального анализа и оптоэлектронных приборов. Он включен в электрическую цепь, схема которой изображена на рис. 6. На электроды фотоэлемента **ФЭ** подается постоянное напряжение от источника питания **ИП**. В источник питания встроен потенциометр (**R**), позволяющий менять напряжение от 0 до 70 В. Ручка этого потенциометра располагается на передней панели измерительного модуля **справа**.

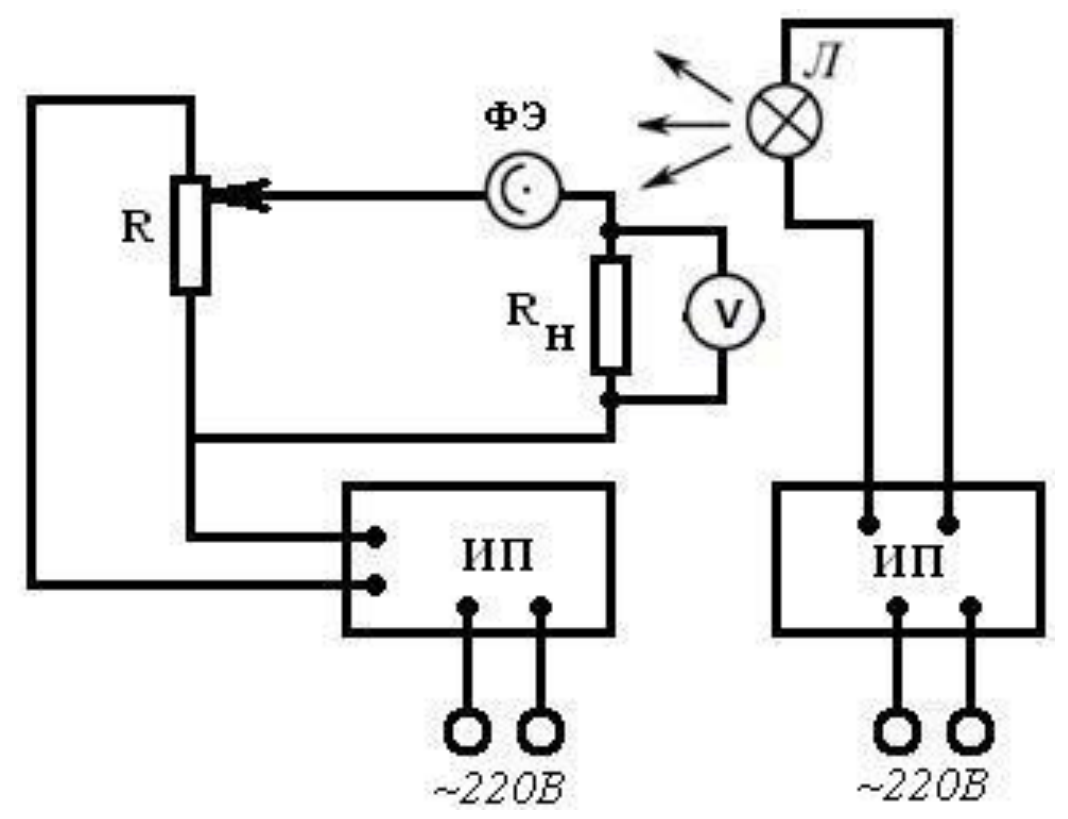

*Рис. 6.* Электрическая схема измерительного модуля: Л – галогенная лампа, ФЭ – фотоэлемент Ф-26, R – потенциометр источника питания (ИП) фотоэлемента, *R<sup>н</sup>* – нагрузочный резистор ФЭ; V – вольтметр, ИП – источник питания лампы, стабилизированный по току

Фотоэлемент Ф-26 освещается монохроматическим светом, прошедшим через систему светофильтров, поэтому величина фототока мала  $i_{\bm{\varPhi}}$  < 5 ·  $10^{-7}$  –  $10^{-9}~$  A, а поэтому для измерения таких значений тока требуется прецизионные приборы. С целью повышения точности определения величины фототока в цепь последовательно с фотоэлементом установлен нагрузочный резистор 945 кОм, падение напряжения на котором пропорционально фототоку. Вычисление значения фототока Ф-26 осуществляется по закону Ома.

Оптическая схема измерительного модуля представлена на рис. 7. Нить лампы 1 конденсором 2 изображается в плоскости диафрагмы 3 (Ø 2 мм). Это изображение объективом 4, 5 переносится в плоскость, отстоящую от объектива на расстоянии  $\sim 300$  мм, с увеличением  $10^{x}$ . При измерении оптического пропускания веществ в кюветное отделение помещается кювета 10 с раствором или прозрачная пластина, которая вводится в световой пучок механизмом перемещения между защитными стеклами 9, 11. Для выделения узких участков спектра из сплошного спектра излучения лампы предусмотрены цветные светофильтры 8. Спектральный диапазон работы модуля от 315 до 980 нм разбит на 11 спектральных интервалов, выделяемых с помощью светофильтров. Теплозащитные светофильтры 6 введены в световой пучок при работе в видимой области спектра 400- 590 нм. Для ослабления светового потока при работе в спектральном диапазоне 400-540 нм введены нейтральные светофильтры 7. Переключатель револьверного блока светофильтров лампы находится на передней панели модуля **слева**.

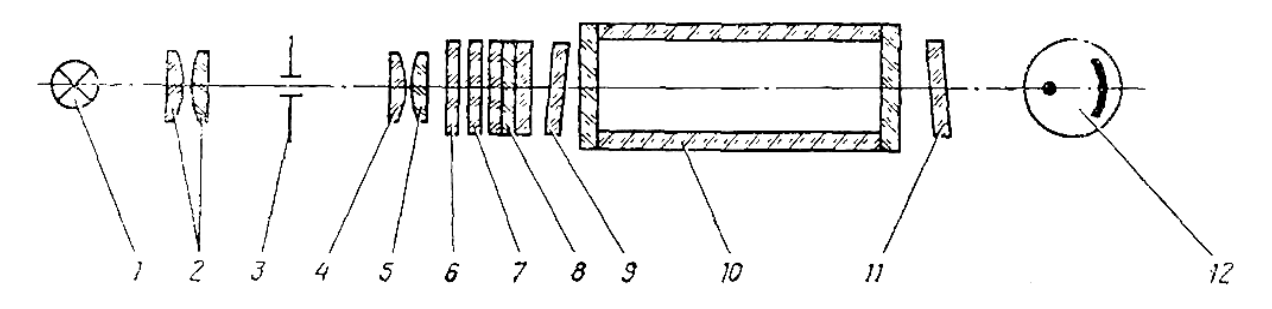

*Рис. 7.* Оптическая схема измерительного модуля: 1 – лампа; 2 – конденсор; 3 – диафрагма; 4, 5 – объективы; 6 – теплозащитный светофильтр; 7 – нейтральный светофильтр; 8 – цветные светофильтры; 9, 11 – защитные стекла; 10 – кювета; 12 – фотоэлемент Ф-26

#### **2.3. Спектральные характеристики светофильтров**

Светофильтры вмонтированы в диск. В световой пучок светофильтры вводятся переключателем, расположенным на передней панели модуля справа. Рабочее положение каждого светофильтра фиксируется. Спектральные характеристики светофильтров приведены в таблице 1.

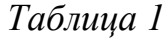

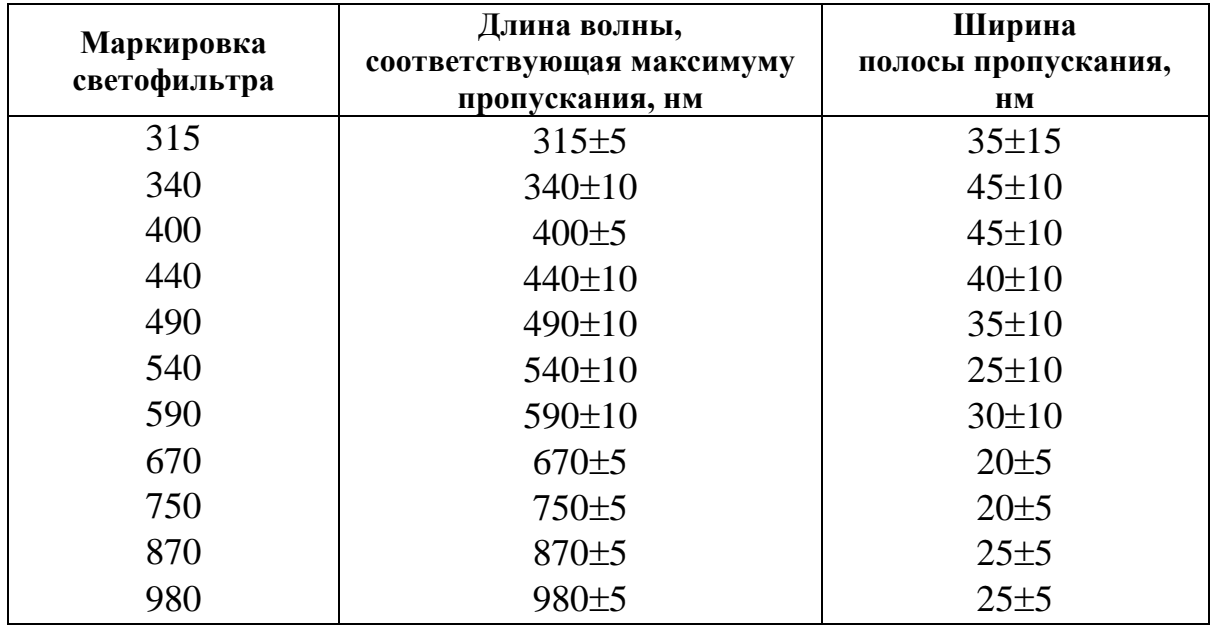

### **3. Порядок выполнения работы**

#### **3.1. Работа с измерительным модулем**

1. Подсоедините прибор к сети 220 В, откройте крышку кюветного отделения и включите тумблер «СЕТЬ» на задней стенке модуля, при этом должна загореться сигнальная лампа на передней панели.

2. Выдержите измерительный модуль во включенном состоянии в течение 15 минут при **открытой крышке** кюветного отделения.

3. Установите напряжение фотоэлемента равным 70 В и измерьте падение напряжения на нагрузочном резисторе фотоэлемента. Вычислите величину темного тока Ф-26 по закону Ома:  $i_T = U_R / R$ <sub>*н*</sub> ( $R$ <sub>*н*</sub> = 945 *кОм*).

### **Задание 1. Определение спектральной чувствительности Ф-26.**

1. Закройте крышку кюветного отделения.

Последовательно устанавливая светофильтры длин волн: 315, 340, 400, 440, 490, 540, 590, 670 на пути светового потока, измеряйте падение напряжения на нагрузочном резисторе ФЭ. Вычислите значение световой спектральной чувствительности, используя формулу:  $S = i_{\boldsymbol{\phi}}$  /  $\boldsymbol{e} U_{\boldsymbol{R}}$ , где  $\boldsymbol{\varepsilon}$  – нормировочный коэффициент.

2. Результаты измерений и вычислений занести в таблицу 2.

*Таблица 2*

| $N_2$ | $\lambda$ , HM | $U_{\phi 3}$ , B | $U_{R}$ , MB | $i_{\Phi}$ , HA | $\eta{U}_R$ , лм | $S_{\lambda}$ , А/лм |
|-------|----------------|------------------|--------------|-----------------|------------------|----------------------|
|       | 315            |                  |              |                 |                  |                      |
|       | 340            |                  |              |                 |                  |                      |
|       |                |                  |              |                 |                  |                      |
|       |                |                  |              |                 |                  |                      |
|       | 980            |                  |              |                 |                  |                      |

Используя данные таблицы 2, постройте график  $S = f(\lambda)$ .

### **Задание 2. Снятие ВАХ вакуумного фотоэлемента.**

1. Вольт-амперная характеристика ФЭ снимается для длины волны, указанной преподавателем.

2. Снятие ВАХ проводите в соответствии с шагом изменения напряжения ФЭ, предложенным в таблице 3. Результаты измерений и вычислений занесите в таблицу 3.

*Таблица 3*

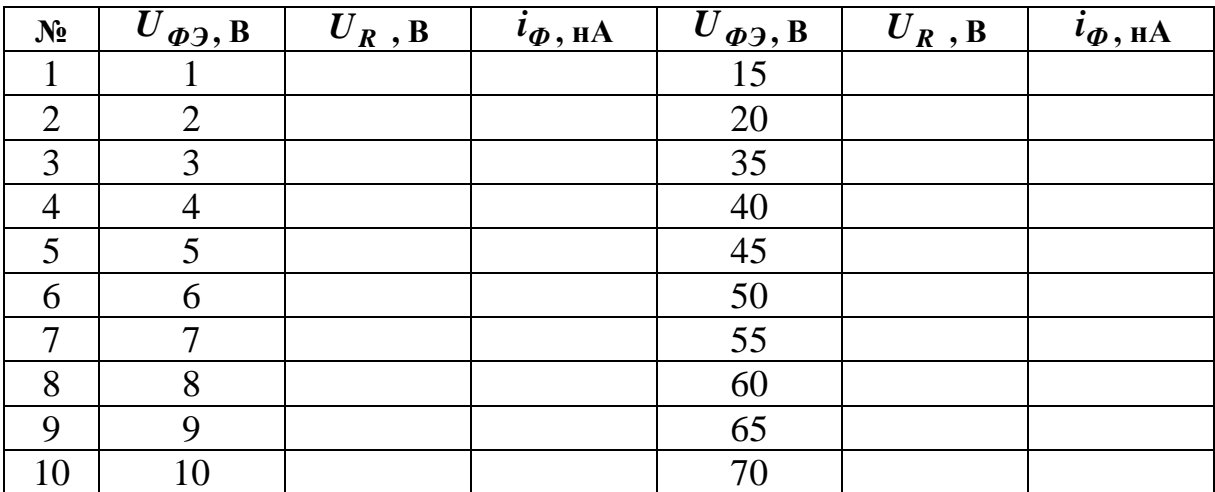

Постройте график зависимости *i<sup>Ф</sup> f (UФЭ )*.

### **Задание 3. Проверка закона Столетова.**

Учитывая, что фоток ФЭ пропорционален интенсивности падающего потока, можно проверить выполнение закона Столетова для фотоэффекта.

1. Исследование зависимость фототока Ф-26 от величины светового потока проводится для длины волны, на которой фотоэлемент имеет максимальную спектральную чувствительность.

2. Для изменения величины светового потока, падающего на ФЭ, используется набор кварцевых пластин, которые устанавливаются в кюветное отделение измерительного модуля. При прохождении светового потока через пластину он делится на отраженный и прошедший до ФЭ. Ослабление светового потока определяется коэффициентом отражения, поскольку поглощение в кварцевой пластинке пренебрежимо мало. Согласно формуле Френеля для нормального падения света коэффициент отражения (отражательная способность) равен:

$$
k = \left(\frac{n-1}{n+1}\right)^2
$$

где *n* – показатель преломления среды.

Величина светового потока, прошедшего через одну пластинку определяется:

$$
\Phi_I = (1 - k) \Phi_0,
$$

через две пластинки

$$
\Phi_2 = (1 - k)\Phi_1 = (1 - k)^2 \Phi_0,
$$

через *n* пластинок

$$
\boldsymbol{\Phi}_n = (1 - k)^n \boldsymbol{\Phi}_0,
$$

где *Ф<sup>0</sup>* – величина светового потока источника света.

Измерения *U<sup>R</sup>* для разных значений светового потока выполняются последовательно: 1) без пластин, 2) 1 пластина, 3) 2 пластины и т.д.

На основании полученных данных постройте график зависимости величины фототока от интенсивности светового потока на ФЭ  $i_{\Phi} = f(\epsilon U_{R})$ 

## **4. Оформление письменного отчета**

Письменный отчет должен содержать:

1. Титульный лист, заполненный студентом;

2. Название лабораторной работы, цель работы, приборы и принадлежности на следующем листе;

3. Основные положения и законы внешнего фотоэффекта;

4. Основные характеристики и конструктивные особенности вакуумного фотоэлемента Ф-26;

5. Результаты измерений и вычислений характеристик ФЭ, представленные в виде таблиц по каждому заданию;

6. Графики зависимостей  $S = f(\lambda)$ ,  $i_{\phi} = f(U_{\phi 3})$ ,  $i_{\phi} = f(\epsilon U_R)$ ;

7. Выводы по результатам определения характеристик фотоэлемента.

## 5. Вопросы и задания для самостоятельной работы

1. Сформулировать основные положения законов внешнего фотоэффекта: в чем состоит явление внешнего фотоэффекта; что такое «красная граница» фотоэффекта; сформулировать законы фотоэффекта.

2. В чем состоит физическая сущность уравнения Эйнштейна для фотоэффекта?

3. Как влияют на величину фототока частота и интенсивность света?

4. В каких единицах измеряется световой поток? Какова размерность единицы светового потока в СИ?

5. Как устроен вакуумный фотоэлемент?

6. Каков физический смысл интегральной чувствительности? Найдите его, используя формулу, определяющую величину S.

7. Почему чувствительность фотоэлемента называется интегральной?

8. Каковы физические причины того, что интегральная чувствительность газонаполненного фотоэлемента не является величиной постоянной?

9. Что называют спектральной чувствительностью фотоэлемента?

10. Нарисуйте график зависимости кинетической энергии фотоэлектрона от частоты падающего света. Какие величины можно вычислить, используя такой график?

11. Зависит ли величина фототока от мощности лампы накаливания в данной работе?

12. В каком случае вырываемые фотоэлектроны попадают на анод?

13. Каков характер распределения по энергиям фотоэлектронов, вырываемых с поверхности фотокатода?

14. Объяснить электрическую и оптическую схему измерительного модуля.

15. Какие характеристики и зависимости фотоэлемента необходимо определить в процессе выполнения данной работы?

16. Какие экспериментальные величины нужно измерить, чтобы определить красную границу фотоэффекта?

17. Что такое контактная разность потенциалов и, каким образом она влияет на характеристики фотоэлемента?

18. С какой целью снимают световую, вольтамперную характеристики фотоэлемента?

19. В чем состоит отличие внутреннего и внешнего фотоэффекта?

## **Лабораторная работа №2 ИССЛЕДОВАНИЕ ХАРАКТЕРИСТИК ФОТОДИОДА**

**Цель работы:** изучить принципы работы и использования приемников оптического излучения на основе полупроводниковых диодов в устройствах оптоэлектроники.

#### **Задачи, решаемые в работе:**

1. Ознакомиться с принципом работы и конструкционными особенностями полупроводниковых фотодиодов на основе  $p - n$  перехода.

2. Исследовать характеристики фотодиода в фотогальваническом и фотодиодном режимах работы.

**Приборы и принадлежности**: измерительный модуль, цифровые мультиметры, кварцевые пластины.

### **1. Теоретическая часть**

#### **1.1. Фотогальванический режим фотодиода**

Приёмники оптического излучения на основе полупроводников с *p* – *n* переходом (фотодиоды), используются в устройствах оптоэлектроники для преобразования входного оптического сигнала в электрический ток. Это происходит за счёт того, что в области  $p - n$  перехода полупроводника поглощаемый фотон образует пару новых носителей заряда – электрон и дырку. Количество этих пар пропорционально интенсивности падающего света.

При данной температуре концентрация электронов *nn* в *n***-**области, где они являются основными носителями, во много раз больше их концентрации *n* в *p* **-**области, так как в ней они являются неосновными носителями *n<sup>n</sup> n* . Концентрация основных носителей больше, чем концентрация неосновных носителей примерно в  $10^6$  раз.

Аналогичное соотношение справедливо и для дырок *p<sup>p</sup> p* . Различие концентраций приводит к диффузии дырок в *n***-**область и электронов в *p* **-**область, что вызывает появление электрического поля на границе областей с шириной двойного слоя порядка  $10^{-6} - 10^{-7}$  м напряженностью  $\bm{\mathit{E}}$ 

22

(рис. 1). В области контакта устанавливается динамическое равновесие. Для электронов его можно описать больцмановским распределением частиц в электрическом поле контакта

$$
n = n_n \cdot e^{-\frac{eU_0}{kT}}, \tag{1}
$$

Из соотношения (1) можно определить величину контактной разности потенциалов

$$
U_0 = \frac{kT}{e} \ln \frac{n_n}{n}.
$$
 (2)

где *n*, *n<sup>n</sup>* – концентрация свободных электронов в *p* **-** и *n***-**областях соответственно; *U<sup>0</sup>* – контактная разность потенциалов электрического поля  $p - n$ **-**перехода.

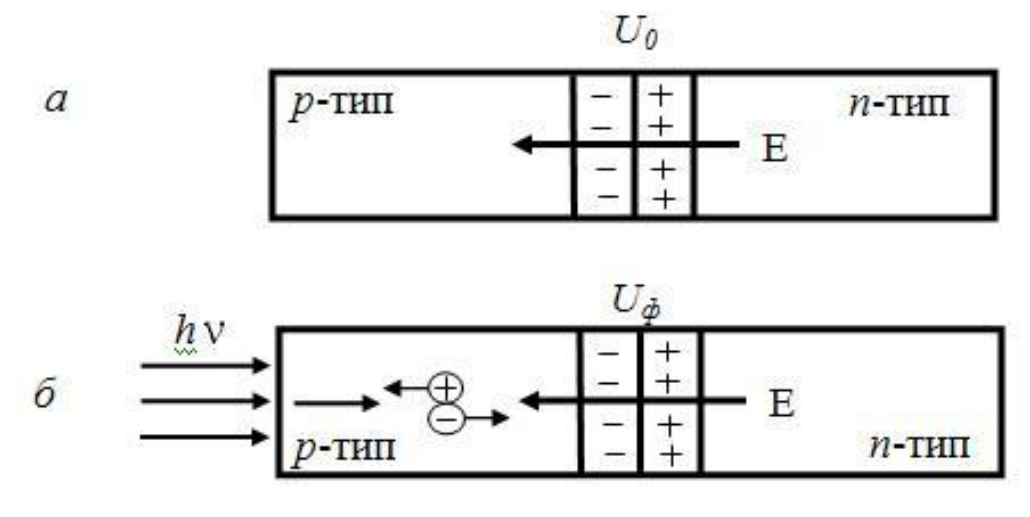

*Рис 1.* Схема контакта полупроводников *р***-** и *n***-**типов:

*а*) *р***-**тип – полупроводник с примесной дырочной проводимостью (*р***-**область контакта), *n***-**тип – полупроводник с примесной электронной проводимостью (*n***-**область контакта); *б)* освещённый *р***–***n***-**переход

Контактная разность потенциалов  $\boldsymbol{U}_{\boldsymbol{\theta}}$  характеризует потенциальный барьер, который препятствует свободному перемещению основных носителей заряда (рис. 1, *а*), дырок в направлении *n***-**области и электронов в противоположном направлении. Это и вызывает различную проводимость контакта в зависимости от направления внешнего поля, т. е. вентильный эффект.

Освещение  $p$ -области квантами с энергией  $h v > \Delta E_p$  приводит к генерации неравновесных электронно-дырочных пар (рис. 1,  $\delta$ ) и, следовательно, к нарушению динамического равновесия (2). Контактная разность потенциалов при этом уменьшается и для освещенного  $p - n$ -перехода определяется соотношением

$$
U_{\Phi} = \frac{kT}{e} \ln \frac{n_n}{n + n_{\Phi}},\tag{3}
$$

где  $n_{\phi}$  – концентрация электронов, генерируемых фотонами при освещении р-области.

Уменьшение потенциального барьера  $U_{\phi} \ll U_{\theta}$  соответствует увеличению обратной проводимости контакта, т. е. перемещению дырок в  $p$ -область и электронов в  $n$ -область. Кроме того, электрическое поле контакта разделяет генерируемые светом заряды, что нарушает электрическую нейтральность р - и п-областей.

Разность потенциалов поля разделенных зарядов называют фотоэлектродвижущей силой (фото ЭДС).

Возникновение фото ЭДС в  $p - n$ -переходе при облучении его светом называется фотогальваническим или вентильным фотоэффектом.

На вентильном фотоэффекте основано устройство фотодиода. Величина фото ЭДС фотодиода может быть определена как разность между контактными скачками потенциала неосвещенного  $U_{\theta}$  и освещенного  $U_{\phi}$  $p-n$ -перехода (формула (2) и (3))

$$
\varepsilon_{\Phi} = U_0 - U_{\Phi} = \frac{kT}{e} \left( \ln \frac{n_{\Phi}}{n} + 1 \right). \tag{4}
$$

В зависимости от схемы включения, которые представлены на рис. 2, фотодиоды могут работать в двух режимах: фотогальваническом (рис. 2, а) (без внешнего источника тока) и фотодиодном (рис. 2, 6) (с внешним напряжением).

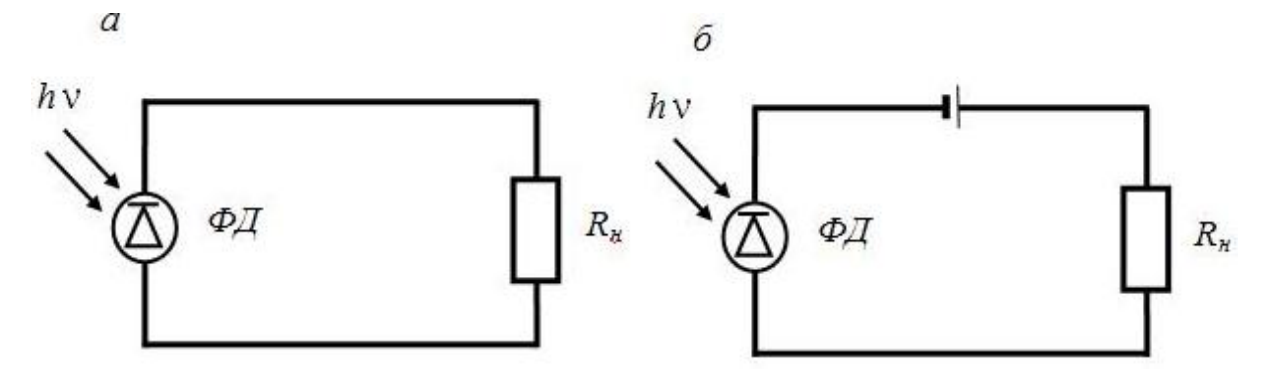

*Рис. 2.* Схемы включения фотодиода: а) фотогальванический режим; б) фотодиодный режим

В вентельном режиме фотодиод выполняет роль генератора фото ЭДС, величину которой можно определить:

$$
\varepsilon_{\Phi} = \frac{kT}{e} \ln \left( \frac{\beta \Phi}{h \, m} + I \right) = \varphi_T \ln \left( \frac{\beta \Phi}{h \, m} + I \right),\tag{5}
$$

где  $\pmb{\beta}$ - коэффициент, учитывающий характеристики перехода;  $\pmb{\varphi}$ - световой поток  $p - n$ - перехода; *e kT*  $\varphi_T = \frac{1}{2}$ :  $k = 8.63 \cdot 10^{-5}$  [эВ/K] – постоянная Больцмана, *Т* – температура фоточувствительного элемента фотодиода [K]; *е* – заряд электрона;

#### **1.2. Фотодиодный режим**

При подаче на *p n*-переход обратного напряжение смещения ширину запирающего слоя можно увеличить. Такой режим использования фотодиода в качестве фотоприёмника называется **фотодиодным**  (рис. 2, б).

Под действием напряжения внешнего источника, в цепи диода включенного в непроводящем направлении, при отсутствии освещения протекает небольшой темновой ток *Iт* . В этом случае фотодиод ничем не отличается от обычного диода. При освещении фотодиода поток неосновных носителей заряда через  $p - n$ -переход возрастает. Увеличивается ток во внешней цепи, определяемый в этом случае напряжением внешнего источника тока и световым потоком.

Значение фототока в первом приближении определяется зависимостью:

$$
I_{\phi} = S_{u\mu m} \Phi, \tag{6}
$$

где  $S_{u \mu m}$  – интегральная чувствительность фотодиода,  $\Phi$  – световой поток.

Поскольку фототок суммируется с обратным током теплового происхождения, то общий ток  $I_{00\mu}$  во внешней цепи подчиняется уравнению:

$$
I_{o\tilde{o}u} = I_{\Phi} - I_{0}(e^{U/\varphi_{T}} - 1), \qquad (7)
$$

где  $I_0$  – темновой фототок  $p - n$ -перехода.

Если фотодиод замкнут на резистор  $R$ , то напряжение на  $p - n$ -переходе  $U_{\text{Bbtx}} = \mathbf{I} \mathbf{R}$ . Тогда ток в цепи перехода

$$
I_{o\tilde{o}uq} = I_{\Phi} - I_o(e^{IR/\varphi_T} - 1)
$$
 (8)

Решив (8) относительно  $U_{\kappa_{\text{BLX}}}$ , получим

$$
U_{\text{boux}} = \varphi_T \ln \left( I + \frac{I_{\phi} - I_{o\text{buu}}}{I_0} \right). \tag{9}
$$

Уравнение (9) аналитически описывает вольт-амперную характеристику фотодиода.

При коротком замыкании фотодиода ( $U = 0$ ), ток в цепи диода  $I_{00u}$ равен фототоку

$$
I_{o\delta uq} = I_{\Phi} = S_{u\mu m} \Phi \tag{10}
$$

В режиме холостого хода ток в цепи отсутствует  $I = 0$  и напряжение на зажимах фотодиода  $U_r$ , согласно (9), растет по логарифмическому закону при увеличении светового потока:

$$
U_x = \varepsilon_{\Phi} = \varphi_T \ln \left( I + \frac{S_{u\mu m} \Phi}{I_0} \right). \tag{11}
$$

При интенсивном облучении, когда  $1 < S_{\mu\mu\mu\sigma} \Phi / I_0$ , фото ЭДС определяется выражением:

$$
\varepsilon_{\Phi} \approx \varphi_T \ln \frac{I_{\Phi}}{I_0}.
$$
 (12)

Фотодиодный режим обладает рядом достоинств по сравнению с фотогальваническим: малой инерционностью, повышенной чувствительностью к длинноволновой части спектра, широким динамическим диапазоном линейности характеристик. Основной недостаток этого режима - наличие шумового тока, протекающего через нагрузку.

Преимущество вентильного режима состоят в отсутствии внешнего источника питания, меньшем уровне шумов (т.к. в этом режиме отсутствует темновой ток). Особенными достоинствами в вентильном способе включения фотодиода обладает режим короткого замыкания, когда выходным сигналом является фототок. Как было показано выше, он пропорционален падающему лучистому потоку и практически не зависит от температуры  $p - n$ -перехода.

## 2. Экспериментальная часть

#### 2.1. Конструктивные особенности фотодиодов

Фотодиод представляет собой пластинку полупроводникового материала, внутри которого имеются области примесной электронной (*n*-область) и дырочной (р-область) проводимостей. Границу между этими областями называют контактным *p*-*n*-переходом (рис. 3). Электронная и дырочная области снабжены невыпрямляющими контактами с присоединенными к ним выводами, с помощью которых осуществляется связь с внешней цепью. С целью предохранения чувствительного слоя фотодиода от воздействия внешней среды он покрывается лаком или монтируется в герметичном корпусе, изготовленном или из металла (со стеклянным входным окном) или из пластмасс.

#### 2.2. Основные характеристики фотодиода

Световая (интегральная) чувствительность фотодиода. Эта характеристика отражает изменение электрического состояния на выходе фотодиода при подаче на вход единичного оптического сигнала. Количественно чувствительность измеряется отношением изменения электрической характеристики, снимаемой на выходе фотоприёмника, к световому потоку, его вызвавшему:

$$
S_I = \frac{I_{\phi}}{\phi} - \text{токовал чувствительность по световому потоку};
$$
  

$$
S_{U_1} = \frac{U_{\phi}}{\phi_e} - \text{фотовентельная чувствительность по энергетического лотоку.}
$$

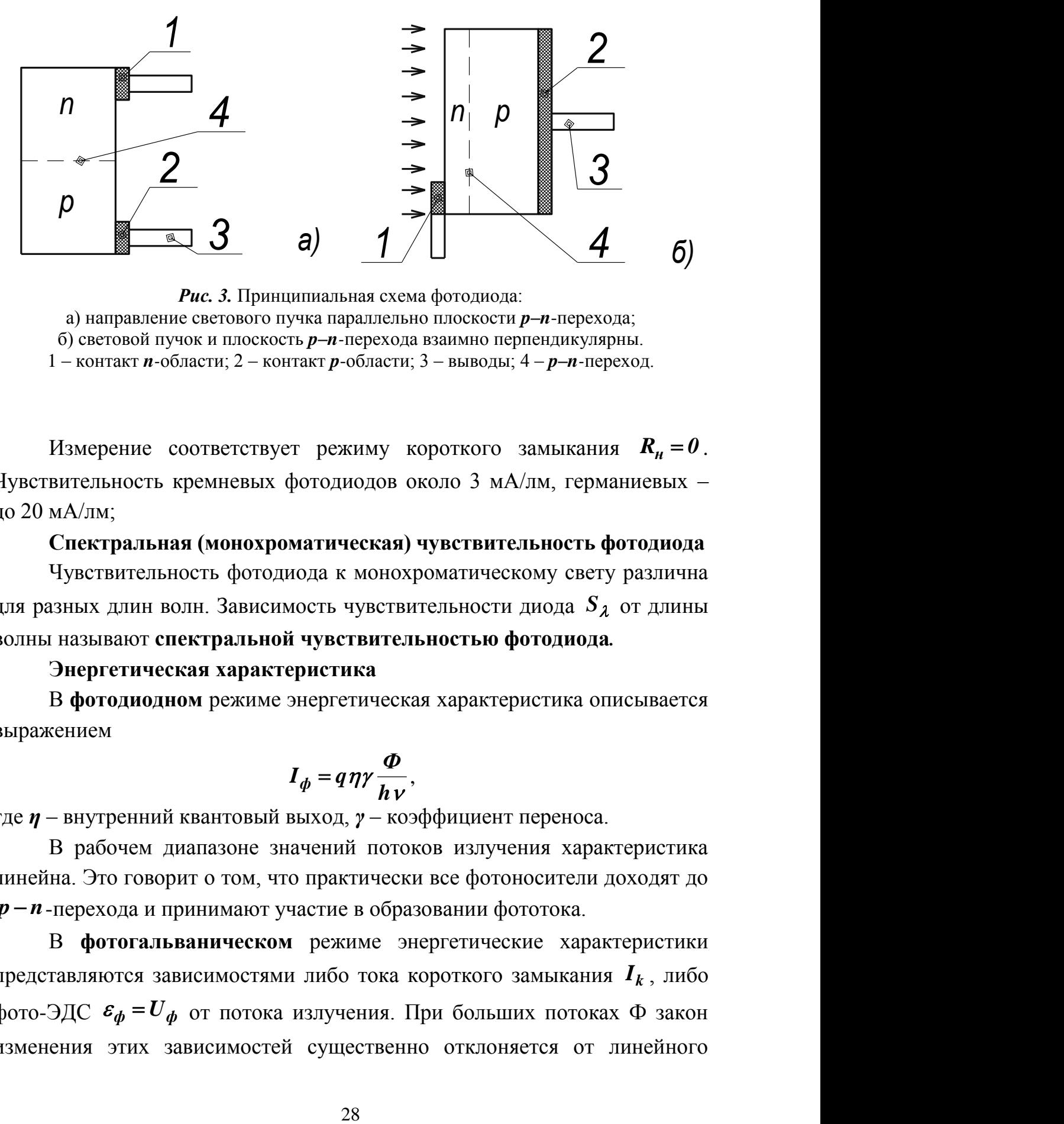

*Рис. 3.* Принципиальная схема фотодиода: а) направление светового пучка параллельно плоскости *p–n*-перехода; б) световой пучок и плоскость *p–n-*перехода взаимно перпендикулярны. 1 – контакт *n-*области; 2 – контакт *p*-области; 3 – выводы; 4 – *p–n-*переход.

Измерение соответствует режиму короткого замыкания *Rн 0* . Чувствительность кремневых фотодиодов около 3 мА/лм, германиевых – до 20 мА/лм;

#### **Спектральная (монохроматическая) чувствительность фотодиода**

Чувствительность фотодиода к монохроматическому свету различна для разных длин волн. Зависимость чувствительности диода *S* от длины волны называют **спектральной чувствительностью фотодиода***.*

#### **Энергетическая характеристика**

В **фотодиодном** режиме энергетическая характеристика описывается выражением

$$
I_{\phi} = q \eta \gamma \frac{\Phi}{h \nu},
$$

где *η* – внутренний квантовый выход, *γ* – коэффициент переноса.

В рабочем диапазоне значений потоков излучения характеристика линейна. Это говорит о том, что практически все фотоносители доходят до *p n*-перехода и принимают участие в образовании фототока.

В **фотогальваническом** режиме энергетические характеристики представляются зависимостями либо тока короткого замыкания  $\boldsymbol{I}_k$ , либо фото-ЭДС  $\varepsilon_{\phi}$  =  $U_{\phi}$  от потока излучения. При больших потоках Ф закон изменения этих зависимостей существенно отклоняется от линейного

(рис. 4). Для функции  $I_k = f(\boldsymbol{\Phi})$  появление нелинейности связано, прежде всего, с ростом падения напряжения на объемном сопротивлении базы полупроводника. Снижение фото-ЭДС объясняется уменьшением высоты потенциального барьера при накоплении избыточного заряда электронов в *п-*области и дырок в *р*-области; как следствие этого процесса поле *р***–***п*-перехода хуже разделяет фотоносители и рост фото-ЭДС при увеличении потока излучения замедляется.

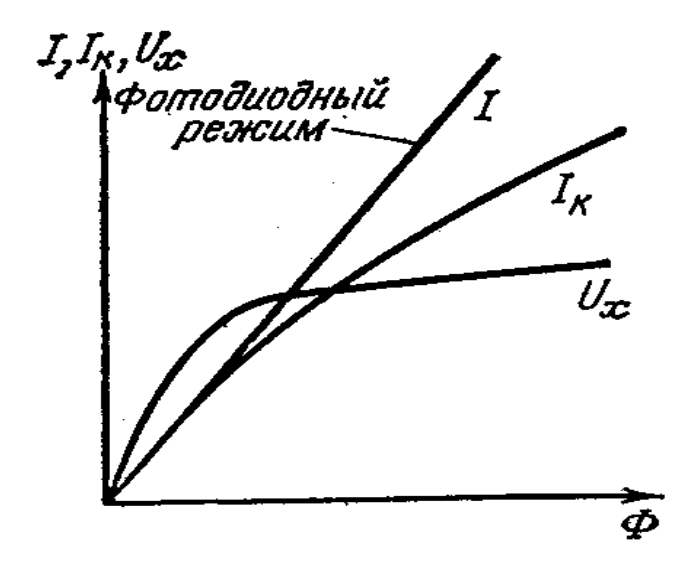

*Рис. 4.* Световые характеристики фотодиода

**Быстродействие фотодиода.** Быстродействие фотодиода определяется, с одной стороны, процессами разделения носителей, возникающих при поглощении света, полем *р-п*-перехода, с другой стороны – емкостью *р-п*-перехода **Сp<sup>n</sup>** . Разделение фотоносителей полем *р-п*-перехода происходит после того, как соответствующий фотоноситель (дырка или электрон) из места возникновения (генерации) продиффундирует к *р-п*-переходу. Время пролета носителей через *р-п* переход

$$
t = \delta / v_{max},
$$

где *δ* – толщина *р-п*-перехода; *max* – максимальная скорость дрейфа носителей заряда. Итак, в фотодиодном режиме быстродействие определяется временем диффузии носителей от зоны их генерации до *p-n*-перехода.

### **2.3. Описание установки**

В данной лабораторной работе измеряются семейства вольтамперных характеристик (ВАХ) фотодиода (ФД) при различных уровнях облучения и длин волн. Необходимость измерения ВАХ обусловлена тем, что ФД является нелинейным элементом электрической цепи, управляемым оптическим излучением.

Основой лабораторной установки является измерительный модуль (рис. 5). Он включает: источник света – галогенную лампа, запитанную от стабилизированного источника постоянного тока, револьверный блок светофильтров, кюветное отделение, фотодиод (ФД), размещенные в едином корпусе.

Для проведения измерений напряжения и фототока ФД к соответствующим клеммам модуля подключают цифровые мультиметры.

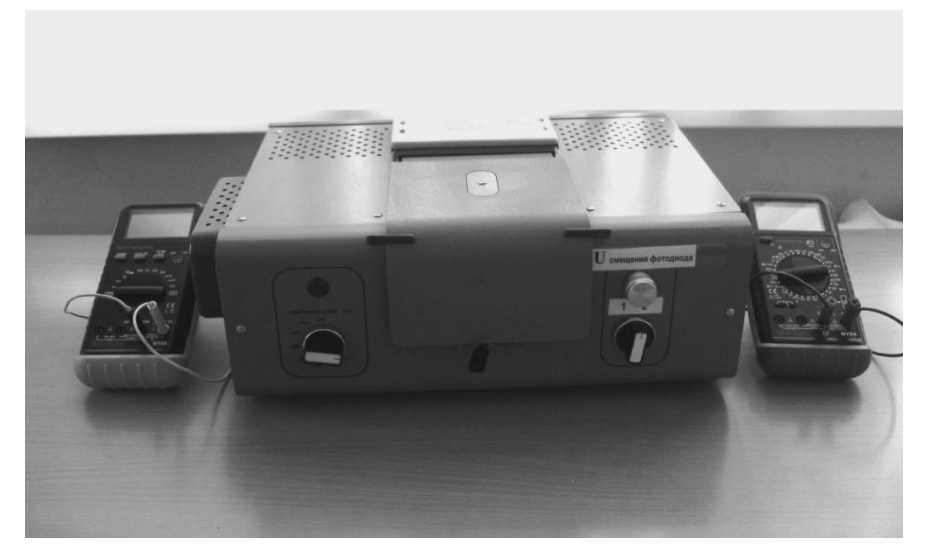

*Рис. 5.* Измерительный модуль

В данной работе исследуются характеристики кремниевого фотодиода ФД-24К.

В измерительном модуле фотодиод освещается монохроматическим светом, прошедшим через систему светофильтров. Электрическая схема модуля позволяет проводить измерения параметров ФД-24К в двух режимах: фотогальваническом и диодном (рис. 6). В фотогальваническом режиме измерений переключатель режима включения диода устанавливается в положение «1» и фотодиод подключается к нагрузочному резистору *R<sup>1</sup>* . Одновременно к этому резистору подключается вольтметр.

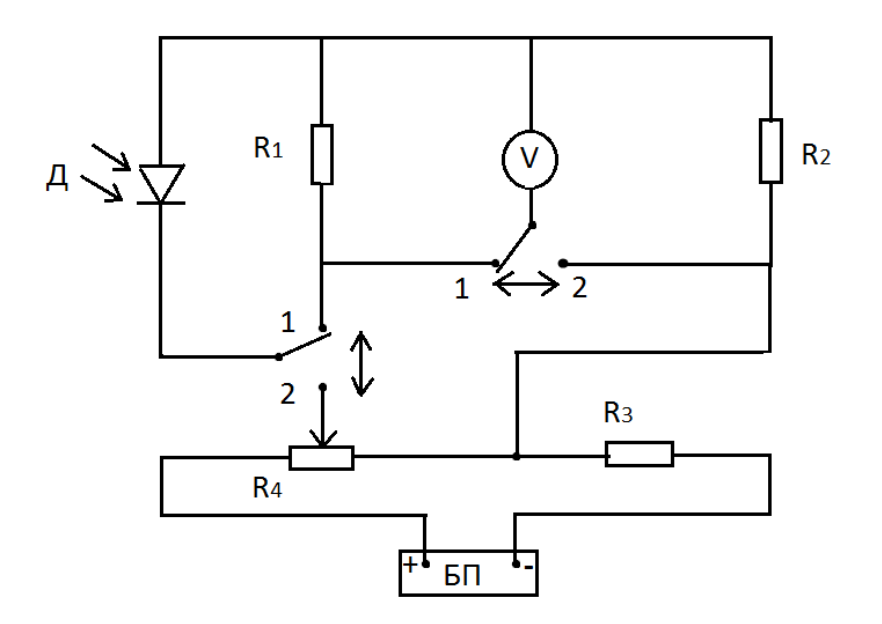

*Рис. 6.* Схема включения ФД

Для измерения вольтамперных характеристик ФД-24К в фотодиодном режиме переключатель режима включения ФД следует установить в положение «2». Тогда к ФД подключается стабилизированный источник тока, создающий запирающее напряжение *р-п*-перехода. С помощью потенциометра *R4* , который находится на передней панели модуля справа, можно плавно изменять напряжение смещения фотодиода от 0 до 5,5 В. При освещении ФД-24К возникает фототок в цепи резистора *R2* , падение напряжения на котором регистрируется вольтметром.

Оптическая схема измерительного модуля представлена на рис. 7. Нить лампы 1 конденсором 2 изображается в плоскости диафрагмы 3 (Ø 2 мм).

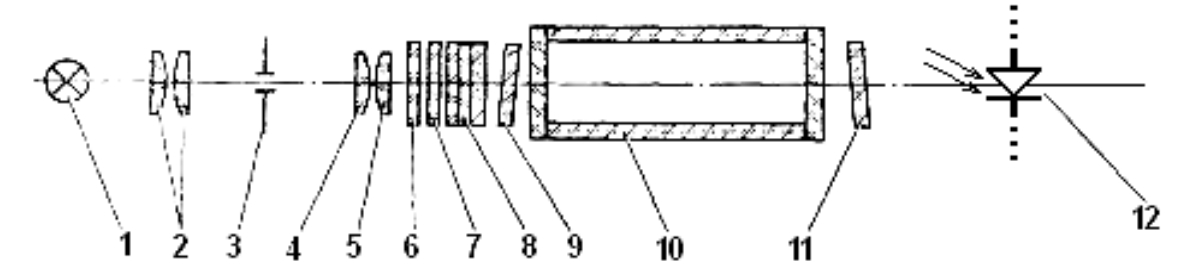

*Рис. 7.* Оптическая схема измерительного модуля: 1 – лампа; 2 – конденсор; 3 – диафрагма; 4, 5 – объективы; 6 теплозащитный светофильтр; 7 – нейтральный светофильтр; 8 – цветные светофильтры; 9, 11 – защитные стекла; 10 – кювета; 12 – фотоэлемент ФД-24К

Это изображение объективом 4, 5 переносится в плоскость, отстоящую от объектива на расстоянии  $\sim 300$  мм, с увеличением  $10^{x}$ . При измерении оптического пропускания веществ в кюветное отделение помещается кювета 10 с раствором или прозрачная пластина, которая вводится в световой пучок механизмом перемещения между защитными стеклами 9, 11. Для выделения узких участков спектра из сплошного спектра излучения лампы предусмотрены цветные светофильтры 8. Спектральный диапазон работы модуля от 315 до 980 нм разбит на 11 спектральных интервалов, выделяемых с помощью светофильтров. Теплозащитные светофильтры 6 введены в световой пучок при работе в видимой области спектра 400- 590 нм. Для ослабления светового потока при работе в спектральном диапазоне 400-540 нм введены нейтральные светофильтры 7. Переключатель револьверного блока светофильтров лампы находится на передней панели модуля **слева**.

Спектральные характеристики светофильтров. Светофильтры вмонтированы в диск. В световой пучок светофильтры вводятся переключателем, расположенным на передней панели модуля справа. Рабочее положение каждого светофильтра фиксируется.

## **3. Порядок выполнения работы**

#### **3.1. Работа с измерительным модулем**

1. Подсоедините прибор к сети 220 В, откройте крышку кюветного отделения и включите тумблер «СЕТЬ» на задней стенке модуля, при этом должна загореться сигнальная лампа на передней панели.

2. Выдержите измерительный модуль во включенном состоянии в течение 15 минут при открытой крышке кюветного отделения.

3. Подключите измерительные приборы (мультиметры Mastech MY68 и Mastech MY64) к клеммам измерительного модуля, расположенным на правой боковой поверхности прибора, с учетом полярности.

## *3.1.1. Исследование приемника излучения в фотогальваническом режиме работы*

1. Переключатель режима включения фотодиода (находится на передней панели модуля справа) установите в положение «1». В этом положении переключателя приемник излучения ФД-24К включается в цепь в вентильном режиме.

2. Включить мультиметр, повернув переключатель рода работа в положение измерения постоянного напряжения «V=».

3. Установить длину волны светового потока равной 315 нм переключателем светофильтров, расположенным на передней панели модуля слева.

4. Закройте крышку кюветного отделения модуля.

5. Последовательно устанавливая светофильтры длин волн: 315, 340, 400, 440, 490, 540, 590, 670 нм на пути светового потока, измеряйте падение напряжения на нагрузочном резисторе фотодиода. Вычислите значесветовой спектральной чувствительности, используя формулу: ние  $S = i_{\omega} / \mathcal{E}U_R$ , где  $\mathcal{E}$  – нормировочный коэффициент.

Результаты измерений и вычислений занести в таблицу 1.

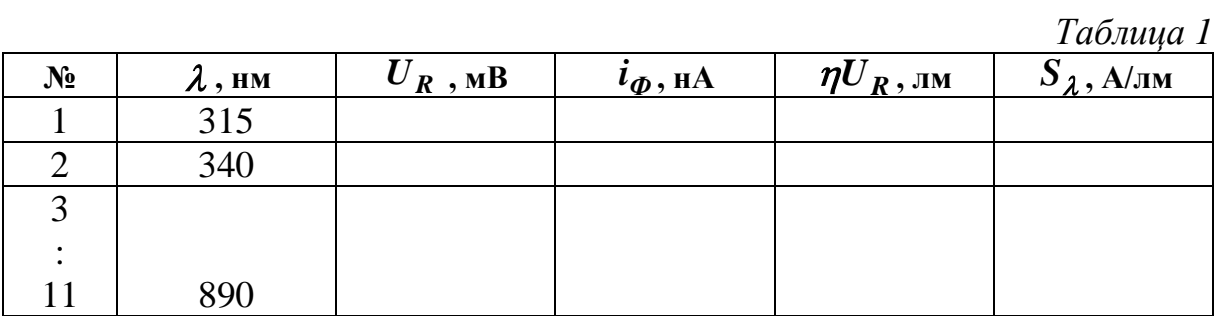

Силу фототока ФД  $i_{\boldsymbol{\sigma}}$  вычислите, используя закона Ома для участка цепи  $i_{\phi} = U_R / R_{\mu}$  ( $R_{\mu} = 315 \kappa$ Ом). Используя данные таблицы 1, постройте график  $S = f(\lambda)$ .

## 3.1.2. Исследование приемника излучения в фотодиодном режиме работы

1. Переключатель режима включения ФД установите в положение «2».

2. Регулятор напряжения смещения фотодиода (*U* смещения фотодиода) поверните против часовой стрелки, чтобы риска на ручке совпала с цифрой «1» переключателя схемы. Вольтметр (подключенный к клеммам «Вольтметр») должен показывать нуль.

3. Плавно вращая регулятор « $U$  смещения фотодиода» по часовой стрелки установите запирающее напряжение смещения равное -0,5 В. Снимите показания милливольтметра, измеряющего падение напряжения на резисторе  $R_2$ .

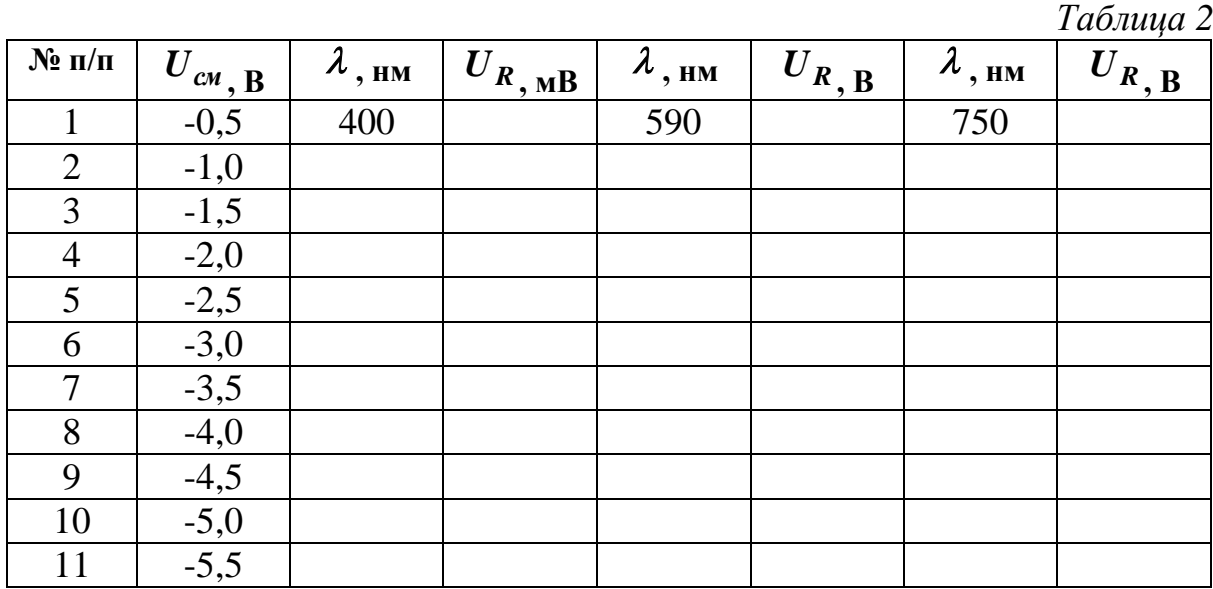

4. Проведите измерения зависимости *U<sup>Ф</sup>* от *Uсмеш* с шагом 0,5 В для трех длин волн 400, 590, 750 нм. Данные измерений занесите в таблицу 2.

5. Используя данные таблицы 2, постройте зависимости вольтамперных характеристик  $\boldsymbol{i}_{\boldsymbol{\phi}} = f(\boldsymbol{U}_{c\boldsymbol{u}})$  ФД-24К в фотодиодном режиме для трех длин волн ( $R_2 = 30 \kappa O M$ ).

## **4. Оформление письменного отчета**

Письменный отчет должен содержать:

1. Титульный лист, заполненный студентом;

2. Название лабораторной работы, цель работы, приборы и принадлежности на следующем листе;

3. Основные положения и законы внутреннего фотоэффекта;

4. Основные характеристики и конструктивные особенности фотодиода ФД-24К;

5. Результаты измерений и вычислений характеристик ФД, представленные в виде таблиц по каждому заданию.

6. Графики зависимостей  $S = f(\lambda)$ ,  $i_{\phi} = f(U_{c_{\mathcal{M}}})$ .

7. Выводы по результатам определения характеристик фотодиода в фотогальваническом и диодном режимах.

## **5. Вопросы и задания для самостоятельной работы**

1. Чем отличается ток в металлическом проводе от тока через  $p$ –*n*-переход?

2. Каков механизм диффузионного и дрейфового тока через  $p$ –*n*-переход?

3. Что такое прямой ток? Обратный ток?

4. В чем заключается явление внутреннего фотоэффекта? Как возникает фоток?

5. Запишите основные формулы, позволяющие определить фоток в двух режимах включения фотодиода.

6. Как влияет освещение фотодиода на прямой и обратный токи?

7. Представьте схемы включения фотодиода в двух режимах и объясните принцип их работы.

8. Расскажите об основных характеристиках фотодиодов.

9. Какие типы и конструкции фотодиодов вам известны.

10. Объясните в каких случаях предпочтительней использовать тот или другой метод включения фотодиода.

11. Факторы, определяющие селективность фотодиодов.

12. В чем суть метода измерения спектральных характеристик чувствительности фотодиодов.

13. Что происходит при освещении фотодиода, если не него не подавать внешнего напряжения?

14. Почему *n*-область фотодиода изготавливается тонкой?

15. Где можно применять фотодиоды?

## Лабораторная работа №3 ИССЛЕДОВАНИЕ ОПТИЧЕСКИХ СВОЙСТВ РАСТВОРОВ И ОПРЕДЕЛЕНИЕ ИХ КОНЦЕНТРАЦИИ

#### Цель работы:

1. Изучить основные явления и законы прохождение света через окрашенные растворы.

2. Изучить принцип измерения поглощения света с помощью фотоколориметра КФК-3.

3. Определить коэффициенты пропускания и оптические плотности растворов  $CuSO<sub>4</sub>$ .

4. Определить неизвестные концентрации растворов CuSO<sub>4</sub>.

5. Получить спектр поглощения раствора медного купороса.

Приборы и принадлежности: фотоэлектрический фотометр КФК-3, набор кювет с растворами CuSO<sub>4</sub> известной и неизвестной концентрации.

## 1. Теоретическая часть

### 1.1. Прохождение света через растворы

При исследовании оптических свойств растворов непосредственно измеряемой величиной является пропускаемость раствора П (коэффициент пропускания) как функция длины волны, равная

$$
\Pi = \frac{J}{J_0} \cdot 100\%,\tag{1}
$$

где  $J_{\theta}$  – интенсивность светового потока, прошедшего через растворитель,  $J$  – интенсивность света, прошедшего через раствор. Пропускаемость раствора связана с коэффициентом поглощения  $\alpha$  и толщиной слоя L соотношением

$$
\frac{J}{J_0} = e^{-\alpha_{\lambda}L} = exp(-\alpha_{\lambda}L). \tag{2}
$$

Если молекулы растворенного вещества (поглотителя) в растворителе не взаимодействуют между собой и молекулами растворителя, то коэффициент поглощения линейно связан с концентрацией поглотителя  $C$ :
$$
\alpha'_{\lambda} = \chi_{\lambda} C, \tag{3}
$$

где  ${\boldsymbol{\mathcal{X}}}_\lambda$  – коэффициент пропорциональности, зависящий от длины волны  $\lambda$  .

Интенсивность светового потока, прошедшего через раствор толщиной *L* и концентрацией *C* определяется законом Бугера-Ламберта-Бера:

$$
J = J_0 e^{-\chi_{\lambda} CL}.
$$
 (4)

Запишем формулу (2) в виде

$$
\frac{J}{J_0}=10^{-\alpha'_\lambda L},
$$

где  $\alpha'_{\lambda}$  связано с  $\alpha_{\lambda}$  соотношением  $\alpha'_{\lambda} = \alpha_{\lambda} \lg e = 0,$ 43 ·  $\alpha_{\lambda}$ .

Величина  $\alpha_\lambda'$  называется коэффициентом экстинции.

*Экстинцией* называется ослабление света, вызванное как поглощением, так и рассеянием света в веществе.

37 *C,* Зависимость  $\alpha_{\lambda}$  от длины волны  $\lambda$  света называется спектром по**глощения вещества.** Спектр поглощения изолированных атомов имеет вид узких линий, т.е. отличен от нуля только в узком диапазоне длин волн (десятые доли **Å**), соответствующих частотам собственных колебаний электронов внутри атомов и обусловленных переходом валентных электронов из основного состояния в возбужденное. Такие спектры называются **линейчатыми спектрами поглощения.** 

Спектр поглощения молекул, определяется колебаниями атомов в составе молекул. Он состоит из более широких областей длин волн **(10 Å** ÷ **1000 Å)**, чем в случае электронных переходов в атомах.

Поглощение твердых тел характеризуется очень широким спектром поглощения (тысячи и десятки тысяч  $\AA$ ) с большим значением  $\alpha_{\lambda}$ , т.е. твердые тела имеют сплошной спектр поглощения. Это связано с тем, что в конденсированных средах сильное взаимодействие между частицами приводит к передаче световой энергии всему коллективу частиц.

Если через вещество пропустить свет сплошного спектра, то, анализируя прошедшее излучение, можно по изменению интенсивности в различных спектральных интервалах определить спектр поглощения исследуемого вещества.

Абсорбционный анализ, основанный на идентификации отдельных полос и линий в спектрах поглощения, позволяет получить данные о составе поглощающих систем, о тех атомах и групп атомов, которые входят в состав исследуемого вещества.

Каждое вещество имеет свой спектр поглощения. Если прозрачное вещество равномерно поглощает лучи всех цветов, то в проходящем свете при освещении белым светом оно бесцветно, а при освещении монохроматическим светом оно имеет цвет тех лучей, которыми оно освещено.

При очень сильном поглощении лучей всех длин волн (цветов) тело кажется нам черным. Когда тело обладает избирательным поглощением, то при освещении лучами одного из тех цветов, которые оно пропускает, тело окрашено в тот же цвет. Если же это тело освещается такими лучами, которые оно поглощает, то оно становится черным, т.е. непрозрачным. Установлено, что положение темных полос (линий) в спектре поглощения соответствует положению светящихся полос (линий) в спектре излучения данного вещества. Кирхгоф установил, что всякое вещество поглощает преимущественно то излучение, которые они сами способны излучать.

#### **1.2. Метод расчета концентрации раствора**

Фотометр предназначен для измерения коэффициентов пропускания и оптической плотности в отдельных участках диапазона длин волн. Принципы действия фотометра основаны на поочередном измерении светового потока  $\boldsymbol{J}_{\boldsymbol{\theta}},$  прошедшего через растворитель или контрольный раствор, по отношению к которому производится измерение, и потока *J* , прошедшего через исследуемую среду.

Световые потоки  $J_{\theta}$ ,  $J$  преобразуются фотоприемником в электрические сигналы *U<sup>0</sup>* и *U*, которые обрабатываются микро-ЭВМ фотометра и представляются на цифровом табло в виде коэффициентов пропускания, оптической плотности, концентрации, активности.

С помощью микро-ЭВМ рассчитывается коэффициент пропускания *П* исследуемого раствора по формуле:

$$
\Pi = \frac{U - U_T}{U_0 - U_T} \cdot 100\%,\tag{5}
$$

где  $U_T$  – величина сигнала при перекрытом световом потоке  $(U_T - \text{remho}$ вой ток (напряжение)).

Оптическая плотность *Е* исследуемого раствора рассчитывается по формуле, связывающей *Е* и *П* :

$$
E = -lg\left(\frac{\Pi}{100}\right). \tag{6}
$$

Тогда для фотометра расчет оптической плотности раствора определяется выражением:

$$
E = -lg \frac{U - U_T}{U_0 - U_T}.
$$
\n(7)

Измерение концентрации исследуемого раствора на колориметре возможно при соблюдении основного закона поглощения света (*закона Бугера*)

$$
J = J_0 e^{-\alpha L},\tag{8}
$$

где  $\alpha$  – коэффициент поглощения,  $L$  – длина светового пути в кювете. Концентрация исследуемого раствора рассчитывается по формулам:

$$
E = c + bC,
$$
  
\n
$$
C = \frac{E - c}{b},
$$
\n(9)

где *с*, *b* – коэффициенты, определяемые по градуировочной характеристике.

# **2. Практическая часть**

#### **2.1. Устройство фотометра КФК-3**

Фотометр фотоэлектрический КФК-3 предназначен для измерения коэффициентов пропускания и оптической плотности прозрачных жидкостных растворов и прозрачных твердых образцов, а также для измерения скорости изменения оптической плотности вещества и определения концентрации вещества в растворах после предварительной градуировки фотометра (рис. 1). Спектральный диапазон работы фотометра от 315 до 990 нм.

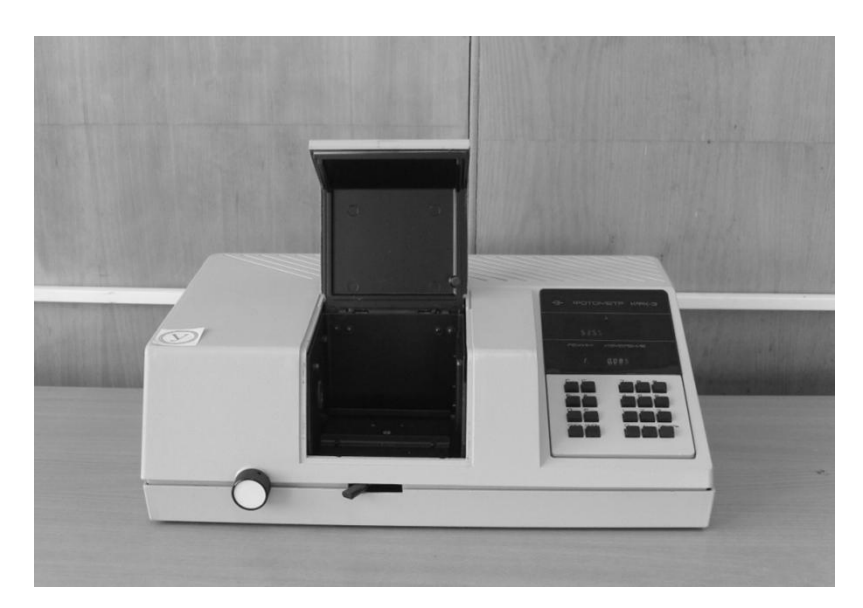

Рис. 1. Фотометр КФК-3

В качестве диспергирующего элемента в фотометре применена дифракционная решетка. Спектральный интервал, выделяемый монохроматором фотометра, не более 7 нм. Пределы измерения: коэффициента пропускания 0,1-100%; оптической плотности 0-3. Предел допускаемого значения основной абсолютной погрешности фотометра при измерении коэффициента пропускания - 0,5%. Результаты измерений коэффициента пропускания оптической плотности, концентрации и скорости изменения оптической плотности, а также длины волны, на которой проводится измерение, высвечиваются на цифровых табло фотометра.

Микропроцессорная система обеспечивает выполнение семи задач: НУЛЬ - измерение и учет сигнала при неосвещаемом фотоприемнике:  $\Gamma$  - градуировка фотометра; Е - измерение оптической плотности;  $\Pi$  – измерение коэффициента пропускания;  $C$  – измерение концентрации;  $A$  – измерение скорости изменения оптической плотности;  $F$  – ввод коэффициента факторизации.

Примечание. Обозначение оптической плотности Е и пропускания П условно и вызвано возможностями буквенного отображения на индикаторе фотометра.

Принцип действия фотометра основан на сравнении светового потока  $J_{\theta}$ , прошедшего через растворитель или воздушную среду, по отношению к которому производится измерение, и светового потока, прошедшего через исследуемую среду.

Световые потоки  $J_{\theta}$  и  $J$  фотоприемником преобразуются в электрические сигналы, которые обрабатываются микро-ЭВМ фотометра и представляются на цифровом табло в виде коэффициента пропускания, оптической плотности, скорости изменения оптической плотности и концентрации.

### **2.2. Оптическая схема фотометра**

Нить лампы 1 (рис. 2) изображается конденсором 2 в плоскости диафрагмы *Д1* , заполняя светом щель диафрагмы. Далее, диафрагма *Д1* , изображается вогнутой дифракционной решеткой 4 и вогнутым зеркалом 5 в плоскости такой же щелевой диафрагмы *Д2* . Дифракционная решетка и зеркало 5 создают в плоскости диафрагмы *Д2* растянутую картину спектра.

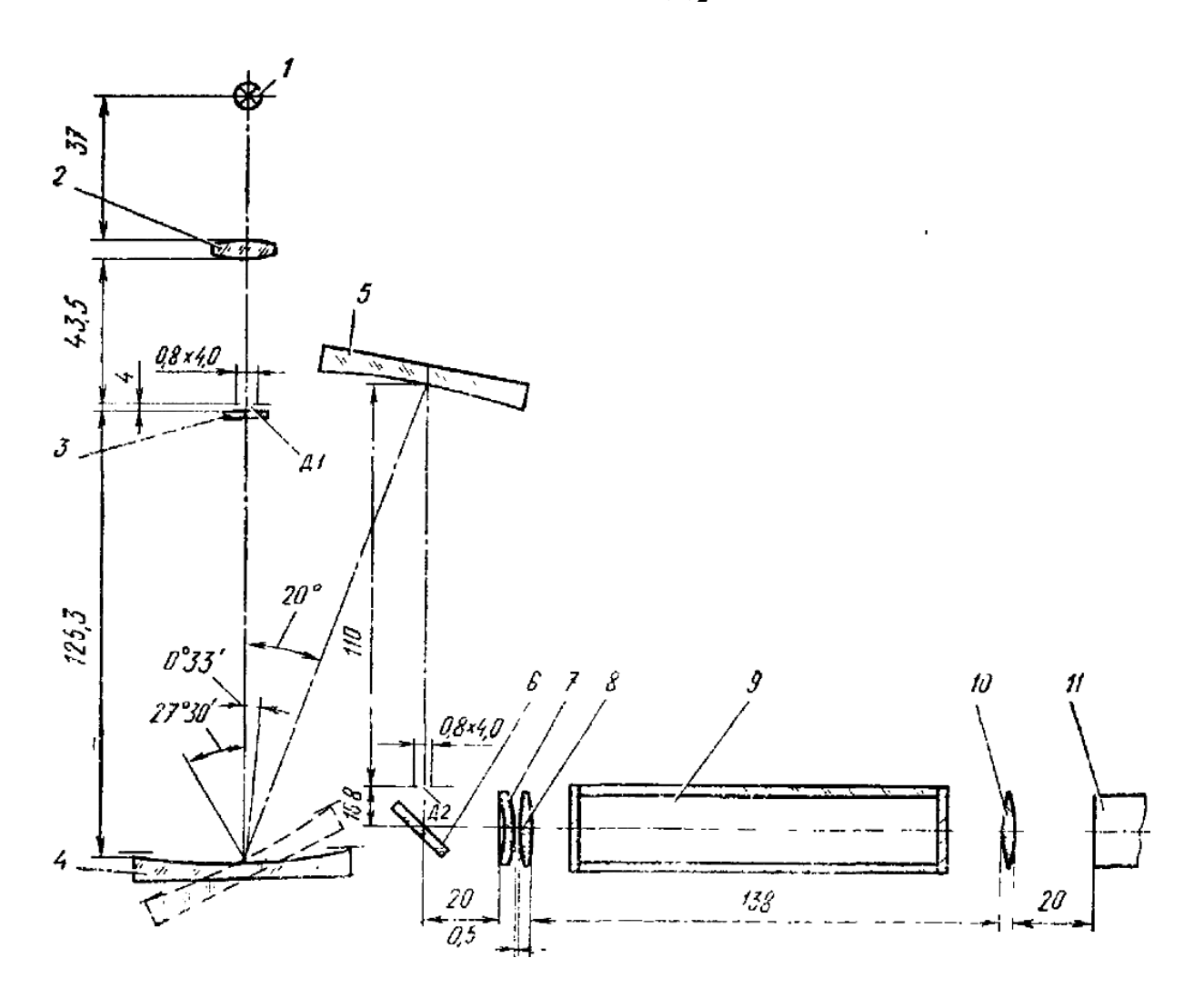

*Рис. 2.* Оптическая схема КФК-3

Поворачивая дифракционную решетку вокруг оси параллельной штрихам решетки, выделяют щелью диафрагмы *Д2* излучение любой длины волны от 315 до 990 нм. Объектив 7, 8 создает в кюветном отделении слабо сходящийся пучок света и формирует увеличенное изображение щели *Д2* перед линзой 10. Линза 10 сводит пучок света на приемнике 11 в виде равномерно освещенного светового кружка. Для уменьшения влияния рассеянного света в ультрафиолетовой области спектра, за диафрагмой *Д1* установлен светофильтр 3, который работает в схеме при измерениях в спектральной области 315-400 нм, а затем автоматически выводится.

## **3. Порядок выполнения работы**

## **3.1. Измерение оптической плотности и коэффициента пропускания**

1. Включить фотометр. Переключить тумблер, находящийся на правой боковой стенке, в положение «**Сеть»**. Нажать клавишу **«Пуск» –** на цифровом табло появляется символ «**Г»**, соответствующее ему значение и значение длины волны, выраженное в нм. Открыть крышку фотометра и выдержать фотометр во включенном состоянии с открытой крышкой 15 минут, а затем произвести измерение и учет нулевого отсчета. Для этого при открытой крышке нажать клавишу «**Нуль»**. Нa цифровом табло справа от мигающей запятой высвечивается значение **n0** , слева – символ «**0»**. Значение **n<sup>0</sup>** должно быть не менее **0.005** и не более **0.200**.

2. Установить в дальнее гнездо кюветодержателя кювету с растворителем (дистиллированная вода), а в ближнее гнездо – кювету с исследуемым раствором.

**ВНИМАНИЕ!** Жидкость наливается в кювету до метки на боковой стенке. При установке кювет нельзя касаться рабочих участков поверхности пальцами (ниже уровня жидкости в кювете), т.к. наличие загрязнений или капель раствора на этих участках поверхности приведет к получению неверных результатов измерений. Рабочие поверхности кювет должны перед каждым опытом тщательно протираться спирто-эфирной смесью.

3. Закрыть крышку кюветного отделения. В световой пучок установить кювету с растворителем (рукоятка – влево до упора). Маховиком поворота дифракционной решетки (на передней панели слева) установить длину волны, на которой нужно произвести измерение. Длина волны высветится на верхнем цифровом табло.

**ВНИМАНИЕ!** Установку длины волны необходимо выполнять подводкой со стороны коротких волн к более длинным. Если при установке значение перешло требуемое – вновь вернуться на 20-30 нм к более коротким волнам и повторно подвести к требуемому значению длины волны.

4. При закрытой крышке кюветного отделения нажать клавишу «**Г»**. На нижнем цифровом табло слева от мигающей запятой высветится символ «**Г»**. Нажать клавишу «**Е»** или «**П»**. Слева от мигающей запятой высветится соответственно символ «**Е»** или «**П»**, а справа от запятой – значения «**0.000** ± **0.002**» или «**100,0** ± **0.2»**, означающие, что начальный отсчет оптической плотности (0,000) или пропускания (100.0%) установился на фотометре правильно. Если отсчеты установились с большим отклонением, нажать клавиши «**Г»**, «**Е»** или «**П»** повторно, соблюдая небольшую пау**з**у (2-3 секунды).

5. Открыть крышку кюветного отделения и нажать клавишу «**Нуль**», закрыть крышку, нажать клавишу «**Е»** или «**П»**. Затем рукоятку **4** (см. рис. 1) установить вправо до упора, при этом в световой пучок вводится кювета с исследуемым раствором. Отсчет на световом табло справа от мигающей запятой соответствует оптической плотности исследуемого раствора на данной длине волны, если в пунктах **4** и **5** нажималась клавиша «**Е»**, или же коэффициенту пропускания при работе с клавишей «**П»**.

Операции по измерению исследуемых величин повторить 5 раз и взять средний результат.

#### **3.2. Измерение концентраций вещества в растворе**

Для измерения концентрации вещества в растворе необходимо предварительно выполнить ряд операций:

- выбрать длину волны,
- выбрать длину кюветы,
- построить градуировочный график для данного вещества,
- определить коэффициент факторизации **F**,
- ввести коэффициент **F** в память вычислительного блока,
- измерить концентрацию вещества.

1. Сначала по выше описанной методике измеряются оптическое пропускание  $\Pi$  оптическая плотность  $E$  раствора с известной концентрацией (например 9%) в интервале длин волн от 320 нм до 990 нм с шагом 20 нм.

Полученные результаты занесите в таблицу 1.

На основании данных таблицы 1 строятся графики  $\Pi = f(\lambda)$  и  $E = f(\lambda)$ .

2. По спектральной кривой раствора  $E = f(\lambda)$  выбирается такой участок, на котором оптическая плотность имеет максимальную величину и ход кривой примерно параллелен горизонтальной оси, т.е. оптическая плотность мало зависит от длины волны. Для измерения концентрации выбирается длина волны, соответствующая именно этому участку.

Таблица 1

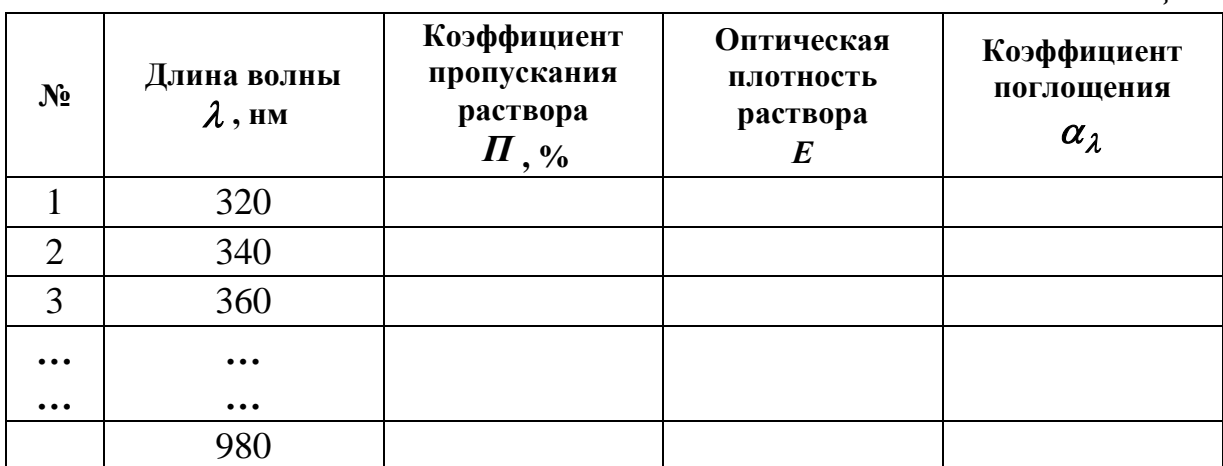

3. На выбранной длине волны, измеряется оптическая плотность всех остальных растворов медного купороса, концентрации которых известны. По данным измерений строится градуировочный график  $E = f(C)$ , откладывая по горизонтальной оси известные концентрации, указанные на пробирках, а по вертикальной - соответствующие им значения оптической плотности. Следует убедиться в том, что зависимость оптической плотности от концентрации носит линейный характер.

Абсолютная погрешность измерения коэффициента пропускания не превышает 0,5%. Относительная погрешность измерения оптической плотности раствора будет различной в зависимости от значения оптической плотности. В диапазоне измерения оптической плотности от 2 до 3 или коэффициента пропускания от 1 до 0,1% погрешность не нормируется.

Относительная погрешность измерения оптической плотности достигает минимума при значении ее порядка 0,4. Поэтому при работе на фотометре рекомендуется путем соответствующего выбора длины кюветы работать вблизи указанного значения оптической плотности. При построении градуировочного графика используются значения оптической плотности, полученные для растворов разной концентрации, приведенные к одной и той же длине кюветы.

4. Результаты измерений коэффициента пропускания  $\Pi$  и оптической плотности  $E$  для растворов известной концентрации занесите в таблицу 2.

Таблица 2

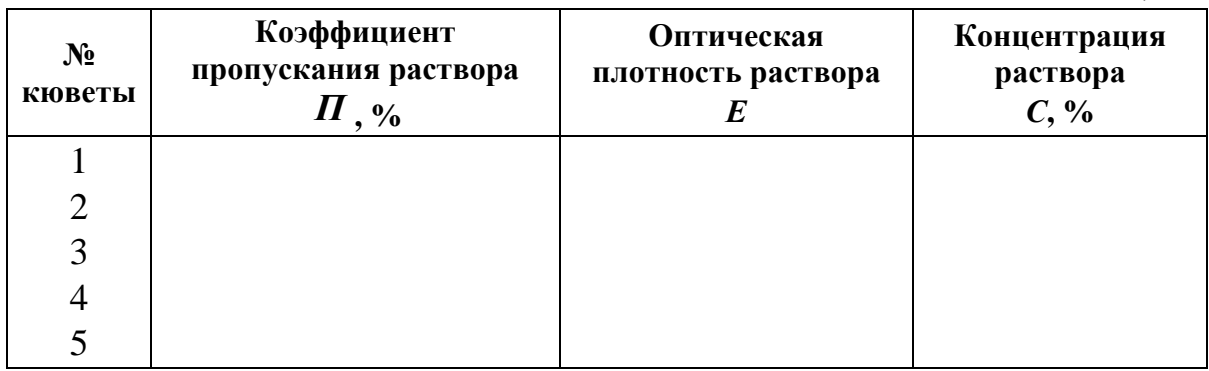

5. По данным таблицы 2 постройте градуировочный график  $E = f(C)$ .

6. Используя градуировочный график, рассчитайте коэффициент факторизации

$$
F = C / E, \tag{10}
$$

где  $C$  – значение концентрации для средней части графика,  $E$  – соответствующее этой концентрации значение оптической плотности.

Коэффициент факторизации нужно ввести в память вычислительного блока. Для этого нажать клавишу «**F**» и набрать с помощью клавиатуры значение коэффициента. Фотометр для измерения концентрации подготовлен.

7. Проведите все те же операции, что и при измерении оптической плотности. В дальнее гнездо кюветодержателя установить кювету с растворителем, а в ближнее – кювету с исследуемым раствором **неизвестной** концентрации. Длину волны и длину кюветы выбрать такими же, как и при построении градуировочного графика.

В световой пучок установить кювету с растворителем. При закрытой крышке кюветного отделения нажать клавиши «**Г»** и «**Е»**. Открыть крышку кюветного отделения и нажать клавишу **«Нуль»**. Закрыть крышку, нажать клавишу «**Е»** и ввести в световой пучок кювету с исследуемым раствором. На табло высвечивается значение оптической плотности, а после нажатия клавиши «**С»** – значение концентрации.

8. Определите концентрации остальных **неизвестных** растворов  $CuSO<sub>4</sub>$ .

## **3.3. Получение спектра поглощения раствора медного купороса**

Коэффициент поглощения  $\alpha_{\lambda}$  рассчитывается по формуле:

$$
\alpha_{\lambda} = -\frac{1}{L} \ln \tau \tag{11}
$$

где  $\tau$  – коэффициент пропускания ( $\tau = \Pi$ (%)/100),  $L$  – толщина слоя, исследуемого раствора в см (в нашем случае определяется размерами кюветы).

Данные, полученные на основание формулы (10) заносятся в таблицу 1.

Используя значения  $\alpha_{\lambda}$  для соответствующих длин волн, постройте график зависимости коэффициента поглощения от длины волны  $\alpha_{\lambda} = f(\lambda)$ .

### **4. Оформление письменного отчета**

Письменный отчет должен содержать:

1. Титульный лист, заполненный студентом;

2. Название лабораторной работы, цель работы, приборы и принадлежности на следующем листе;

3. Основные положения и законы распространения и взаимодействия электромагнитных волн с веществом;

4. Результаты измерений и вычислений в виде таблиц 1 и 2;

5. Графики оптических характеристик, исследованных растворов:  $\Pi = f(\lambda); E = f(\lambda); E = f(C); \alpha_{\lambda} = f(\lambda).$ 

6. Выводы по результатам изучения оптических характеристик и результатов определения значения неизвестных концентраций.

## 5. Контрольные вопросы

1. Что называется явлением поглощения света веществом?

2. Что такое интенсивность света? В каких единицах она измеряется?

3. Каким законом описывается явление поглощения света веществом? Сформулируйте его и запишите математически.

4. В чем заключается физический смысл коэффициента поглощения? В каких единицах он измеряется и как обозначается?

5. Что называется коэффициентом пропускания? В каких единицах он измеряется и как обозначается?

6. Что такое оптическая плотность? В каких единицах она измеряется и как обозначается?

7. Сформулируйте и запишите закон Бера.

8. Сформулируйте и запишите закон Бугера-Ламберта.

9. Изобразите оптическую схему фотометра КФК-3 и расскажите назначение его основных частей.

10. В чем заключается метод определения концентрации вещества в растворе фотометром КФК-3.

11. Чем определяется цвет раствора?

# **Лабораторная работа №4 ИЗУЧЕНИЕ ПРОХОЖДЕНИЯ ИЗЛУЧЕНИЯ ЧЕРЕЗ ОПТИЧЕСКИЕ СРЕДЫ**

**Цель работы:** изучение прохождения излучения через оптические среды; изучение основных характеристик светофильтров, исследование пропускания светового потока оптическими фильтрами.

#### **Задачи, решаемые в работе:**

1. Изучить распространение светового потока в прозрачных средах; взаимодействие света с границами раздела сред; поглощение и рассеяние оптического излучения веществом.

2. Ознакомиться с принципом действия светофильтров и их основными характеристиками.

3. Изучить устройство спектрофотометра и освоить методику определения спектральных характеристик светофильтров.

**Приборы и материалы:** спектрофотометр СФ-2000 с ПК, пластина кварцевого стекла, набор светофильтров.

## **1. Теоретическая часть**

Пропусканием в оптике называют прохождение сквозь среду оптического излучения без изменения набора частот составляющих его монохроматических компонентов. Различают: направленное пропускание, при котором рассеяние и поглощение света в среде отсутствует (пренебрежимо мало); диффузионное пропускание, при котором определяющим фактором является рассеяние, а преломление в среде и направленное пропускание не играют заметной роли; смешанное пропускание – частично направленное и частично диффузионное. Особый вид диффузионного пропускания – равномерно-диффузионное, при котором пространственное распределение рассеянного излучения таково, что яркость одинакова по всем направлениям.

Коэффициент пропускания среды  $\tau$  есть отношение интенсивности излучения *J* , прошедшего через среду, к интенсивности *0 J* , падающей на ее поверхность:

$$
\tau = J / J_0. \tag{1}
$$

Значение коэффициента пропускания объекта зависит как от его размера, формы и состояния поверхности, так и от угла падения спектрального состава и поляризации излучения.

Прозрачностью среды называют отношение светового потока, прошедшего среду без изменения направления, к потоку, вошедшему в эту среду в виде параллельного пучка. Высокой прозрачностью обладают среды со значительным и в основном направленным пропусканием оптического излучения. Прозрачность отличают от пропускания вообще, так как среда может быть непрозрачна, но в то же время пропускать рассеянный свет (например, тонкие листы бумаги). Соответственно прозрачность связана только с коэффициентом направленного (но не диффузионного) пропускания. В слое толщиной 1 см прозрачность оптического кварца около 0,999; оптического стекла  $\sim$  0,99 – 0,995.

#### 1.1. Отражение волн на границе раздела двух сред

Отражение света представляет собой явление, заключающееся в том, что при падении света из одной среды на границу ее раздела со второй средой взаимодействие света с веществом приводит к появлению световой волны, распространяющейся от границы раздела обратно в первую среду. В случае нормального падения излучения на границу раздела двух сред коэффициенты отражения и пропускания определяются формулами Френеля:

$$
\rho = \left(\frac{n_2 - n_1}{n_2 + n_1}\right)^2 \quad \text{if} \quad \tau = \frac{4n_1 n_2}{n_2 + n_1},\tag{2}
$$

здесь  $n_1, n_2$  – показатели преломления первой и второй среды соответственно

Несамосветящиеся тела становятся видимыми вследствие отражения света от их поверхностей. Для зеркального отражения интенсивность отраженного света зависит от угла падения и поляризации падающего пучка лучей и соотношения показателей преломления сред.

#### 1.2. Поглощение волн в среде. Закон Бугера

Поглощение света – уменьшение интенсивности оптического излучения, прошедшего через среду, за счет процессов его взаимодействия с веществом.

Поглощение света в веществе связано с преобразованием энергии электромагнитного поля волны в тепловую энергию вещества (или в энергию вторичного фотолюминесцентного излучения). Закон поглощения света (закон Бугера) имеет вид:

$$
J = J_0 \exp(-\alpha x), \tag{3}
$$

где  $J_{\theta}$  и  $J$  – соответственно интенсивности света на входе ( $x = \theta$ ) и выходе из слоя среды толщины  $\, {\boldsymbol x} , \, {\boldsymbol \alpha} \,$  – коэффициент поглощения, зависящий от длины волны *.*

Для диэлектриков  $\alpha = 10^{-1} \div 10^{-5}$  м $^{-1}$ , для металлов  $\alpha = 10^{5} \div 10^{7}$  м $^{-1}$ , поэтому металлы непрозрачны для света.

Зависимостью  $\alpha(\lambda)$  объясняется окрашенность поглощающих тел. Например, стекло, слабо поглощающее красный свет, при освещении белым светом будет казаться красным.

#### **1.3. Рассеяние света**

Рассеянием света называют изменение характеристик потока оптического излучения при его взаимодействии с веществом. Этими характеристиками могут быть пространственное распределение интенсивности, частотный спектр, поляризация света. Часто рассеянием света называют только изменение свечения среды, обусловленное пространственной неоднородностью среды. Вследствие обилия и разнообразия факторов, определяющих рассеяние света (рассеяние Рэлея и Ми, молекулярное, комбинационное, томсоновское, вынужденное рассеяние, резонансная флуоресценция, опалесценция и др.) весьма трудно развить одновременно единый и детальный способ его описания для различных случаев. Например, дифракция света может происходить в оптически неоднородной среде, например в мутной среде (дым, туман, запыленный воздух и т.п.). Световые волны, проходящие в неоднородной среде, дифрагируют на неоднородностях, создавая дифракционный спектр, с довольно равномерным распределением интенсивности по всем направлениям. Такую дифракцию на мелких неоднородностях называют **рассеянием света.** Это явление наблюдается, если узкий пучок солнечных лучей проходит через запыленный воздух, рассеивается на пылинках и становится видимым. Если размеры неоднородностей малы по сравнению с длиной волны (не более чем *0,1* ), то

интенсивность рассеянного света оказывается обратно пропорциональна четвертой степени длины волны, т.е.

$$
I_{\text{pac.}} \approx I / \lambda^4 \tag{4}
$$

Эта зависимость носит название закона Рэлея.

Рассеяние света наблюдается также и в чистых средах, не содержащих посторонних частиц. Например, оно может происходить на флуктуациях (случайных отклонениях) плотности, анизотропии или концентрации. Такое рассеяние называют молекулярным. Оно объясняет, например, голубой цвет неба. Действительно, согласно (3) голубые и синие лучи рассеиваются сильнее, чем красные и желтые, т.к. имеют меньшую длину волны, обуславливая тем самым голубой цвет неба.

Оптические среды, пропускающие оптическое излучение, являются необходимым элементом практически всех оптоэлектронных устройств, в том числе и отдельных источников и приемников излучения. Поэтому измерение коэффициентов пропускания и их спектральных зависимостей является одной из важнейших задач при выборе материалов и конструкций приборов. Исследования пропускания света веществами имеет важное значение при разработках светофильтров, волоконно-оптических линий, оптических транспарантов и др.

#### 1.4. Оптические фильтры

Оптические фильтры широко используются в квантовой электронике, астрофизических исследованиях, пирометрии, военном деле, химии, биологии и медицине. Они являются неотъемлемой частью любого оптического прибора, начиная с фотоаппарата и кончая многоканальным спектрофотометром.

Светофильтры - это приспособления, изменяющие спектральный состав или энергию световой волны, падающей на них, без изменения формы ее фронта. В отличие от спектральных приборов, светофильтры обладают значительно большим сечением фильтруемого пучка и большей апертурой.

### Основные характеристики светофильтров:

1. Пропускание в максимуме полосы пропускания

$$
\tau = \frac{J(\lambda)}{J_0(\lambda)},\tag{5}
$$

где  $\boldsymbol{J}_{\boldsymbol{\theta}}$  – интенсивность света, падающего на светофильтр;  $\boldsymbol{J}$  – интенсивность света, прошедшего через светофильтр в максимуме полосы пропускания (рис. 1).

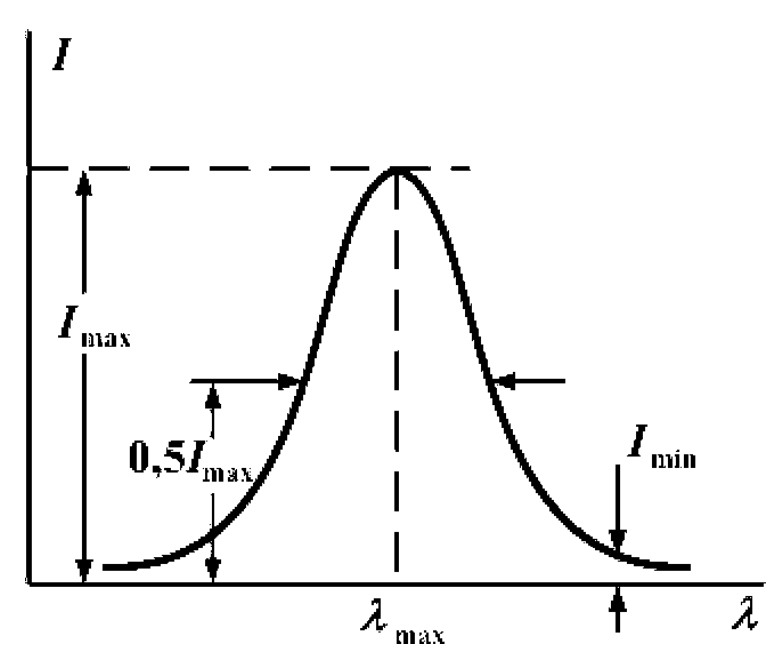

*Рис. 1.* Пропускание светофильтра

Наряду с пропусканием светофильтр характеризуется *оптической плотностью D* :

$$
D = lg \frac{1}{\tau} = lg \frac{J_{\theta}}{J}.
$$
\n(6)

Если не учитывать многократных отражений в системе фильтров, то оптическая плотность нескольких последовательно размещенных фильтров равна сумме их плотностей

$$
D = \sum_{i=1}^{n} D_i \tag{7}
$$

2. *Длина волны max* , соответствующая максимуму полосы пропускания.

3. Спектральная ширина полосы пропускания 282, равная ширине спектрального интервала, на границах которого интенсивность прошедшего света, равна половине интенсивности в максимуме полосы пропускания  $(0,5J_{max})$ .

4. *Крылья полосы пропускания* – остаточная пропускаемость *Jmin* в области спектра, отстоящего от *Jmax* на расстоянии, много большем *Jmax* . Вместо остаточной пропускаемости часто используют фактор контрастности светофильтра

$$
C = \frac{J_{max}}{J_{min}}\tag{8}
$$

5. *Апертура светофильтра* – угловая ширина светового пучка, при которой монохроматичность светофильтра еще заметно не ухудшается от углового расширения падающего на светофильтр светового пучка.

Светофильтры называются *серыми* или *нейтральными*, если их оптическая плотность в исследуемом спектральном промежутке не зависит от длины волны. Достаточно серыми в видимой и ближней ультрафиолетовой областях спектра являются тонкие пленки алюминия и платины. Их обычно получают путем напыления металла на стеклянную или кварцевую подложку.

Фильтры, оптическая плотность которых зависит от длины волны, называются *селективными*.

Селективные светофильтры предназначаются или для отделения широкой области спектра, или для выделения узкой спектральной области. Светофильтры последнего типа называются узкополосными или монохроматическими. Монохроматические светофильтры часто применяют вместо других спектральных приборов. Светофильтры обычно пропускают значительно больший поток, чем приборы с диспергирующими элементами (призмами, дифракционными решетками и т.п.). Однако разрешающая способность светофильтра невелика – в большинстве случаев ширина полосы пропускания составляет десятки нанометров. Лучшие монохроматические светофильтры имеют ширину полосы пропускания 0,1 нм, однако количество света, пропускаемого ими, невелико. Поэтому основное назначение светофильтра при спектральных исследованиях – приближенная монохроматизация или неселективное ослабление излучения.

Существуют разные типы монохроматических светофильтров. Чаще всего широко применяются *абсорбционные* светофильтры. Ослабление света в них происходит главным образом в результате его поглощения веществом фильтра. Световой поток (интенсивность), прошедший через поглощающий слой, ослабляется в соответствии с законом Бугера (2).

Частичное ослабление света обусловлено также отражением от поверхностей фильтра. Эти потери относительно небольшие. Незначительны также потери, связанные с рассеиванием света в объеме поглощающего тела и на его поверхности.

В настоящее время наиболее часто употребляются стеклянные абсорбционные светофильтры. Сравнительно реже применяются жидкостные и газовые абсорбционные фильтры.

Отражательными светофильтрами являются металлические пленки и диэлектрические покрытия. Такие пленки наносятся на кварцевую или стеклянную подложку испарением при высоком вакууме или напылением. Такие светофильтры ослабляют свет в результате отражения от поверхности.

Селективные отражательные светофильтры представляют собой многослойные диэлектрические интерференционные зеркала (рис. 2), получаемые нанесением на прозрачную подложку тонких диэлектрических слоев с одинаковой оптической толщиной, задаваемой условием

$$
n_1 l_1 = n_2 l_2 = \frac{\lambda}{2}, \quad (n_1 > n_2, n_1 > n).
$$
 (9)

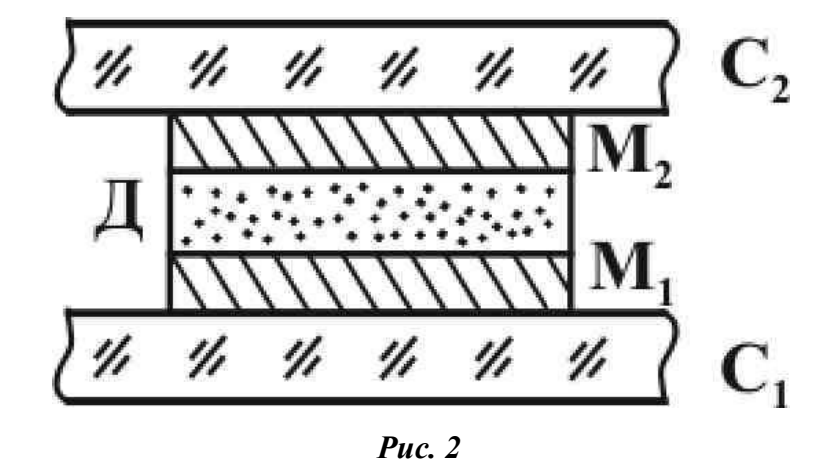

Широкое распространение получили интерференционные светофильтры, действие которых основано на явлении *многолучевой интерференции*. На рис. 3 показано устройство интерференционного светофильтра. Он представляет собой стеклянную или кварцевую подложку *С<sup>1</sup>* диаметром в несколько сантиметров, хорошо отполированную с двух сторон, на одну из которых нанесен путем испарения в вакууме последовательно полупрозрачный отражающий слой *М***1**, затем – прозрачный разделительный слой *Д* из диэлектрика оптической толщиной

$$
nl = (2m+1)\frac{\lambda}{2},\tag{10}
$$

где *m –* целое число, и после этого второй отражательный полупрозрачный слой *М***2**.

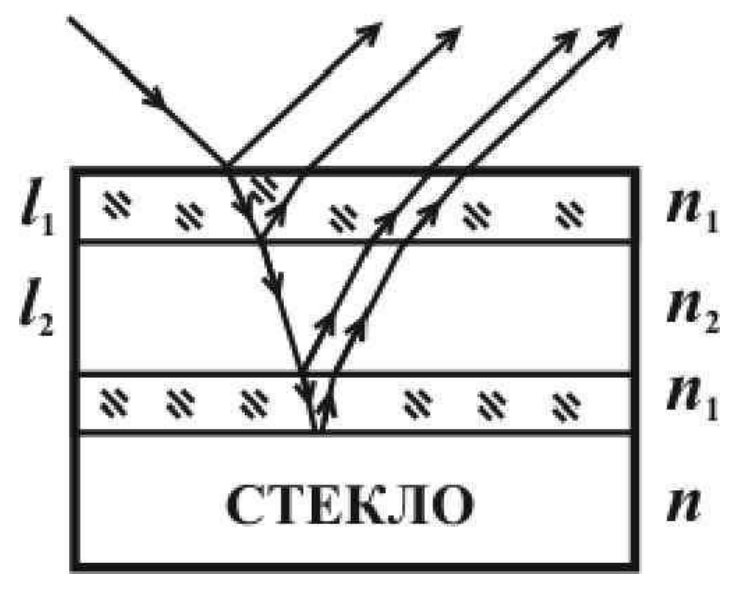

*Рис. 3*

Для защиты от механических повреждений и удаления ненужных полос пропускания нанесенные слои покрываются второй стеклянной пластиной *С***<sup>2</sup>** из цветного стекла (абсорбционным светофильтром). Интерференционные светофильтры выделяют узкие области спектра (до 1,5-2 нм) с меньшими потерями света, чем абсорбционные. Главный недостаток интерференционных светофильтров – зависимость полос пропускания от угла падения световых лучей на поверхность светофильтра.

Дисперсионные светофильтры основаны на дисперсии света – зависимости показателя преломления от длины волны – и представляют собой кювету, наполненную порошком прозрачного вещества. В кювету заливают жидкость, зависимость показателя преломления которой от длины волны подобрана таким образом, чтобы показатели преломления жидкости и порошка совпадали только для определенной длины волны. Такая кювета оптически однородна для световых лучей этой длины волны и рассеивает излучение других длин волн, лежащих по обе стороны данной длины волны.

## 2. Практическая часть

Исследования оптических свойств светофильтров в данной работе осуществляется с помощью спектрофотометра СФ-2000. Прибор работает с персональным компьютером типа IBM PC. Управление прибором осуществляется с клавиатуры компьютера, информация отображается на мониторе. Для печати результатов измерений может быть использован принтер.

### 2.1. Описание и работа спектрофотометра

Спектрофотометр предназначен для измерения спектральных коэффициентов направленного пропускания жидких и твердых прозрачных образцов. Он рассчитан на эксплуатацию в лабораторных помещениях при температуре воздуха от 10 до 35 °С.

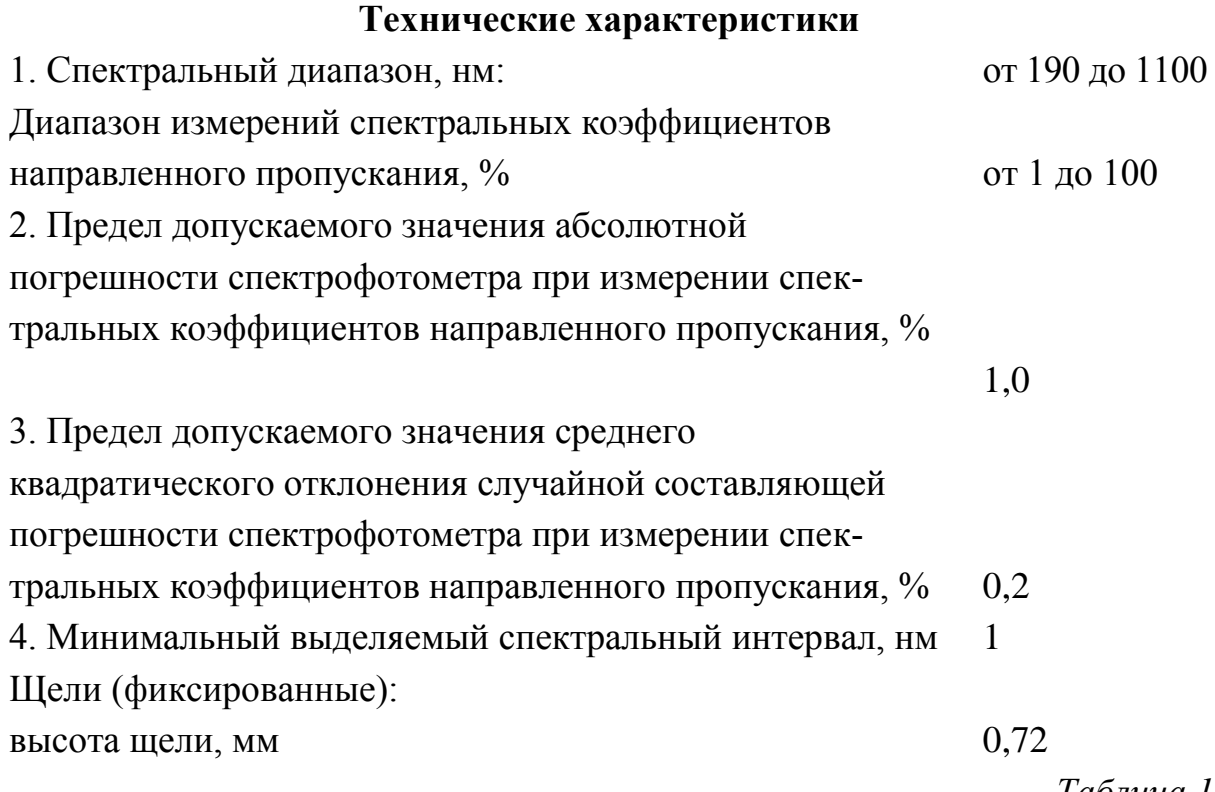

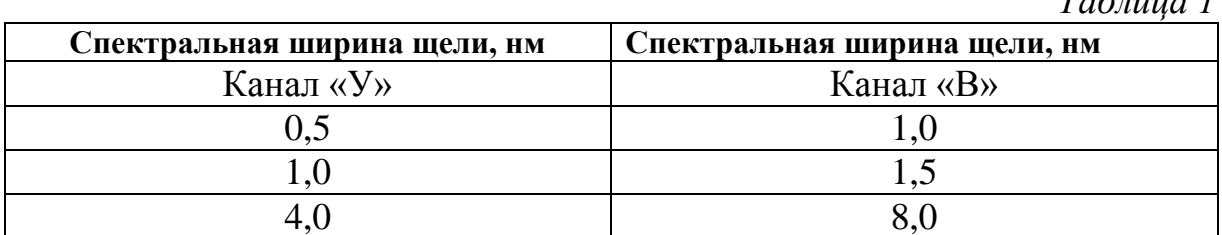

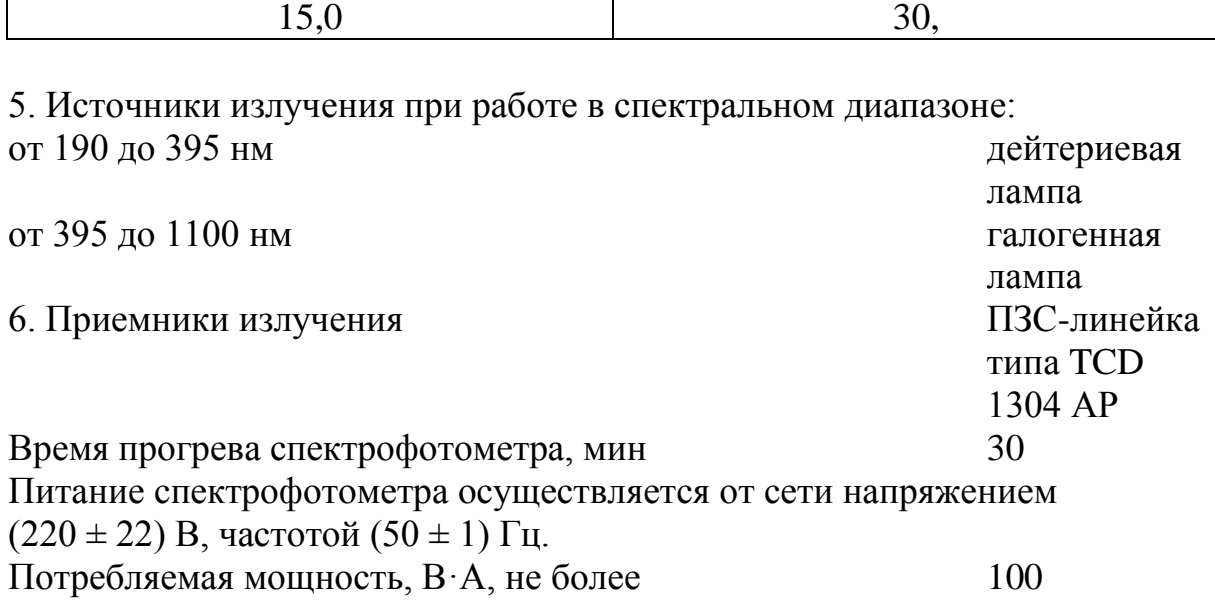

#### 2.2. Устройство и работа спектрофотометра

Принцип действия спектрофотометра основан на измерении отношения двух световых потоков: светового потока, прошедшего через исследуемый образец, и потока, падающего на исследуемый образец (или прошедшего через контрольный образец).

В световой поток от источника излучения поочередно вводятся затвор для определения темнового сигнала, расположенный внутри спектрофотометра, контрольный образец и исследуемый образец.

Коэффициент пропускания исследуемого образца рассчитывается по формуле

$$
\tau = \frac{I - I_T}{I_K I_T},\tag{1}
$$

где  $I$  - сигнал, пропорциональный световому потоку, прошедшему через исследуемый образец;  $I_K$  – сигнал, пропорциональный световому потоку, прошедшему через контрольный образец;  $I_T$  - сигнал, пропорциональный темновому току приемника.

Оптическая схема спектрофотометра приведена на рис. 4. Она состоит из оптических схем двух каналов («У» и «В»). Каждый из каналов представляет собой полихроматор, построенный на основе вогнутой дифракционной решетки с коррекцией аберраций.

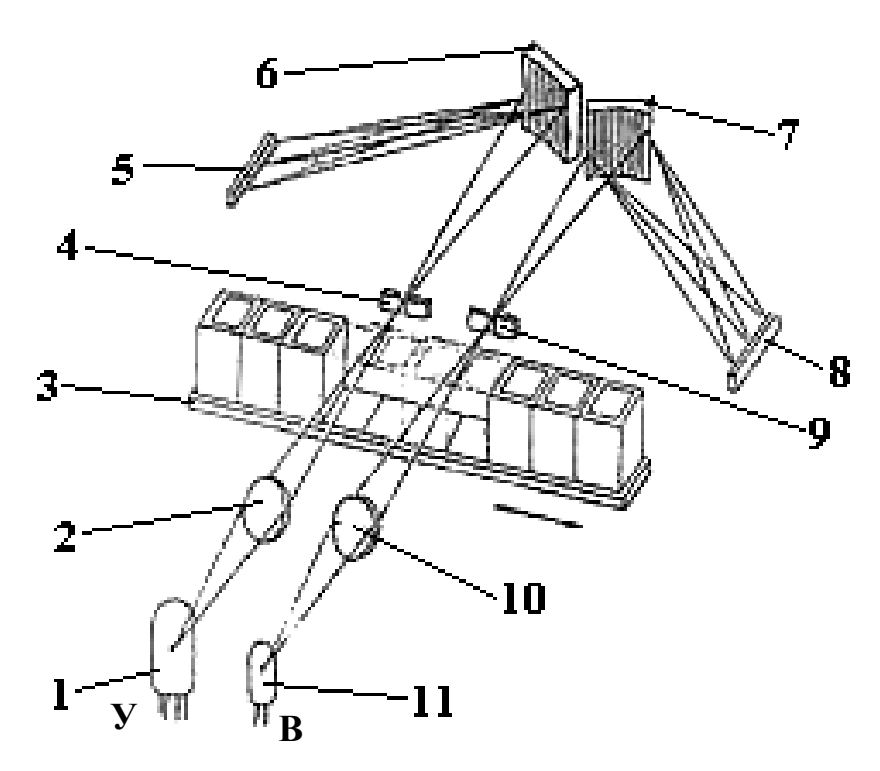

*Рис. 4.* Оптическая схема спектрофотометра СФ-2000

Свет от источника ультрафиолетового излучения 1, попадая на объектив 2, направляется им на образец 3 и затем проецируется на входную щель 4 канала «У» спектрофотометра. Затем световой пучок попадает на дифракционную решетку 6, после чего дифрагированный свет фокусируется на поверхности многоэлементного приемника 5.

Аналогично, свет от источника видимого излучения 11, попадая на объектив 10, направляется на образец 3, проецируется на входную щель 9 канала «В» спектрофотометра. Затем световой пучок направляется на дифракционную решетку 7 после чего дифрагированный свет фокусируется на поверхности многоэлементного приемника 8.

Каждый из многоэлементных приемников регистрирует свой спектрально диапазон одновременно. Принцип работы многоэлементного приемника состоит в преобразовании светового сигнала в электрический. При этом величина электрического сигнала прямо пропорциональна как величине светового сигнала, так и времени освещения приемника (экспозиции).

Конструктивно спектрофотометр выполнен в виде единого блока (рис. 5), в состав которого входят:

 осветитель с двумя источниками излучения. При работе спектрофотометра осветитель закрыт защитным кожухом;

автоматизированное кюветное отделение;

 полихроматор с двумя многоэлементными приемниками и двумя дифракционными решетками;

 электронные блоки и модули, обеспечивающие функционирование спектрофотометра.

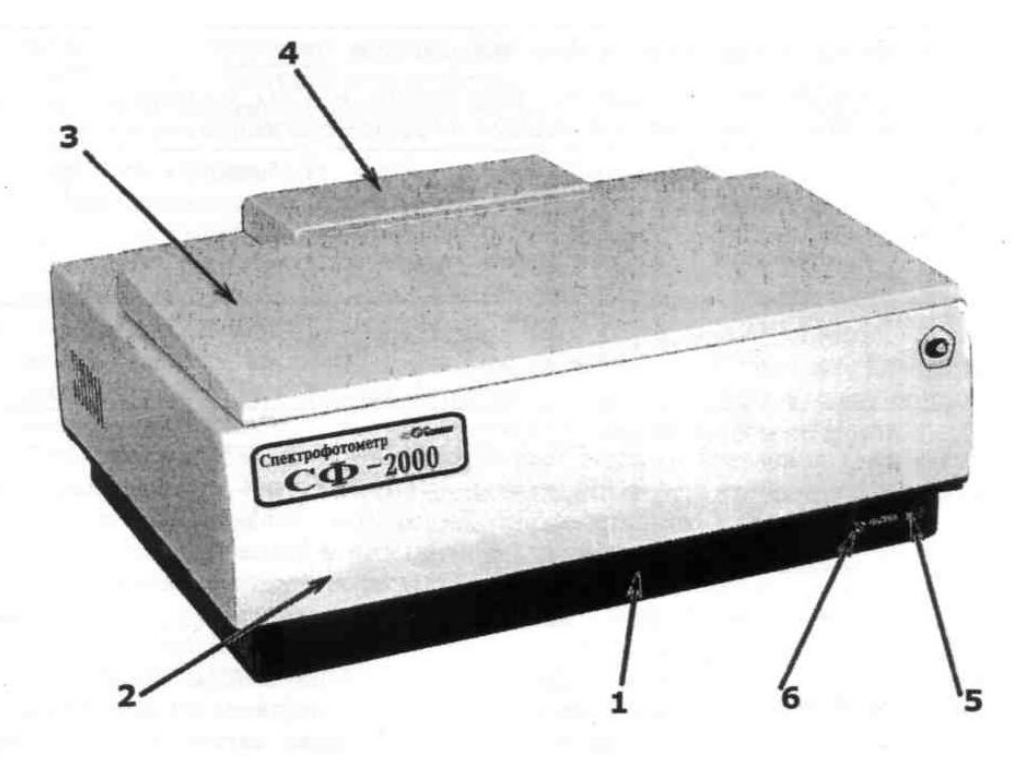

*Рис. 5.* Внешний вид спектрофотометра СФ-2000

Элементы оптической системы закрыты светонепроницаемым кожухом.

Основание с полихроматором, осветителем и кюветным отделением, а также электронные блоки и модули размещены в поддоне 1, закрытом сверху кожухом 2 с откидной крышкой 3, обеспечивающей доступ к кюветному отделению и рукояткам щелей. Съемный кожух 4 обеспечивает доступ к источникам излучения.

Кюветное отделение спектрофотометра снабжено подвижной кареткой 4 обеспечивающей возможность установки различных держателей жидких и твердых образцов.

### **2.3. Программное обеспечение спектрофотометра СФ-2000**

Программное обеспечение СФ 2000 представляет собой комплект из трех пользовательских программ:

- Сканирование
- Концентрации
- Кинетика

Каждая программа имеет как общие, так и индивидуальные функциональные возможности.

#### **Общие функциональные возможности:**

выбор включаемого источника излучения при запуске программы,

 учет разницы оптических плотностей кювет (программы Сканирование и Концентрации),

 работа с кюветами различной ширины (типы кювет СФ и КФК), а также непрерывные измерения с использованием проточной кюветы,

 отображение результатов измерений (с переключением при помощи закладок),

- математическая обработка полученных результатов,
- чтение и запись результатов работы в файл,
- вызов диалогового окна настройки принтера,

 вывод данных на печать в виде отчета с функцией предварительного просмотра,

вызов локальной и глобальной справки по работе в программе,

контроль времени работы источников излучения.

#### **Функциональные возможности программы Сканирование**

Программа Сканирование предназначена для снятия и математической обработки спектров поглощения (пропускания) выбранного количества образцов в спектральном диапазоне от 190 до 1100 нм с определенными параметрами, выполнения измерений на определенной длине волны, а также выполнения тестирования работоспособности спектрофотометра и поверки.

Программа Сканирование позволяет настраивать следующие параметры измерения:

1. Выбор физической величины для регистрации (поглощение, пропускание, интенсивность);

2. Границы спектрального диапазона с указанием шага по шкале ЛЛИН ВОЛН.

3. Тип экспозиционного режима с указанием количества циклов накопления, вариант применения алгоритма сглаживания;

4. Тип, количество и номер образцов для измерения, а также выбирать ручной или автоматический режим установки кювет;

5. Возможность измерения по одной команде серий образцов с разными эталонами (холостыми пробами), измерение относительно измерительной кюветы;

6. Возможность компенсирования разницы оптических плотностей кювет:

7. Режим фотометрического измерения на выбранной длине волны.

#### Обработка результатов измерения в программе Сканирование:

- вывод графического изображения спектра (снятого в текущем сеансе работы или полученного из файла);

- произвольное изменение масштаба графика, выделение фрагмента:

установка маркера, ручной и автоматический поиск экстремумов по величине порога, определение спектральной ширины максимумов; определение интервалов поиска экстремумов установкой кареток;

 $\overline{\phantom{0}}$ выполнение операций со спектрами как с массивами данных (сложение, вычитание, умножение, деление), вычисление первой и второй производной, а также определенного интеграла;

- вычисление значения спектра в точке (произвольно заданной длине волны), представление результатов в табличной форме;

- возможность задания формул для последующего пересчета результатов измерений.

# 3. Экспериментальная часть

#### 3.1. Подготовка спектрофотометра к работе

Перед началом выполнения измерений с помощью спектрофотометра необходимо выполнить следующие действия:

1. Проверить подсоединен ли прибор к контуру заземления с помощью многожильного провода (клемма заземления находится на задней стенке прибора).

2. Соединить спектрофотометр с компьютером соединительным кабелем USB через разъем USB (если соединение отсутствует).

3. Установить тумблер **«Сеть»**, расположенный на левой стороне основания спектрофотометра в положение **«0»** (**«Отключено»**). Подключить сетевой шнур к разъему **«220 В»** на основании спектрофотометра.

4. Вилки сетевых шнуров спектрофотометра и компьютера включить в сеть через сетевой фильтр при его наличии.

## **3.2. Процедура включения спектрофотометра и запуска управляющего программного обеспечения**

1. Произвести включение спектрофотометра, установив тумблер **«СЕТЬ»** в положение **«1»** (**«ВКЛЮЧЕНО»**). Убедиться, что при этом загорелся светодиод, расположенный на передней панели спектрофотометра, включился вентилятор, расположенный на боковой стенке кожуха прибора.

**ВНИМАНИЕ! ПОВТОРНОЕ ВКЛЮЧЕНИЕ СПЕКТРОФОТО-МЕТРА ДОЛЖНО ПРОИЗВОДИТЬСЯ НЕ РАНЕЕ, ЧЕМ ЧЕРЕЗ 1 МИНУТУ ПОСЛЕ ВЫКЛЮЧЕНИЯ СЕТЕВОГО ТУМБЛЕРА.**

2. Включить компьютер. Дождаться загрузки операционной системы.

3. Запустить программу **«СКАНИРОВАНИЕ»**, используя ярлык на Рабочем столе Windows. Для запуска программы необходимо выполнить щелчок мыши по пиктограмме. Также выбранную программу можно запустить из любого менеджера файлов (Проводник, Windows Commander и т.п.).

4. Убедиться, что включена лампа видимого канала для диапазона 395-1100 нм.

При необходимости можно включить лампу с помощью команды **«Сервис/Панель управления»**. Для этого надо выбрать интересующий канал и нажать кнопку **«Включить»**.

**ВНИМАНИЕ! ИЗМЕРЕНИЯ НА ПРИБОРЕ СЛЕДУЕТ ПРОИЗ-ВОДИТЬ НЕ РАНЕЕ, ЧЕМ ПОСЛЕ 30-МИНУТНОГО ПРОГРЕВА, ВКЛЮЧАЯ ВРЕМЯ ПРОГРЕВА ИСТОЧНИКОВ ИЗЛУЧЕНИЯ.**

# **СЛЕДУЕТ ИМЕТЬ В ВИДУ, ЧТО СООТВЕТСТВУЮЩИЙ ИС-ТОЧНИК ИЗЛУЧЕНИЯ ВКЛЮЧИТСЯ ТОЛЬКО ПОСЛЕ ЗАПУСКА ПРОГРАММНОГО ОБЕСПЕЧЕНИЯ И УСТАНОВКИ ПАРАМЕТ-РОВ СПЕКТРАЛЬНОГО ДИАПАЗОНА СООТВЕТСТВУЮЩЕГО ВКЛЮЧЕНИЮ ДАННОГО ИСТОЧНИКА.**

Если прогрев будет менее 30 минут, то некоторые функции программы недоступны.

5. Открыть крышку кюветного отделения спектрофотометра и извлечь держатель образцов.

6. Закрепите в держателе образцов светофильтры, предложенные преподавателем, оставив пустым установочное гнездо под номером 0.

7. Установите держатель образцов на направляющие подвижной каретки таким образом, чтобы рукоятка держателя, отмеченная белой точкой, оказалась в кюветном отделении справа.

8. Закройте кюветное отделение.

#### **3.3. Регистрация спектра пропускания**

1. Для регистрации спектра пропускания используйте последовательность команд: «Сервис  $\Rightarrow$  Сканирование  $\Rightarrow$  Выбор кюветы  $\Rightarrow$  Вы**брать**  $\Rightarrow$  **ОК»**.

2. В открывшемся окне отметить галочкой позиции (номера кювет), в которые установлены образцы светофильтров затем кликнуть « $OK \Rightarrow Yc$ **тановить диапазон»**.

3. После нажатия **ОК** начинается процесс измерения и обработки результатов оптических характеристик всех образцов одновременно.

4. По истечении небольшого промежутка времени (менее 2 минуты) на мониторе ПК появятся спектры пропускания всех исследуемых образцов. Полученный файл в виде графиков можно сохранить на носителе информации, подключив его к разъему USB ПК, или распечатать принтере, если он подключен к ПК.

5. Используя графики зависимости оптической плотности и спектра пропускания от длины волны, определите типы измеренных светофильтров.

6. Из графиков определите характеристики оптических светофильтров: **Пропускание в максимуме полосы пропускания, Длина волны** *max* , **Спектральная ширина полосы пропускания**.

7. Для определения величины пропускания на соответствующей длине волны необходимо курсор подвести в нужную точку спектра, а кликнуть левой кнопкой мыши. Информация по данной точке графика будет высвечиваться под графиком.

### **4. Оформление письменного отчета**

Письменный отчет должен содержать:

1. Титульный лист, заполненный студентом;

2. Название лабораторной работы, цель работы, приборы и принадлежности на следующем листе;

3. Основные положения и законы распространения и взаимодействия электромагнитных волн с веществом;

4. Краткие сведения о классификации, характеристиках и параметрах фильтров;

5. Графики оптических характеристик для кварцевой пластины и светофильтров;

6. Выводы по результатам определения оптических характеристик материалов светофильтров.

### **5. Вопросы и задания для самостоятельной работы**

1. Поясните понятия: направленное и диффузионное пропускание света веществом.

2. В чем суть поглощение света в веществе? Закон Бугера (вывести уравнение). Обосновать влияние агрегатного состояния вещества на коэффициент поглощения.

3. Какие известны виды рассеяния света в веществе. Что такое мутные среды?

4. Объясните явления света, возникающие на границе раздела прозрачных диэлектриков. Запишите формулы Френеля для отражения и прохождения света через границы прозрачных диэлектриков.

5. Какие типы светофильтров применяются в оптоэлектронике.

6. Объясните основные характеристики и параметры светофильтров.

7. Сформулировать принцип действия поглощающих фильтров.

8. Сформулировать принцип действия интерференционных фильтров.

9. Расскажите о последовательности включения СФ-2000, использования программных продуктов управления спектрофотометром.

10. Объясните оптическую схему спектрофотометра СФ-2000.

11. В чем суть методики определения спектральных характеристик фильтров.

# Лабораторная работа №5 ИССЛЕДОВАНИЕ СВОЙСТВ СВЕТОДИОДОВ

Цель работы: изучить физические основы работы, свойства и конструктивные особенности светоизлучающих диодов (СИД).

#### Задачи, решаемые в работе:

1. Ознакомиться с принципом работы и конструкционными особенностями светодиодов.

2. Изучить основных характеристик (СИД) и методы их определения.

3. Изучить оборудование и получить навыки определения свойств СИЛ.

4. Снять спектры люминесценции светодиодов; определить спектральную ширину и длину волны светодиода.

5. Получить вольт-амперную характеристику светодиодов.

6. Измерить зависимость мощности излучения СИД от величины тока, протекающего через  $p - n$ -переход.

Приборы и принадлежности: монохроматор МУМ-01, фотоэлемент (ФЭ) с усилителем в корпусе, источники питания ФЭ и СИД – MASTECH НҮЗ010Е, вольтамперметр М2051, вольтметр цифровой В7-38, мультиметр АКТАКОМ АМ-1083, оптическая скамья, светодиоды.

### 1. Теоретическая часть

#### 1.1. Электролюминесценции гетероструктур

Принцип действия полупроводниковых излучающих диодов СИД основан на явлении электролюминесценции при протекании тока в структурах с *p*-*n*-переходом, где электрическая энергия преобразуется в энергию излучения.

При равновесном распределении носителей зарядов число излучательных переходов электронов вниз равно числу переходов вверх, совершаемых за счет квантов света, то есть фотоны за пределы полупроводника не выходят.

Нарушение равновесного распределения приводит к появлению избыточных носителей заряда (внутренний фотоэффект) или избыточных фотонов (люминесценция).

Вероятность рекомбинации пропорциональна числу электронов в зоне проводимости, поэтому для возбуждения ощутимой люминесценции необходимо создать ярко выраженное неравновесное распределение носителей заряда.

Для этой цели используется контакт двух примесных прямозонных полупроводников (то есть таких, в которых разрешены прямые оптические переходы зона-зона), легированных до вырождения. В вырожденном примесном полупроводнике уровни примесей практически сливаются с уровнями зон  $\Delta E_n \rightarrow 0$  и  $\Delta E_p \rightarrow 0$ . Контактная разность потенциалов  $U_0$  такого р-п-перехода пропорциональна ширине запрещенной зоны ДЕ.

При подключении к *p*-*n*-переходу внешнего напряжения в прямом направлении  $(U > -U_0)$  в область р будут инжектироваться электроны, в результате чего концентрация свободных электронов станет выше равновесной, и вероятность излучательной рекомбинации возрастет (рис. 1).

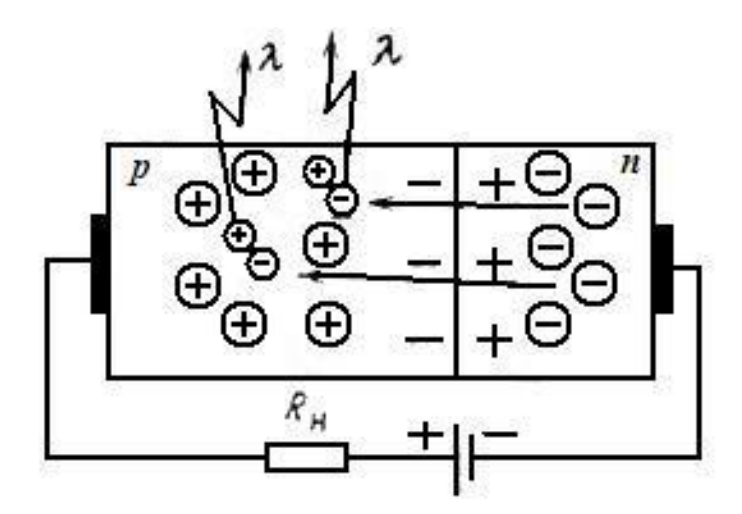

Рис. 1. Структура р-п-перехода светоизлучающего диода («+», «-» - знаки объемных зарядов (дырка, электрон) p-n-перехода)

Прямое напряжение, подключаемое к светодиоду определяется соотношением

$$
U > \frac{h\,\nu}{c},\tag{1}
$$

где  $h v = \Delta E$  – энергия излучаемого кванта света.

Часть электронов, инжектируемых внешним полем в *р-*область светодиода, рекомбинирует безызлучательно. Кроме того, часть фотонов испытывает полное внутреннее отражение на границе полупроводника. Поэтому число излучаемых в единицу времени светодиодом фотонов *N<sup>ф</sup>* значительно меньше количества инжектируемых электронов *Nе* . Отношение *<sup>ф</sup> N<sup>е</sup> N /* , называемое внешним квантовым выходом, может быть определено по формуле:

$$
\eta = \frac{N_{\phi}}{N_e} = \frac{\Phi_c e}{h M_{c\phi}},
$$
\n(2)

где *Ф<sup>с</sup>* – световая мощность светодиода; *сд I* – сила тока, протекающего через светодиод.

Соотношение (2) указывает на возможность управления излучаемой мощностью *Фс* с помощью величины силы тока, пропускаемого через светодиод. Энергетическая диаграмма СИД представлена на рисунке 2.

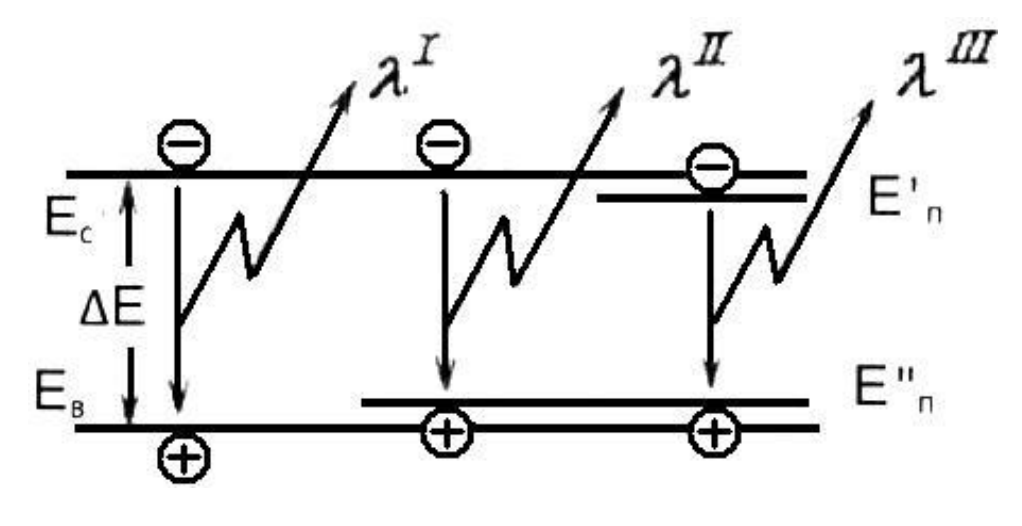

*Рис. 2.* Энергетическая диаграмма рекомбинации электронов в базовой области СИД:  $E_c, E_g$  – энергия границ свободной и валентной зон,  $E'_n, E''_n$  — энергия примесных уровней,  $\Delta E$  — ширина запрещенной зоны,  $\lambda', \lambda'', \lambda'''$  – краевое, примесное и промежуточное излучение

## **2. Практическая часть**

#### **2.1. Конструктивные особенности светодиодов**

В настоящее время на практике используется большое число технических решений светодиодов, которые имеют ряд преимуществ по сравнению с другими источниками света: малая энергоёмкость (20- 600 мВт), малые габариты и вес (излучающие площади 0,2-0,1 мм<sup>2</sup> и менее), способность выдерживать значительные механические перегрузки, высокая стабильность и большой срок службы  $(10^4\textrm{-}10^5\,\rm{y})$ , высокое быстродействие, простота модуляции излучения, линейность световых характеристик при функциональной модуляции.

Конструкция светодиода включает в себя активный элемент из полупроводникового монокристалла, в основном в виде кубика («чипа»), содержащего *p***–***n*-переход или гетеропереход и контакты. Эти элементы помещаются в корпус из пластика или металла, внутри которого они жестко зафиксированы относительно друг друга (рис. 3). Кристалл полупроводника через проволочные контакты соединен с электродами с помощью которых он включается в электрическую цепь.

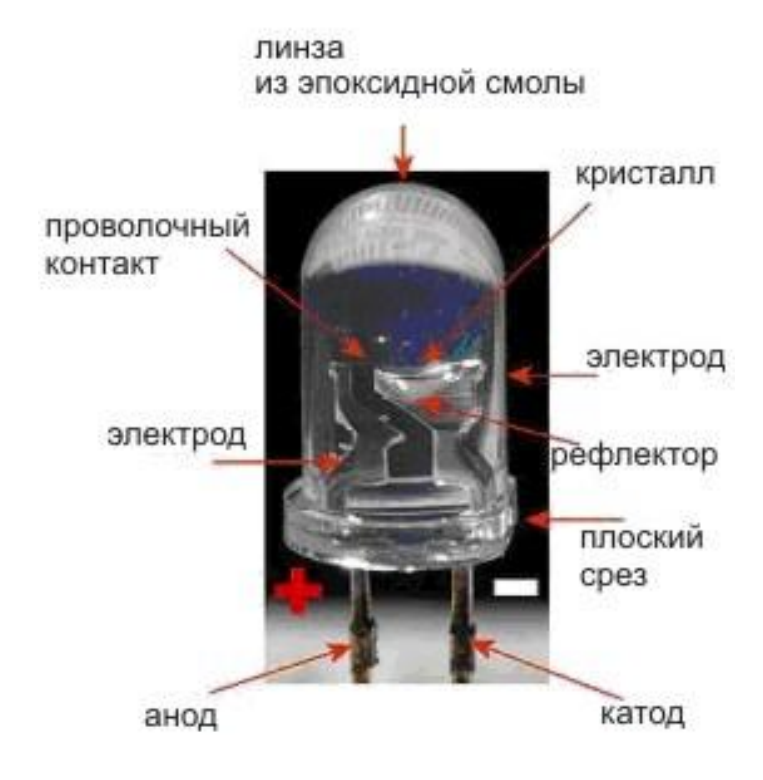

*Рис. 3.* Конструкция светодиода

Световыводящее окно диода чаще всего изготавливается в виде линзы, предназначенной для сбора излучения и формирования необходимой диаграммы направленности излучения.

Светодиод может иметь два чипа с различными цветами свечения или один чип с двумя *p-n*-переходами, излучающими в двух спектральных полосах. По внешнему конструктивному признаку светодиоды подразделяются на приборы в металлических корпусах со стеклянной линзой (обладают весьма острой направленностью излучения) и пластмассовых корпусах из оптически прозрачного, чаще цветного компаунда, создающего рассеянное излучение. Именно эти светодиоды и применяются в наружной и интерьерной рекламе, обеспечивая одновременно и достаточную яркость, и максимально возможный угол просмотра.

#### 2.2. Основные характеристики светодиодов

Наиболее важными параметрами, по которым оцениваются светоизлучающие диоды, являются:

яркость  $L$  - величина, равная отношению силы света к площади  $\overline{\phantom{0}}$ светящейся поверхности. Яркость измеряется в канделах на квадратный MeTD  $\lceil \kappa \theta / M^2 \rceil$ :

- сила света  $\Phi$  - световой поток, излучаемый светодиодом, приходящийся на единицу телесного угла в направлении, перпендикулярном плоскости излучающего кристалла. Он измеряется в канделах [кд] или люмен на стерадиан  $\lceil \textit{JM} \cdot \textit{cp} \rceil$ ;

спектральная характеристика светодиода выражает зависимость силы света  $\Phi = f(\lambda)$  от длины волны излучаемого потока и дает представление о цвете свечения светодиода;

- диаграмма направленности (угол половинной яркости), которая определяется конструкцией светодиода, наличием линзы и оптическими свойствами материала защищающего кристалл (измеряется в градусах). Излучение светодиода может быть узконаправленным или рассеянным.

**номинальное рабочее напряжение**  $U_{\mu}$  на светодиоде при протекании через него постоянного прямого тока;

максимально допустимый постоянный прямой ток  $I_{max}$  – ток, при котором обеспечивается заданная надежность при длительной работе:

70

 максимально допустимый прямой **импульсный ток** через светодиод  $\boldsymbol{i}_{\mu\boldsymbol{m}}$  – амплитуда тока, при которой обеспечивается заданная надежность при длительной работе;

**мощность излучения** *Ризл* – измеряется в милливаттах (мВт);

 **импульсная мощность излучения** *Римп* – амплитуда потока излучения, излучаемого светодиодом в импульсе;

**максимально допустимое обратное напряжение** *Uобр.max* ;

 **длина волны излучения** *max* , соответствующая максимуму спектральной характеристики светодиода;

— **ширина спектра излучения**  $\varDelta \lambda_{0,5}$  – интервал длин волн, в котором мощность излучения светодиода составляет половину от максимальной;

 **время нарастания излучения** *нар.изл* – интервал времени в момент включения, в течение которого мощность излучения диода изменяется от 0,1 до 0,9 своего максимального значения;

 **время спада излучения** *сп.изл* – интервал времени в момент выключения, в течение которого мощность излучения диода изменяется от 0,9 до 0,1 своего максимального значения;

 **вольт-амперная характеристика –** зависимость тока через светодиод от напряжения на *p***–***n*-переходе (рис. 4). Диод начинает проводить ток, начиная с некоторого порогового напряжения. Это напряжение позволяет достаточно точно определить материал полупроводника.

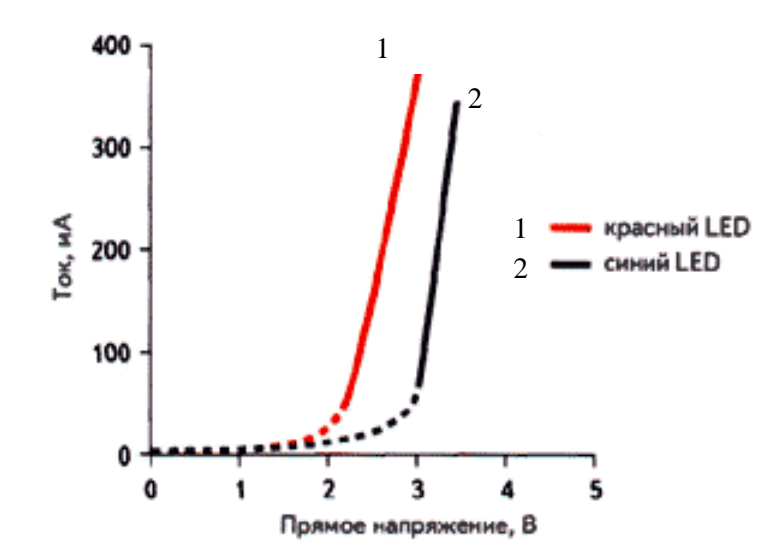

*Рис. 4.* Типичная вольт-амперная характеристика светодиода

71

Основные параметры светодиодов зависят от окружающей температуры. С увеличением температуры яркость (сила света), а также падение напряжения на светодиоде уменьшается. Зависимость яркости от температуры практически линейная, в интервале рабочей температуры может изменяться в 2-3 раза. Промышленные светодиоды имеют сравнительно большой разброс параметров и характеристик от образца к образцу.

Светодиоды обладают высоким быстродействием. Излучение нарастает за время менее  $\tau_{\mu ap. u s\pi} \approx 10^{-8}$ с после подачи импульса прямого тока, что делает их незаменимыми в световой рекламе, несущей быстро сменяемую информацию.

## **3. Экспериментальная часть**

#### **3.1. Описание установки**

Основой экспериментальной установки измерения характеристик светодиодов является малогабаритный универсальный монохроматор (МУМ-01) и высокочувствительный фотоэлемент, установленные с помощью рейтеров на оптической скамье (рис. 5). МУМ позволяет выделять монохроматическое излучение у исследуемого источника света в области спектра 200÷800 нм. Величина обратной линейной дисперсии монохроматора  $3\div 4$  нм/мм, погрешность показаний счетчика длин волн  $\pm 0.2$  нм.

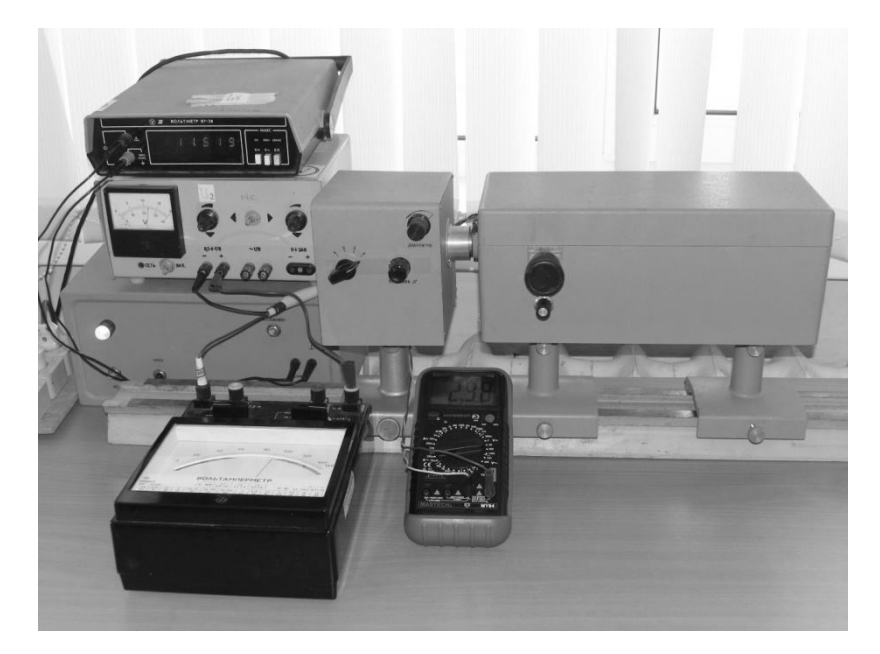

*Рис. 5.* Измерительный модуль
Оптическая схема МУМ-01 приведена на рис. 6. Монохроматор имеет сферическую дифракционную решетку 2.6, боковой выход 2.3. Выход 2.1 используется для визуального наблюдения спектра в видимой области. Механизм поворота решетки 2.8 связан с механизмом отсчета длины волны излучения 2.7 и ручкой 2.9 изменения длины волны. На входе и на выходах МУМ-01 имеется возможность устанавливать сменные щели.

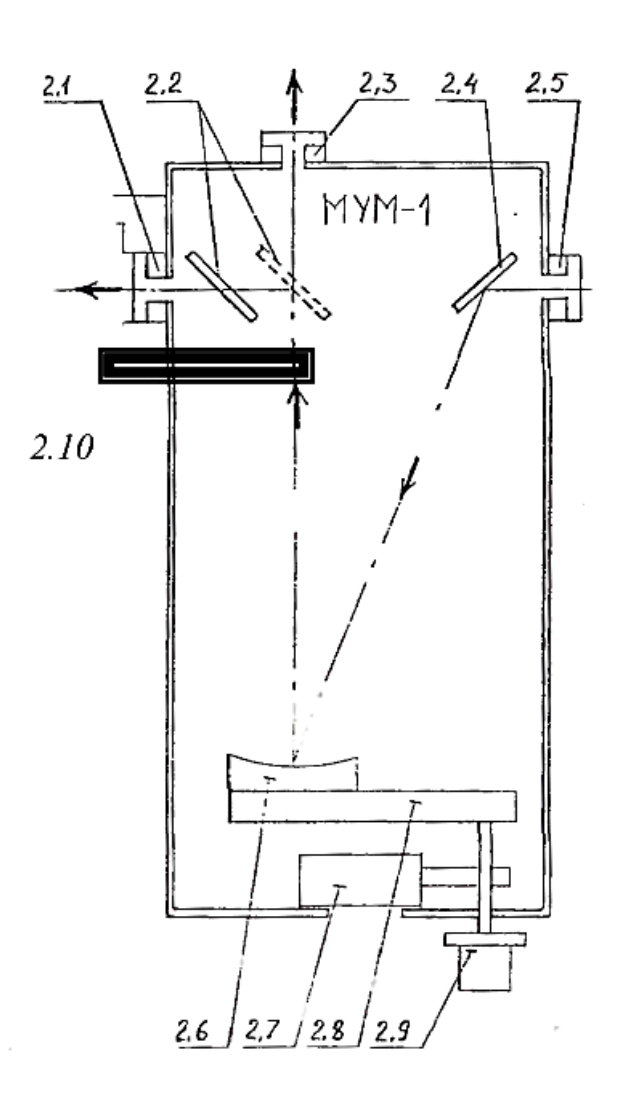

*Рис. 6.* Схема МУМ

В данной работе источником света является светодиод, который установлен в тубусе и жестко закреплен на конденсоре монохроматора. Излучение СИД, вошедшее во входную щель 2.5, направляется на дифракционную решетку 2.6 неподвижным зеркалом 2.4. Длина волны излучения, отраженного от решетки в направлении выхода монохроматора зависит от ориентации решетки. Поворот решетки осуществляется вращением ручки 2.9. Длина волны отсчитывается по шкале 2.7 отсчетного устройства. Шкала имеет три барабана, показывающие значение длины волны. Шкала монохроматора откалибрована в показаниях длин волн в нанометрах (нм).

Полученное таким образом излучение падает на катод фотоэлемента, который помещен в защитный кожух и жестко закреплен у выхода монохроматора.

Световой поток, падающий на фотоэлемент, можно изменять с помощью установки на вход или выход монохроматора сменных щелей. Фототок, возникающий в цепи фотоэлемента, весьма мал (порядка  $10^{-10} \div 10^{-6}$  мкА), поэтому для его регистрации используется высокочувствительный усилитель. В основу работы усилителя положен принцип измерения слабых фототоков по величине падения напряжения на известном входном сопротивлении R = 100 кОм прибора и усилении этого напряжения. Падение напряжения на нагрузочном резисторе усилителя постоянного тока измеряется цифровым вольтметром В7-38.

Перед началом работы необходимо производить калибровку усилителя.

На рис. 7 представлена функциональная схема установки. Исследуемый светодиод, подключен к источнику постоянного тока ИЭПП-2, позволяющего изменять напряжение от 0 до 12 В. Последовательно с СИД в цепь включены резистор, ограничивающий ток *p–n-*перехода и миллиамперметр М2051. Для измерения падения напряжения на *p–n-*переходе параллельно светодиоду включается мультиметр MASTECH MY64.

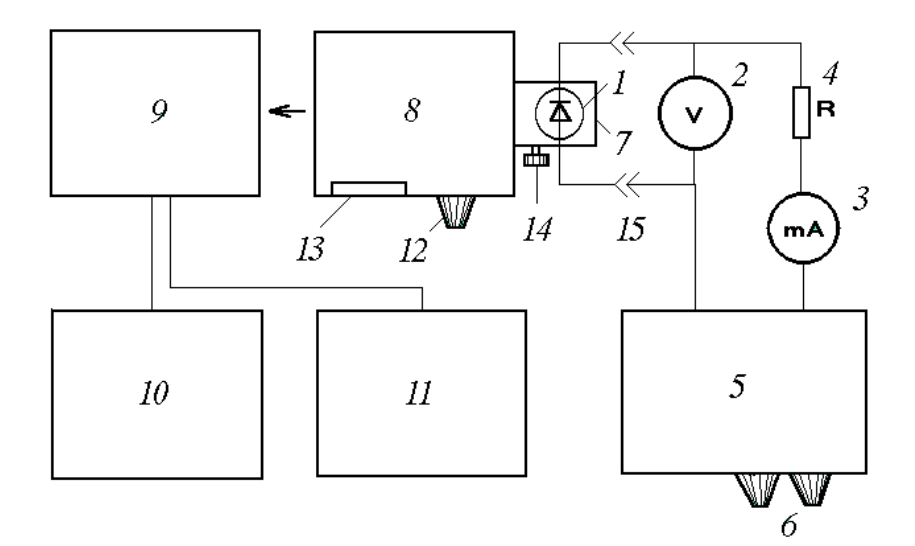

*Рис. 7.* Функциональная схема измерительного модуля: 1 – светодиод, 2 – мультиметр АКТАКОМ АМ-1083, измеряющий падение напряжения на *p–n –* переходе *U <sup>p</sup><sup>n</sup>* , 3 – миллиамперметр М2051, 4 – балластное сопротивление (820 Ом), 5 – источник постоянного напряжения MASTECH HY3010E, 6 – регуляторы напряжения MASTECH HY3010E , 7 – тубус со светодиодом, 8 – решеточный монохроматор МУМ-01, 9 – фотоэлемент, 10 – блок питания ФЭ, 11 – цифровой В7-38 для регистрации выходного напряжения фотоприемника, 12 – рукоятка установки длины волны монохроматора, 13 – панель индикации длин волн, 14 – фиксатор тубуса, 15 – разъемы подключения светодиода в электрическую цепь.

## **4. Порядок выполнения работы**

#### **4.1. Работа с измерительным оборудованием.**

1. Зафиксировать тубус со светодиодом на конденсоре монохроматора.

2. Собрать электрическую цепь из последовательно соединенных элементов: светодиода, резистора ограничителя тока, миллиамперметра, источника постоянного тока с учетом полярности подключения (красный провод подключать к клемме (+)). Параллельно светодиоду подключите мультиметр АКТАКОМ АМ-1083 (если он не подключен).

3. Проверьте правильность подключения светодиода к источнику постоянного тока: **красный провод** к клемме (**+**), а черный (-).

4. Подключите к выходу «НАПРЯЖЕНИЕ» блока питания ФЭ монохроматора цифровой вольтметр В7-38, соблюдая полярность.

5. Подсоедините к электрической сети 220 В источники питания: фотоэлемента МУМ, светодиода, а также вольтметр В7-38.

6. Переведите шток 2.10 (см. рис. 5), расположенный на передней панели монохроматора, в положение, обеспечивающее падение светового потока на фотоэлемент.

**ВНИМАНИЕ! Прежде, чем будут включены приборы измерительного стенда и подано напряжение, необходимо, чтобы соединения электрической схемы должны быть проверены инженером лаборатории или преподавателем!** 

7. Включите тумблер «СЕТЬ» источника блока питания ФЭ (должна загореться лампа индикации).

8. Включите тумблер «ФОТОЭЛЕМЕНТ» блока питания ФЭ. (Ток через светодиод должен быть равным нулю).

9. Установите напряжение на аноде фотоэлемента 0,00 В (по показаниям В7-38, подключенному к выходу НАПРЯЖЕНИЕ). Произведите калибровку измерительного прибора, для чего вращая ручку «УСТАНОВКА НУЛЯ» добиться индикации 0,00 В на вольтметре В7-38, подключенному к выходу ВОЛЬТМЕТР (допускается индикация до значения 2-х знаков младшего разряда).

10. Включите источник постоянного напряжения MASTECH HY3010E с помощью клавиши «POWER» (оранжевая клавиша).

11. Регулятором напряжения MASTECH HY3010E установите напряжение 24 В, при этом ток в цепи не должен превышать 10 мА.

#### **Задание 1. Измерение спектра люминесценции светодиода**

Определение спектральных характеристик светодиода следует проводить в интервале длин волн: 450-600 нм для зеленого СИД, 500-650 нм для красного СИД с шагом 10 нм. Сигнал фотоэлемента *UФЭ* для соответствующей длины волны занесите в таблицу 1.

*Таблица 1*

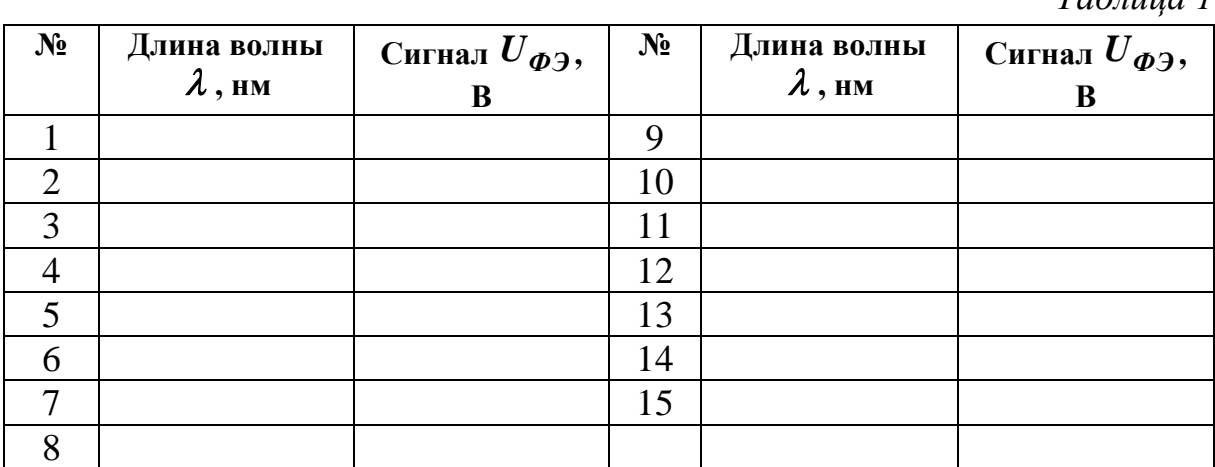

На основании результатов измерений постройте график зависимости мощности излучения светодиода  $\bm P_{\bm u$ зл =  $f(\,\lambda\,)$  от длины волны излучаемого потока, учитывая, что сигнал фотоприемника излучения прямо пропорционален мощности излучения  $\bm{P}_{u x n_\cdot} \! = \! k U_{\bm{\varPhi} \bm{\vartheta}} \! = \! f(\bm{\lambda})$  .

Из графика определите ширину спектра излучения  $\varDelta\!\mathcal{A}_{0,5}$  – интервал длин волн, в котором мощность излучения светодиода составляет половину от максимальной, а также длину волны излучения  $\lambda_{max}$ , соответствующую максимуму спектральной характеристики светодиода.

### **Задание 2. Измерение мощности излучения СИД от мощности накачки** *p–n-***перехода**

Для проведения измерений предварительно установите на МУМ длину волны  $\,\lambda_{max}$  .

Включите на цифровой мультиметр АКТАКОМ АМ-1083 и с помощью переключателя установите предел – постоянное напряжение 20 В.

Плавно поворачивая правый регулятор напряжения источника MASTECH HY3010E по часовой стрелке, изменяйте напряжение  $U_{ucm}$  в цепи светодиода от 0 до 24 В с шагом 1 В (по показаниям вольтметра MASTECH HY3010E). Для каждого значения напряжения источника тока снимайте показания миллиамперметра М2051 - тока через светодиод  $I_{p-n}$ , падение напряжения на  $p-n$ -переходе СИД  $U_{p-n}$  и значение сигнала фотоэлемента  $U_{\phi 3}$ . Данные заносите в таблицу 2.

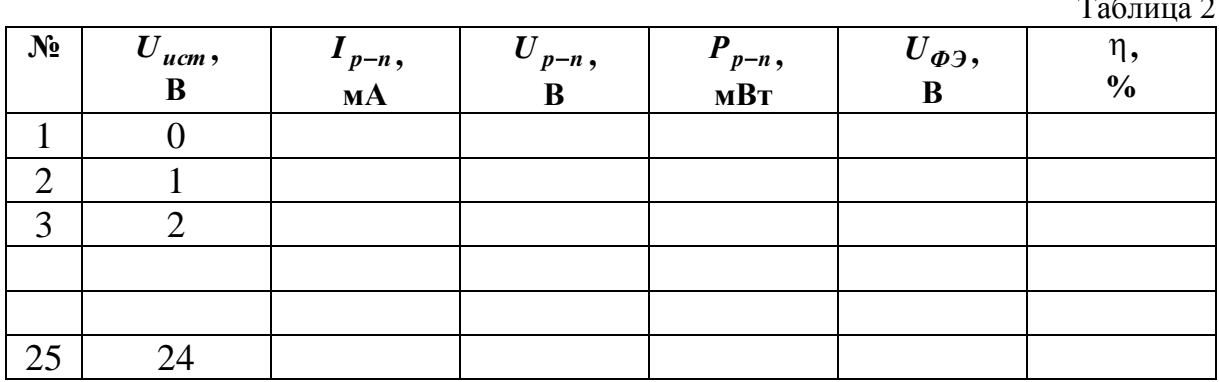

Вычислите мощность, подводимую к  $p-n$ -переходу по формуле:  $P_{p-n} = I_{p-n} \cdot U_{p-n}$ .

Результаты вычисления занесите в таблицу 2.

Используя данные таблицы 2, постройте:

1. График зависимости световой мощности СИД от тока в *p*-*n*-переходе  $P_{u3n} = kU_{\phi 3} = f(I_{p-n})$ , принимая значение нормировочного коэффициента равным  $k = 0.388 \text{mB}$ Т/В;

2. График зависимости световой мощности излучения светодиода от величины мощности, подводимой к  $p-n$ -переходу  $P_{u3n} = f(P_{n-n})$ ;

3. График вольтамперной характеристики светодиода  $I = f(U_{p-n})$ .

4. Определите квантовый выход светодиода по формуле:

$$
\eta = \frac{P_{u31}}{P_{p-n}} \cdot 100\%,
$$

Данные занесите в таблицу 2.

5. Постройте график зависимости КПД светодиода  $\eta$  от величины мощности накачки *p–n*-перехода *Рp<sup>n</sup>* .

### **5. Оформление письменного отчета**

Письменный отчет должен содержать:

1. Титульный лист, заполненный студентом;

2. Название лабораторной работы, цель работы и решаемые задачи, приборы и принадлежности на следующем листе;

3. Основные положения и законы внутреннего фотоэффекта;

4. Результаты измерений в виде таблиц 1 и 2;

5. Характеристики светодиодов: длину волны излучения  $\lambda_{max}$ , ширину спектра излучения по уровню  $0.5$  –  $\varDelta\!\mathcal{X}_{0,5}$  , максимальный КПД СИД полученные из спектра люминесценции и измерений мощности излучения СИД от мощности накачки *p-n –* перехода;

6. Графики, указанные в задании 1 и 2.

#### **6. Вопросы и задания для самостоятельной работы**

1. Объяснить механизм проводимости собственных и примесных полупроводников.

2. Что происходит в контакте двух полупроводников *n-* и *p-*типа?

3. Что называется электролюминесценцией?

4. Приведите примеры схем излучательных и безизлучательных переходов в полупроводнике.

5. Приведите типы взаимодействия между фотонами и электронами в твердом теле.

6. Что такое квантовая эффективность люминесценции?

7. Укажите основные методы возбуждения электролюминесценции.

8. Что такое внутренний и внешний квантовые выходы полупроводникового светоизлучающего *p-n-*перехода?

9. Нарисуйте график спектральной чувствительности глаза (видности).

10. Зарисуйте спектральные характеристики светодиодов, изготовленных из различных материалов.

11. Расскажите о конструкции и технологии изготовления СИД.

12. Приведите основные характеристики и параметры светодиодов.

- 13. Расскажите о методике проведения эксперимента.
- 14. Объясните схему экспериментальной установки.

# **Лабораторная работа №6 ИССЛЕДОВАНИЕ ОСНОВНЫХ ПАРАМЕТРОВ ПОЛУПРОВОДНИКОВОГО ЛАЗЕРА**

**Цель работы:** Изучение принципов работы полупроводникового лазера и измерение его основных параметров.

#### **Задачи, решаемые в работе:**

1. Ознакомиться с принципом работы и конструкционными особенностями полупроводниковых лазеров.

2. Измерить зависимость интенсивности излучения полупроводникового лазера от величины тока, протекающего через  $p - n$ -переход и коэффициент полезного действия излучателя.

3. Исследовать степень поляризации излучения лазерного модуля в зависимости от тока, протекающего через  $p - n$ -переход.

4. Определить длину волны полупроводникового лазера.

**Приборы и принадлежности:** полупроводниковый лазерный диод, фотоприемник (фотодиод ФД-7Г), анализатор с угломерным устройством, дифракционная решетка, держатель дифракционной решетки с измерительной линейкой, регулируемый источник постоянного тока ИЭПП-2, цифровые мультиметры ВР-11А, MASTECH MY68 и вольтамперметр М2051.

### **1. Теоретическая часть**

Полупроводниковый лазер – лазер, активной средой которого является полупроводниковый кристалл, а точнее, область  $p - n$ -перехода.

В полупроводниковой активной среде можно достигнуть большого оптического усиления, что обуславливает возможность использования активных элементов малых размеров (длина резонатора 50 мкм – 1 мм) и обеспечивает компактность таких лазеров. Помимо компактности, полупроводниковые лазеры обладают высоким КПД (до 50%). А большой выбор современных полупроводниковых материалов обеспечивает генерацию в широком спектральном диапазоне (от 0,3 до 30 мкм). Эти качества обеспечили полупроводниковым лазерам широкое применение в различных областях современной деятельности человека.

Действие лазера основано на явлении вынужденного излучения. Для усиления света в активной среде лазера необходимы инверсная населенность и положительная обратная связь.

Рассмотрим подробнее эти явления. Возьмем вещество с атомами, имеющими два энергетических уровня с энергиями  $E_1$  и  $E_2$ . Между уровнями возможны три типа переходов.

1. Электрон находится на нижнем уровне. Поглотив фотон с энергией равной разности энергий между уровнями, он может перейти на верхний уровень (рис. 1, а). Это вынужденный переход, в результате которого излучение поглощается.

2. Электрон находится на верхнем уровне  $E_2$  и самопроизвольно переходит на нижний уровень  $E_1$ , испуская фотон с энергией  $h v = E_2 - E_1$ (рис. 1, б). Это спонтанный переход, при котором излучение некогерентно: фаза, поляризация, направление распространения случайны и не согласованы.

3. Электрон, находящийся на верхнем уровне, под действием фотона с энергией  $h v = E_2 - E_1$  переходит на нижний уровень, при этом излучается фотон, который имеет такую же энергию, фазу, поляризацию и направление распространения, что и фотон, стимулирующий излучение (рис. 1, в). Такое излучение называется вынужденным или индуцированным. Вынужденное излучение является строго когерентным.

В состоянии термодинамического равновесия распределение атомов по различным энергетическим состояниям определяется законом Больцмана

$$
n_m = n_0 \exp(-E_m / kT) \tag{1}
$$

где  $n_m$  – число атомов, находящихся в состоянии с энергией  $E_m$ . То есть, чем выше расположен уровень энергии, тем меньше количество атомов находится в этом состоянии. Можно искусственно создать неравновесное состояние. При освещении светом полупроводника часть электронов с нижних уровней переходит на верхние так, что на верхних уровнях общее число электронов будет больше, чем на нижних. Такое состояние называется инверсным, а совокупность атомов имеет инверсную населенность.

Энергия электронов

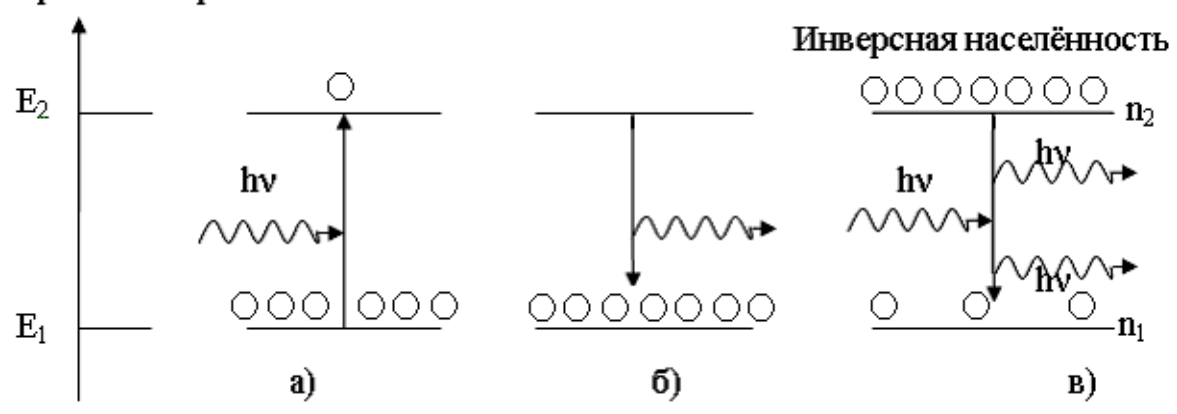

*Рис. 1.* Переходы между уровнями: а) поглощение, б) спонтанное излучение, в) индуцированное излучение

Рассмотрим инверсную среду. Пусть на атом воздействует фотон с энергией *h* . Он вызовет вынужденный переход электрона на нижний уровень, при этом электрон излучает фотон. Возникнут два когерентных фотона. Каждый из этих фотонов, в свою очередь, стимулирует появление других и т.д. Причем все излучение будет когерентным. Таким образом, свет усиливается, проходя через инверсную среду.

Процесс создания инверсной населенности в активной среде называется **накачкой**. Для накачки (возбуждения активной среды) в полупроводниковых лазерах используют воздействие светом, облучение быстрыми электронами и, чаще всего, инжекцию неосновных носителей заряда при пропускании электрического тока через *p n*-переход.

Для генерации излучения создают положительную обратную связь. Положительная обратная связь в лазере обеспечивается двумя параллельными зеркалами. Свет усиливается при прохождении через инверсную среду, на границах отражается зеркалами и возвращается обратно.

При большом числе проходов усиление становится значительным. Часть излучения выходит в виде узкого пучка через полупрозрачное зеркало. Зеркала устанавливаются на определенном расстоянии, таком, что световая волна, бегущая влево усиливается при интерференции с волной, бегущей вправо, т.е. между зеркалами возникает стоячая волна. Два зеркала образуют оптический резонатор, настроенный на определенную длину волны. Такой резонатор носит название Фабри-Перо.

В активной среде лазера создается инверсная населенность уровней и происходит генерация вынужденного излучения. Вещество активной среды определяет длину волны излучения лазера. Система накачки служит для создания инверсной населенности уровней. Оптический резонатор обеспечивает положительную обратную связь и выделяет излучение с данной длиной волны.

Рассмотрим принцип действия и устройство инжекционного полупроводникового лазера на основе  $p - n$ -перехода. Электронно-дырочный переход – это переходная область, с одной стороны которой полупроводник имеет дырочную *р* -проводимость, а с другой – электронную *n* . При образовании *p n*-перехода электроны из *n*-области диффундируют в *p* -область, а дырки из *p* -области – в *n*-область. В результате этого в *p* -области вблизи *p n*-перехода образуется отрицательный объемный заряд, а в области *n*-типа – положительный (рис. 2). Таким образом, возникает электрическое поле  $p - n$ -перехода, которое препятствует дальнейшей диффузии носителей. Объемные заряды приводят к смещению энергетических зон. На отрицательно заряженном полупроводнике энергия как надо совершить работу, чтобы приблизить электрон. Наоборот, на полупроводнике, заряженном положительно, энергия электронов меньше. Поэтому энергетические зоны в *р* -области приподняты вверх, а в  $n$ -области опущены вниз (рис. 3, а).

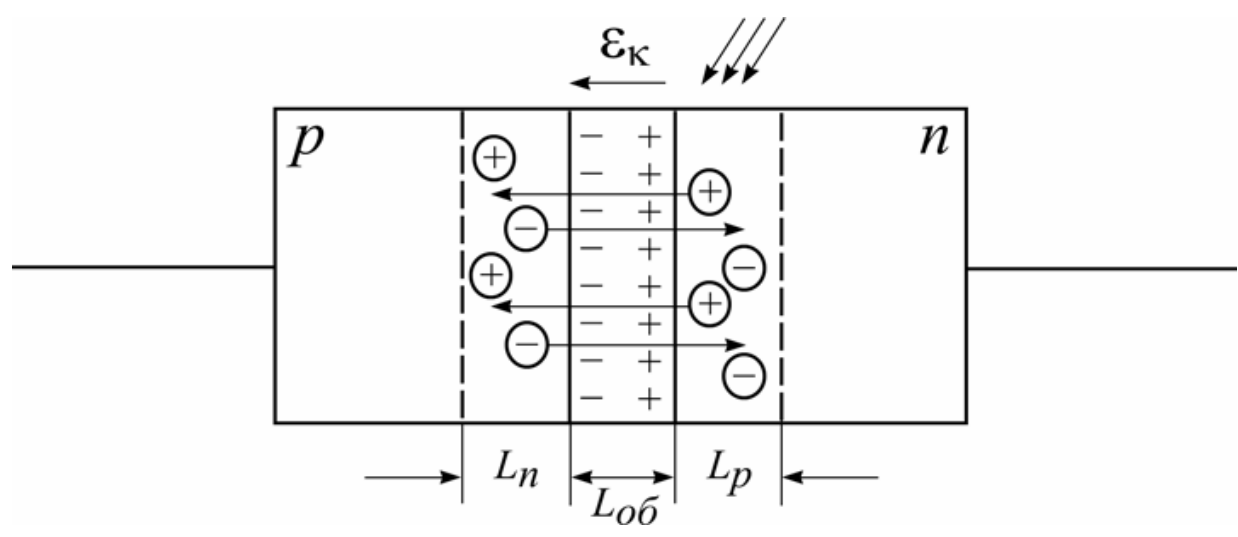

*Puc.* 2. Распределение зарядов в  $p - n$ -переходе

Подадим теперь на *р* -область плюс от внешнего источника. Энергия электронов справа уменьшится, барьер понизится или совсем исчезнет, и электроны устремятся через  $p - n$ -переход вправо, а дырки – влево. Это прямое направление включения (прямое смещение)  $p - n$ -перехода (рис. 3, б).

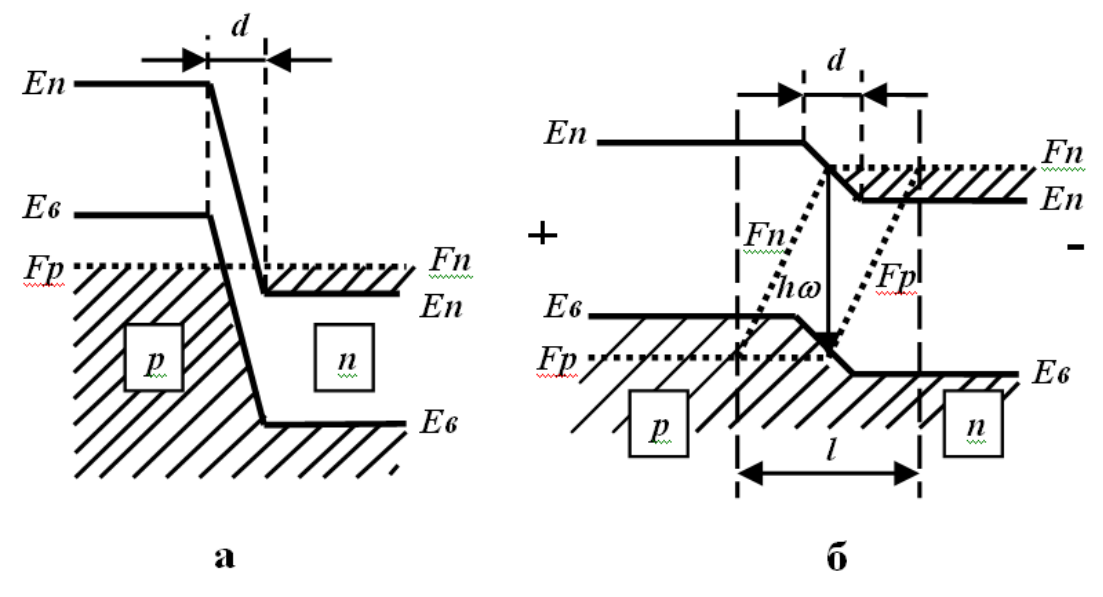

*Рис. 3.* Энергетическая диаграмма *p–n*-перехода: *p–n*-переход без приложенного внешнего напряжения (а); *p–n*-переход при приложении внешнего напряжения в прямом направлении (б); *d* – ширина *p–n*-перехода; *l* – реальная ширина области, обеспечивающей излучение фотонов

Процесс проникновения электронов в *p*-область и дырок в *n*-область при прямом включении *p–n*-перехода называется **инжекцией**. Инжекция представляет собой удобный механизм накачки неосновных носителей заряда. Электрон, попадая в *p*-область, в свободном виде существует недолго. Он соединяется с дыркой. При этом происходит излучение кванта света с энергией  $h\nu$ , близкой к ширине запрещенной зоны. То же происходит и с дырками в *n*-области, которые соединяются с электронами и взаимно уничтожаются. Взаимное уничтожение электрона и дырки носит название **рекомбинации**. Именно в этом режиме работает светодиод. Излучение светодиода является спонтанным, некогерентным, немонохроматическим и распространяется по всем направлениям.

Светодиод можно преобразовать в лазер, для этого необходимо изменить конструкцию – добавить оптический резонатор и использовать сильно легированные вырожденные полупроводники.

Инверсная населенность будет достигаться при достаточно высоком значении прямого смещения (при значительном прямом токе), когда потенциальный барьер снижается, и электроны в больших количествах инжектируются в *р*-область. При этом, у дна зоны проводимости (с более высокими значениями энергий) электронов существенно больше, чем у потолка валентной зоны (с меньшими значениями энергий). То же самое условие выполняется для дырок в *п*-области. Речь идет о превышении некоторого уровня возбуждения - порога, выше которого именно вынужденное излучение начинает преобладать над спонтанным.

Инжекционный лазер представляет собой полупроводниковый диод, зеркальные боковые грани которого образуют оптический резонатор Фабри-Перо. Активной зоной является тонкая прослойка полупроводника, примыкающая к инжектирующему контакту, в которой накапливаются избыточные носители обоих знаков. Толщина активного слоя инжекционного лазера обычно составляет 20-200 нм.

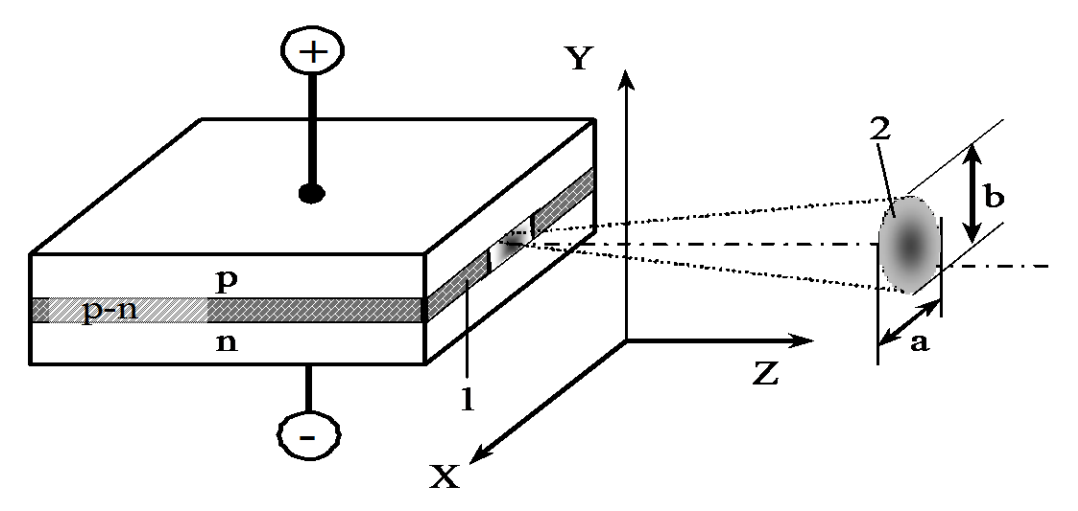

Рис. 4. Принципиальная схема лазера на *р*-п-переходе 1 - область *p*-*n*-перехода (активный слой); 2 - сечение лазерного пучка в плоскости XY

На рис. 4 схематично представлена конструкция полупроводникового лазера и распределение интенсивности выходного излучения. Как правило, в таком лазере резонатор создаётся полировкой двух диаметрально кристалла, перпендикулярных ПРОТИВОПОЛОЖНЫХ сторон плоскости р-п-перехода. Эти плоскости делаются параллельными и полируются с высокой степенью точности. Выходную поверхность можно рассматривать

как щель, через которую проходит излучение. Угловая расходимость излучения лазера определяется дифракцией излучения на этой щели. При толщине  $p-n$ -перехода в 20 мкм и ширине - 120 мкм, угловая расходимость соответствует приблизительно  $6^0$  в плоскости XZ и  $1^0$  – в плоскости YZ.

Конструкция лазерного диода, описанная выше, имеет название «Диод с *p-n* гомоструктурой». К сожалению, такие диоды крайне неэффективны. Они требуют такой большой входной мощности, что могут работать только в импульсном режиме; в противном случае они быстро перегреваются. Несмотря на простоту конструкции и историческую значимость, на практике они не применяются.

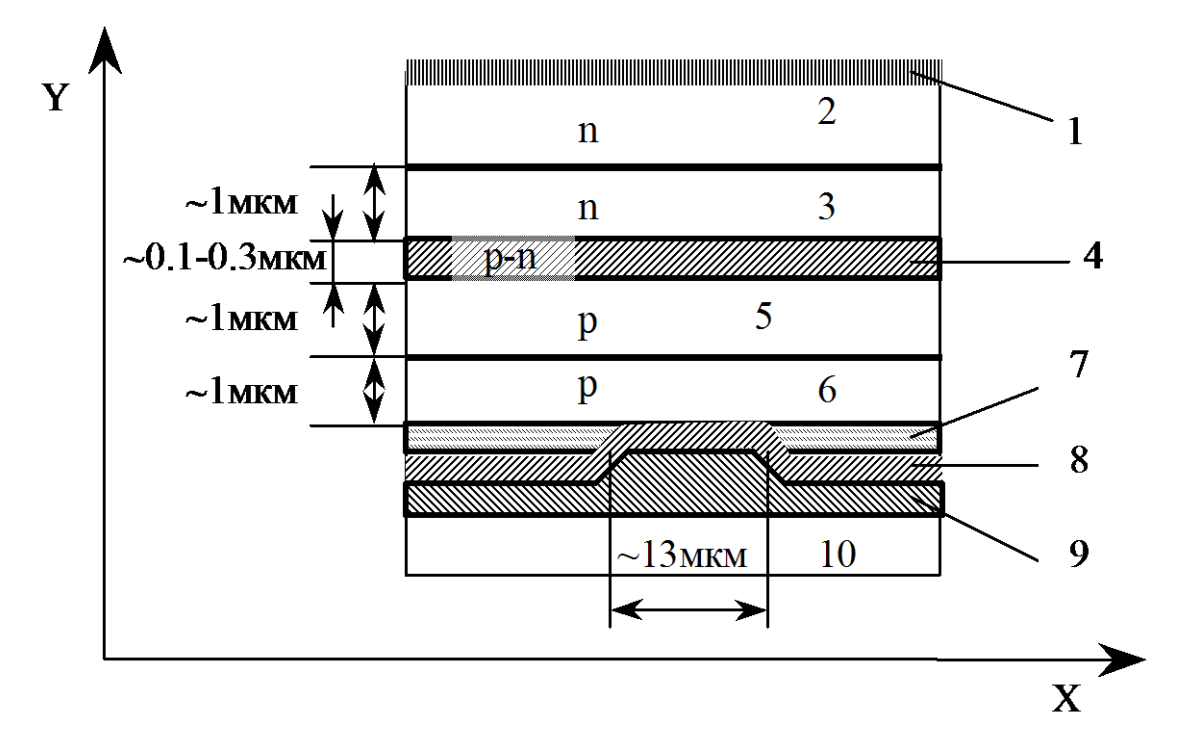

Рис. 5. Полупроводниковая двойная гетероструктура: 1 - проводящий металлизированный слой для создания электрического контакта; 2 - слой GaAs (n);  $3 -$ слой Al<sub>0</sub> 3Ga<sub>0 7</sub>As (n);  $4 -$ слой, соответствующий зоне инжекции носителей заряда (р-n-переход); 5 – слой  $Al_0$ <sub>3</sub>Ga<sub>0 7</sub>As (р); 6 – слой GaAs (р); 7 – непроводящий слой оксида металла для ограничения тока через *p*-*n*-переход, формирующий зону генерации излучения; 8, 9 - прилегающие слои для создания электрического контакта; 10-подложка с теплоотводом

В современных полупроводниковых лазерах широко используются полупроводниковые гетероструктуры. Гетеропереходами называются переходы между полупроводниками из разных материалов с различной шириной запрещённых зон, но имеющих согласованные кристаллические решётки

Лазеры на основе гетероструктур обладают лучшими характеристиками: большей выходной мощностью и меньшей расходимостью. Пример двойной гетероструктуры приведен на рис. 5, а её энергетическая схема на рис. 6.

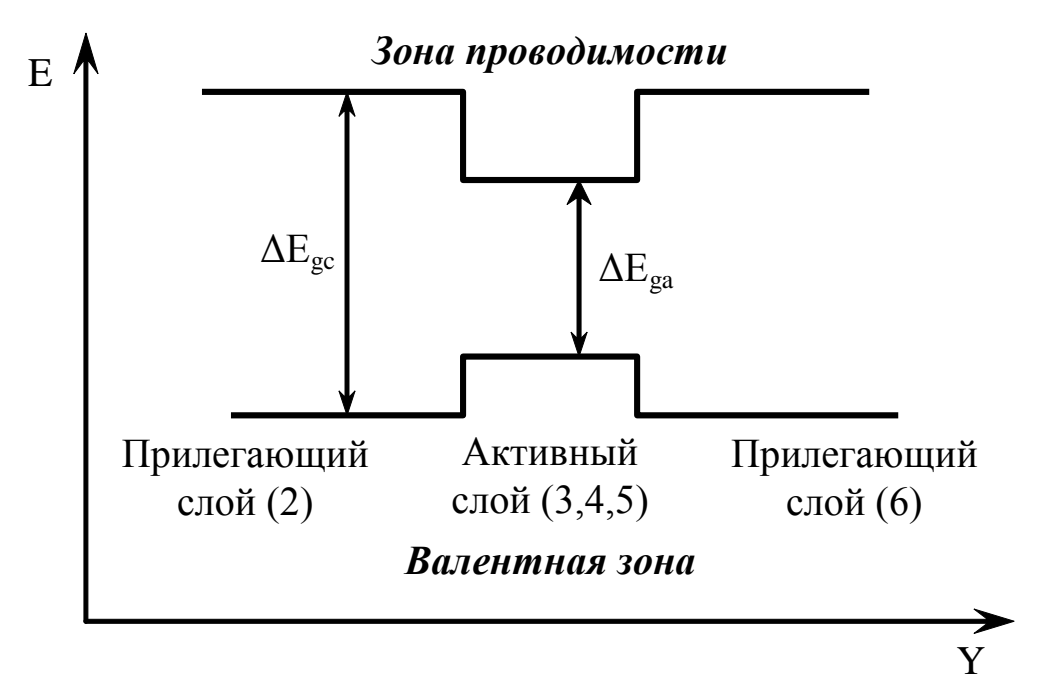

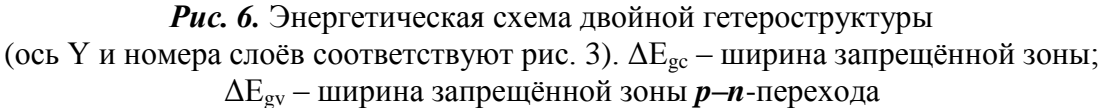

В этих устройствах слой материала с более узкой запрещённой зоной располагается между двумя слоями материала с более широкой запрещённой зоной. Чаще всего для реализации лазера на основе двойной гетероструктуры используют арсенид галлия (GaAs) и арсенид алюминия-галлия (AlGaAs). Каждое соединение двух таких различных полупроводников называется гетероструктурой, а устройство - диод с двойной гетероструктурой.

Преимущество лазеров с двойной гетероструктурой состоит в том, что область сосуществования электронов и дырок (активная область) заключена в тонком среднем слое. Это означает, что много больше электронно-дырочных пар будут давать вклад в усиление и не так много их останется на периферии в области с низким усилением.

## **2. Практическая часть**

#### **2.1. Конструктивные особенности лазерного диода**

В лазерном диоде (ЛД) полупроводниковый кристалл изготавливают в виде очень тонкой прямоугольной пластинки. Такая пластинка по сути является оптическим волноводом, где излучение ограничено в относительно небольшом пространстве. Один слой кристалла легируется для создания *p*-области, а в другом слое создают *n*-область. В результате получается плоский *p–n*-переход большой площади. Две боковые стороны (торцы) кристалла полируются для образования гладких параллельных плоскостей, которые образуют оптический резонатор.

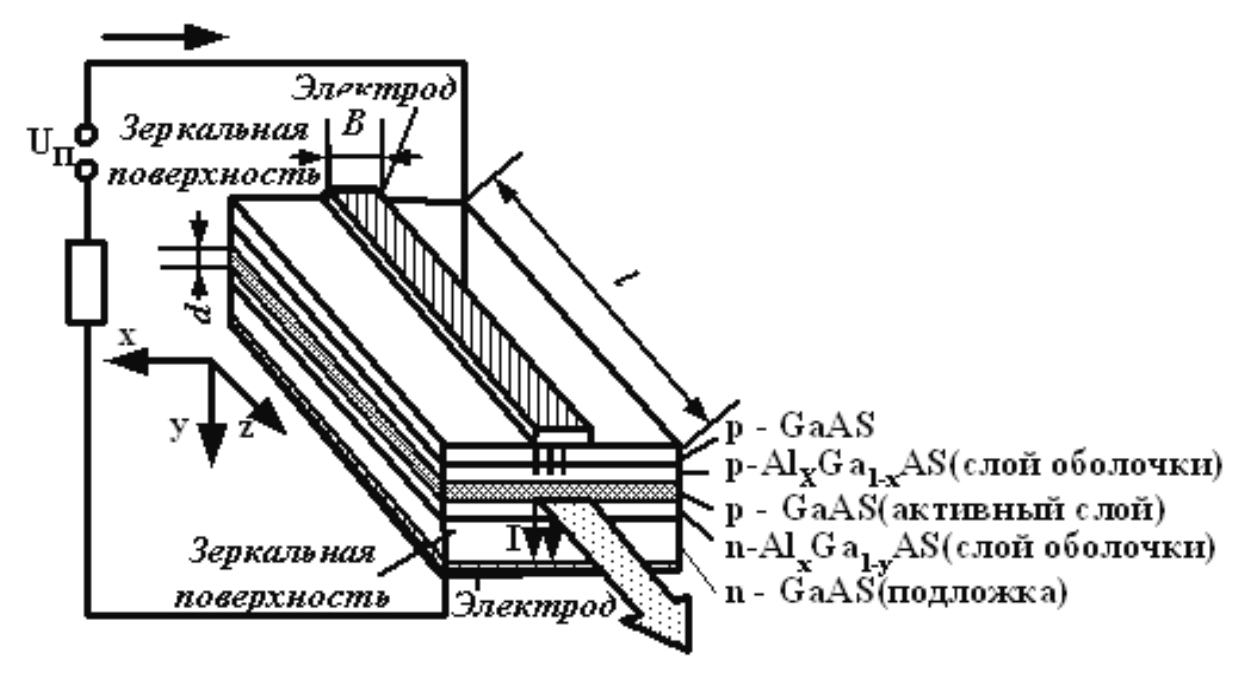

*Рис. 7.* Конструкция лазерного диода – двойная гетероструктура

В настоящее время широкое распространение имеют лазерные диоды в лазерных указках. В большинстве случаев они изготавливаются на основе красного лазерного диода, который излучает в диапазоне 635-670 нм. Из-за того, что диод излучает в широком телесном угле, значительная часть излучения падает на внутренние стенки корпуса и поглощается. В связи с этим, КПД лазерной указки низкий. Для организации излучения в узконаправленный луч, как правило, используется двояковыпуклая линзаколлиматор.

#### 2.2. Основные характеристики лазерного диода

Мощность излучения - зависимость мощности излучения от тока накачки (ватт-амперная характеристика) при различных значениях температуры.

При малых токах накачки  $(I \lt I_n)$  лазер работает подобно светодиоду: происходит спонтанная излучательная рекомбинация и излучение ЛД некогерентно и неполяризовано. При превышении порогового значения тока  $(I > I_n)$  наступает лазерный эффект, генерируемая оптическая мощность резко возрастает, излучение становится вынужденным. Как видно, ватт-амперная характеристика существенно нелинейна (рис. 8).

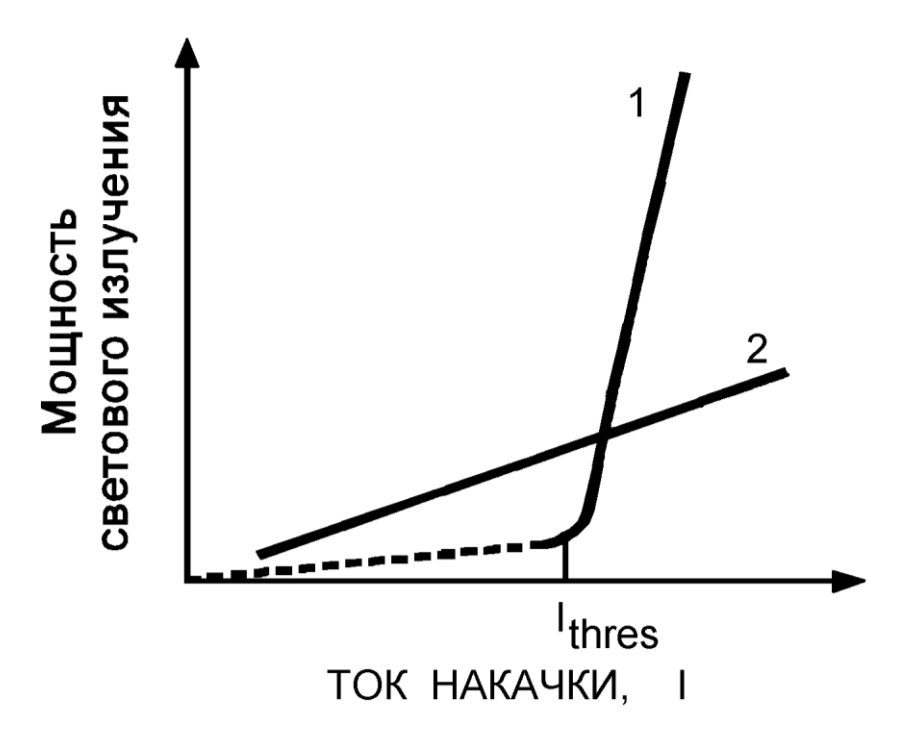

Рис. 8. Ватт-амперная характеристика ЛД: 1 - лазерного диода; 2 - светодиода

Диаграмма направленности. Типичная диаграмма направленности оптического излучения ЛД показана на рис. 9 (а). Как видно, диаграмма излучении лазера несимметрична (рис. 9, б). Её ширина, измеряемая на уровне половинной мощности, менее  $20^0$  в плоскости, параллельной переходу, и более 40<sup>°</sup> в перпендикулярной плоскости. На рис. 9 (в) показана зависимость излучаемой мощности от угла во взаимно перпендикулярных направлениях.

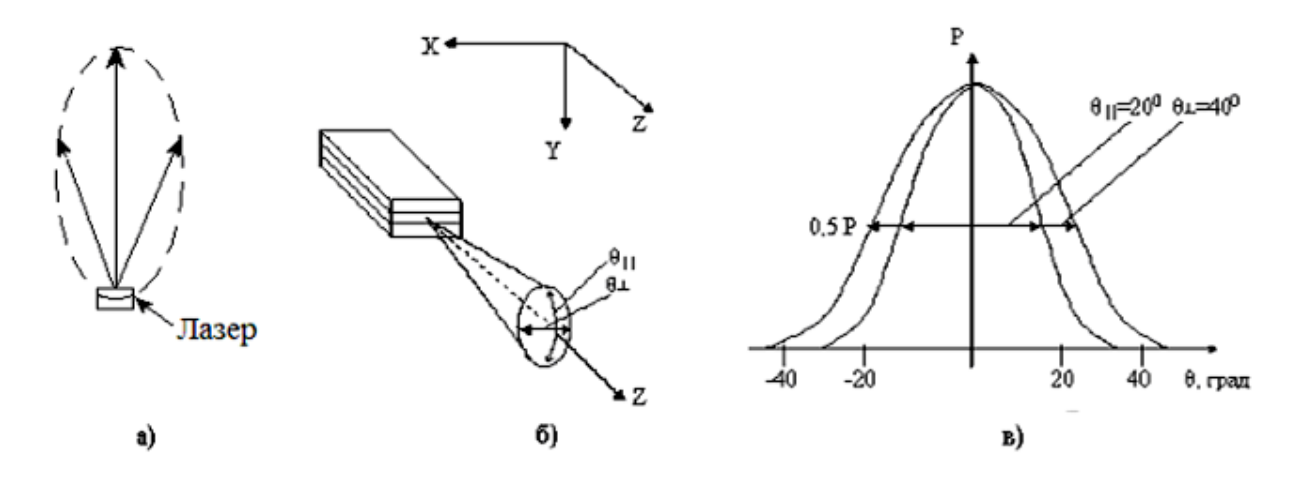

*Рис. 9.* Диаграмма направленности оптического излучения ЛД а – диаграмма направленности; б – зависимость излучаемой мощности от угла во взаимно перпендикулярных направлениях; в – конус излучения

Диаграмма направленности имеет форму эллиптического конуса. Достаточно большая угловая расходимость генерируемого излучения препятствует эффективному её вводу в волокно с малой числовой апертурой, требуя применения специальных согласующих устройств.

**Длина волны излучения моды**. Длиной волны излучения моды считается длина волны  $\,\lambda_{\theta}$  , на которой выходная мощность максимальна.

**Спектральная ширина**. Реально полоса пропускания резонатора конечна, и спектр излучения ЛД составлен из относительно узких линий. На рис. 10 показана зависимость спектральной мощности  $P(\lambda)$  от длины волны для ЛД.

У многомодовых ЛД ширина каждой отдельной линии Δλ=1–3нм, интервал между ними составляет 2-5 нм; у одномодовых – ширина линии Δλ=0,1–0,4нм. Главная отличительная черта спектра ЛД – линейчатая структура и значительно более узкий спектр по сравнению со светодиодами. **Поляризация излучения**. Лазерный диод обеспечивает генерацию нескольких отдельных «почти» монохроматических волн, которые можно считать частично поляризованными. Ориентация векторов электромагнитного поля определена топологической схемой ЛД, в отличие от светодиода, где излучение не обладает поляризацией, т.е. векторы электромагнитного поля ориентированы случайным образом.

90

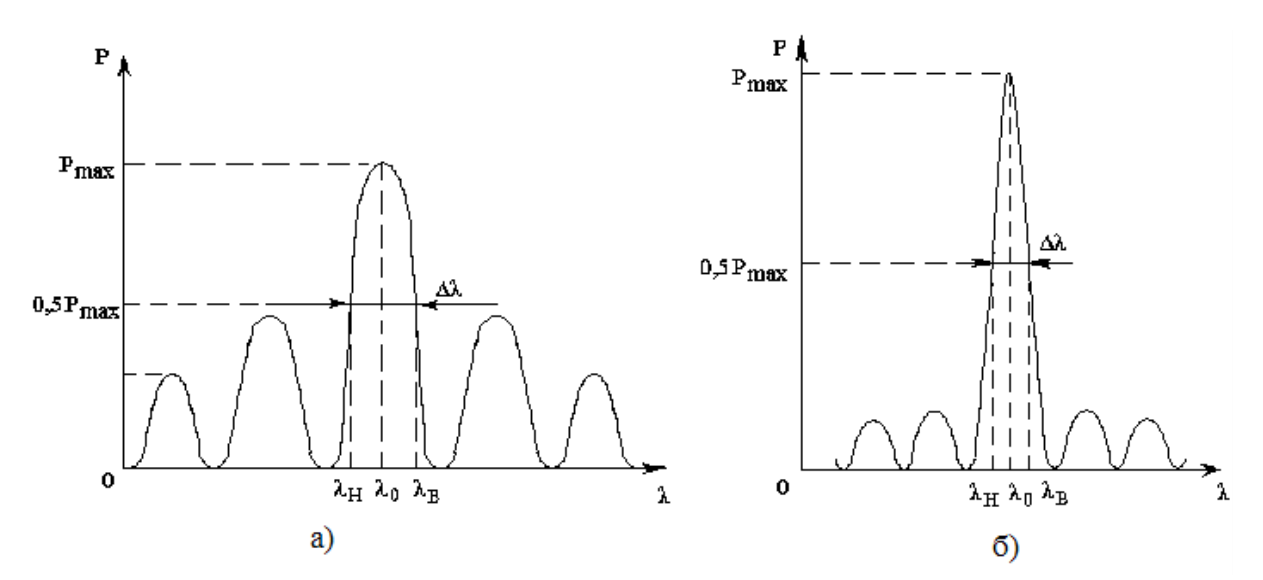

*Рис. 10.* Спектральная характеристика многомодового (а) и одномодового (б) ЛД

**Быстродействие**. Скорость включения и выключения источника должна быть достаточно высокой, чтобы соответствовать требованиям ширины рабочей полосы пропускания оптической системы. Скорость источника, как указывалось выше, определяется временем нарастания и спада сигнала. Лазеры имеют время нарастания  $\tau_{\mu ap}$  <  $I$  нс. Максимальная частота модуляции, оценивающая быстродействие источников излучения, у ЛД достигает нескольких гигагерц.

**Срок службы**. До недавнего времени лазерные диоды обладали значительно меньшей надёжностью, чем светодиоды, так как они требовали бóльших токов накачки. В настоящее время удалось значительно повысить надёжность ЛД и приблизить их ко времени наработки на отказ до 50 тыс. часов или более (5-8 лет).

#### **2.2. Описание установки**

Оптические элементы установки, предназначенной для измерения свойств полупроводникового лазера, размещены на концах оптической скамьи с помощью рейтеров: фотоприемник (фотодиод ФД-7Г) и лазерный диод. Лазерный излучатель закреплен в устройстве, позволяющем юстировать луч в пространстве, а фотодиод помещен в защитный кожух.

На рис. 11 представлен внешний вид установки. На рейтеры, находящиеся ближе к центру оптической скамьи, можно установить дифракционную решетку с измерительной линейкой или поляризационное устройство.

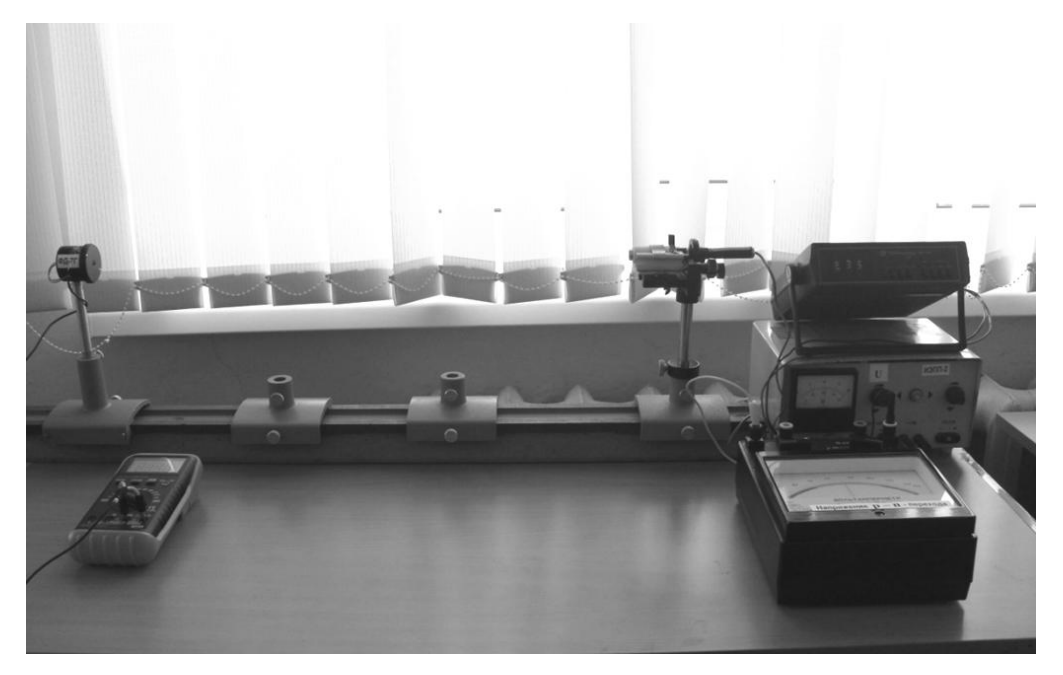

*Рис. 11*

Полупроводниковый лазер включается в электрическую цепь с источником постоянного тока ИЭПП-2, миллиамперметром (мультиметр MASTECH MY68) и балластным резистором, ограничивающим ток через *p–n*-переход. Лазер подключается к клеммам источника 0-12 В, позволяющим изменять величину тока через *p–n*-переход от 0 до 90 мА. Падение напряжения на *p–n*-переходе лазерного диода измеряется мильтиметром ВР-11А.

Поток лазерного излучения, попадая на фотодиод, включенный в фотогальваническом режиме, создает в цепи фототок пропорциональный интенсивности падающего потока (явления внутреннего фотоэффекта). Сигнал фотоприемника снимается с резистора нагрузки фотодиода мультиметром MASTECH MY68.

### **3. Порядок выполнения работы**

Проверить правильность подключения:

1. Цепи лазерного диода к источнику постоянного тока ИЭПП-2 (**к клеммам 0-12 В**) с учетом полярности: красный провод должен быть подключен к плюсовой клемме (+). Последовательно с лазером должен быть включен вольтамперметр М2051 в режиме измерения постоянного тока.

2. К мультиметру ВР-11А подключаются два проводника, позволяющие определять падение напряжения на *p–n*-переходе лазера. Мультиметр должен быть включен в режиме измерения постоянного напряжения **(-V)** на пределе (**20**).

3. Проводники фотоприемника должны быть подключены к мультиметру MASTECH MY68 (режим измерения постоянного напряжения **(-V)**).

# **Прежде чем в электрическую цепь будет подано напряжение, она должна быть проверена инженером лаборатории или преподавателем!**

**Внимание!** Будьте осторожны! Не направляйте луч лазера на ткани человека! Особенно опасно прямое попадание лазерного излучения в глаз человека!

### **Задание 1**. **Измерение зависимости мощности излучения лазера от силы тока через** *p–n*-**переход.**

1. На оптической скамье должны быть установлены лазерный диод и фотоприемник излучения (рис. 11).

2. Включите тумблер СЕТЬ источника питания ИЭПП-2 (должна загореться сигнальная лампа). Включите цифровой вольтметр и мультиметры.

3. Вращая левый регулятор напряжения *U* , добейтесь величины тока 40 мА, при котором наблюдается генерация лазера.

4. Если требуется, то проведите юстировку лазерного луча: он должен попадать в отверстие фотоприемника.

5. Изменяйте напряжение источника тока от 0 до 12 В с шагом 1 В (по показаниям вольтметра ИЭПП-2) и снимайте показания соответствующих значений тока в цепи *I* ЛД (показания стрелочного прибора М2051), падение напряжения *U <sup>p</sup><sup>n</sup>* на *p–n*-переходе лазера (мультиметр ВР-11А) и  $U_{\Phi}$  – сигнал фотоприемника (мультиметр MASTECH MY68). Данные измерений занесите в таблицу 1.

Таблица 1

| $N_2$          |  |  | $U$ , $B$   I, $MA$   $U_{p-n}$ , $B$   $U_{\phi}$ , $MB$   $P_{p-n}$ , $MB$ <sub>T</sub>   $P_{u_{37}}$ , $MB$ <sub>T</sub>   $\eta$ 100% |  |
|----------------|--|--|----------------------------------------------------------------------------------------------------|--|
|                |  |  |                                                                                                    |  |
| 2              |  |  |                                                                                                    |  |
| $\overline{3}$ |  |  |                                                                                                    |  |
| $\overline{4}$ |  |  |                                                                                                    |  |
| 5              |  |  |                                                                                                    |  |
| 6              |  |  |                                                                                                    |  |
| 7              |  |  |                                                                                                    |  |
| 8              |  |  |                                                                                                    |  |
| 9              |  |  |                                                                                                    |  |
| 10             |  |  |                                                                                                    |  |
| 11             |  |  |                                                                                                    |  |
| 12             |  |  |                                                                                                    |  |

6. Выключите тумблер СЕТЬ источника питания ИЭПП-2.

7. Вычислите значение мощности накачки электрической энергии  $p-n$ -перехода по формуле  $P_{p-n} = I \cdot U_{p-n}$  для каждого значения тока; результаты занесите в таблицу 1.

8. Рассчитайте мощность светового потока лазерного пучка  $P_{\mu_{37}}$  по формуле  $P_{\mu_{3n}} = \mu \cdot U_{\phi}$ , где нормировочный коэффициент  $\mu$ = ; результаты занесите вычислений в таблицу 1.

9. Вычислите коэффициент полезного действия лазерного излучателя для всех значений мощности по формуле

$$
\eta = \frac{P_{u31}}{P_{p-n}} \cdot 100\% \tag{2}
$$

10. Используя данные таблицы 1, постройте графики:

- зависимости силы тока  $I$  от величины падения напряжения  $U_{p-n}$ на  $p-n$ -переходе  $I = f(U_{p-n})$ ;

- зависимости мощности излучения  $P_{u37}$  ОКГ от силы тока  $I$  в цепи лазерного диода  $P_{u37} = f(I);$ 

- зависимость КПД излучателя от мощности накачки  $p$ -*n*-перехода.

#### Задание 2. Определение длины волны лазерного диода

1. Установите на оптическую скамью и закрепите в рейтере, расположенном ближе к лазерному диоду, устройство, содержащее дифракционную решетку и измерительные линейки (рис. 12).

2. Включите тумблер СЕТЬ источника питания ИЭПП-2, установите ток лазера 40 мА.

3. Настройте дифракционный спектр на измерительную линейку, так чтобы нулевой максимум спектра располагался в центре линейки (прорезь), а расстояния между симметричными максимумами (например: +1 и  $-1$ ; +2 и -2) были равными друг другу и располагались на делениях измерительной линейки

4. Отодвигая измерительную линейку вдоль деревянной рейки, добейтесь того, чтобы на измерительной линейке уместились 4 и 6 дифракционных максимумов.

5. Измерьте расстояние от дифракционной решетки до измерительной линейки  $L$ , а также расстояния  $S_k$  между максимумами нулевого и всех видимых порядков дифракции.

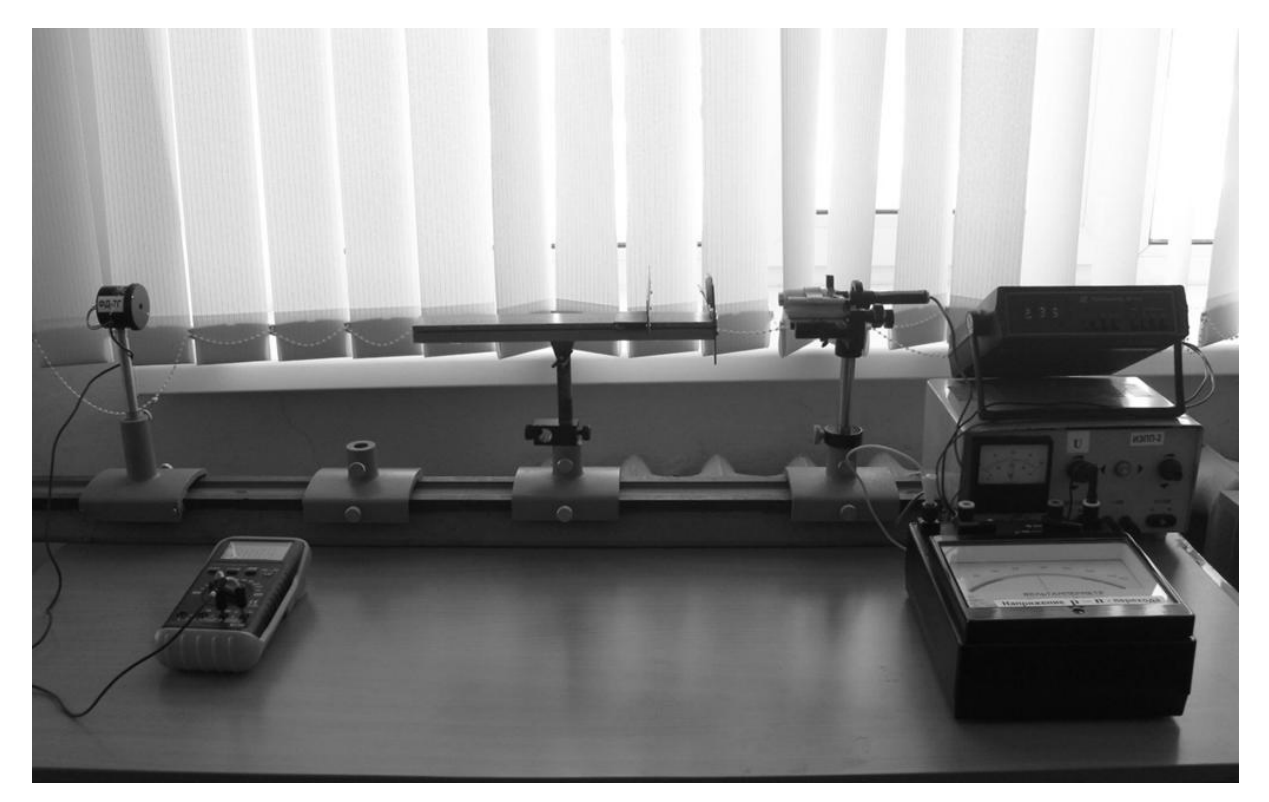

Puc.  $12$ 

6. Вычислите направление  $\varphi_k$  на максимумы всех дифракционных порядков, зная  $S_k$  и L из геометрических соображений  $tg\varphi_k = S_k / L$ .

7. Рассчитайте по формуле дифракционной решетки (3) среднее значение длины волны лазерного излучения:

$$
\lambda = \frac{d \sin \varphi_k}{k},\tag{3}
$$

где  $d = 0.002$  мм – постоянная решетки,  $k$  – номер дифракционного максимума. Оцените погрешности измерений.

8. Выключите тумблер СЕТЬ источника питания ИЭПП-2.

Задание 3. Определение степени поляризации излучения лазерного диода

Исследование поляризационных свойств лазерного излучения осуществляется на установке, в которой луч лазера, пройдя через анализатор, попадает на фотоприемник. Анализатор закреплен на угломерном устройстве, имеющем шкалу с нониусом и ручку для вращения анализатора. При совмещении нулевой отметки шкалы с нулевой отметкой нониуса анализатор будет пропускать колебания вектора Е, ориентированного строго вертикально.

1. Установите на оптическую скамью поляризационное устройство и закрепите его в левом рейтере (рис. 13).

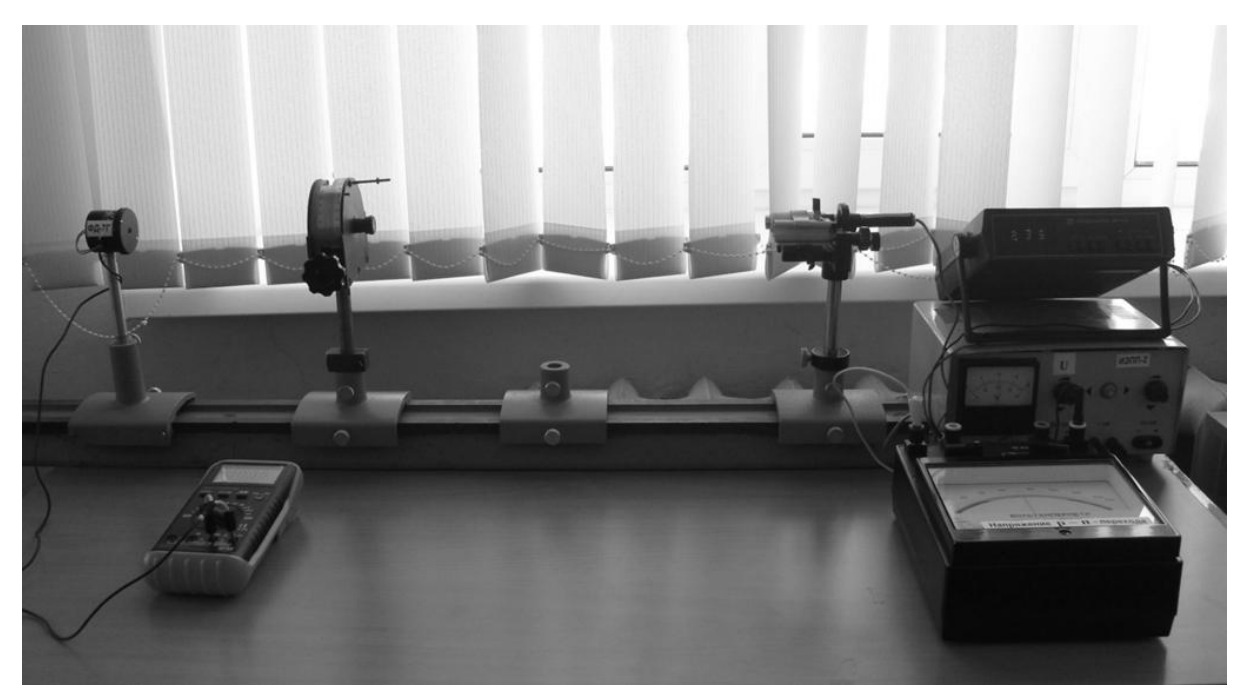

Puc. 13

2. Включите тумблер СЕТЬ источника питания ИЭПП-2, установите ток лазера 60 мА.

3. Вращая ручку угломерного устройства, фиксируйте через 5 градусов значение сигнала фотоприемника в интервале от 0 до 90 градусов. Данные эксперимента занесите в таблицу 2.

Таблица 2

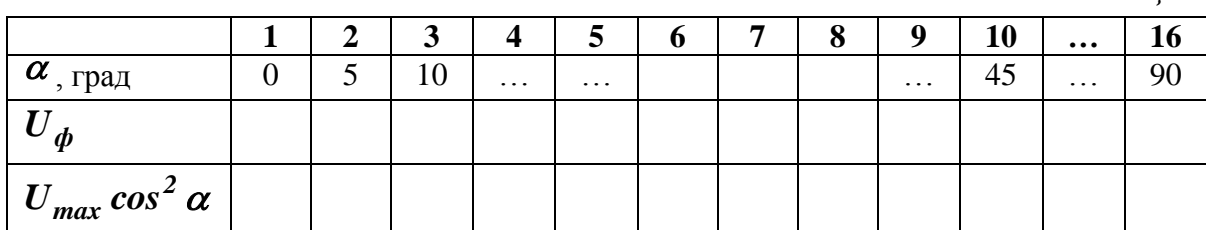

4. По данным таблицы 2 постройте график зависимости сигнала фотоприемника от угла между плоскостью колебания электрического вектора **E** в луче лазера и плоскостью пропускания анализатора  $U_{\phi} = f(\alpha)$ . На этом же графике постройте зависимость  $U = U_{max} \cos^2 \alpha$ , выражающую закон Малюса ( $U_{max}$  – максимальное значение сигнала для  $\alpha = 0$ ).

5. Определите степень поляризации лазерного излучения, вычислив по формуле

$$
\psi = \frac{U_{max} - U_{min}}{U_{max} + U_{min}}.
$$
\n(4)

Результаты всех измерений и вычислений представьте в письменном отчете.

## 4. Оформление письменного отчета

Письменный отчет должен содержать:

1. Титульный лист, заполненный студентом;

2. Название лабораторной работы, цель работы и решаемые задачи, приборы и принадлежности на следующем листе;

3. Основные принципы работы лазерного светодиода;

4. Результаты измерений в виде таблиц 1 и 2;

5. Характеристики полупроводникового лазера, полученные в результате проведенных измерений и вычислений;

6. Графики, указанные в задании 1 и 3.

# **5. Вопросы и задания для самостоятельной работы**

1. Сформулируйте основные принципы работы ОКГ. Что такое «инверсная населенность»?

2. Объясните явления, возникающие в *p–n*-переходе.

3. Расскажите о работе полупроводникового лазера на двойной гетероструктуре.

4. Объясните светодиодный и лазерный режимы работы лазерного диода.

5. Каковы основные свойства излучения лазерных диодов?

6. Объясните основные характеристики ЛД, по которым их оценивают?

7. Что такое одномодовый и многомодовый режимы генерации лазера.

8. Почему пучок лазера имеет малый угол расходимости?

9. В чем причина высокой плотности лазерного излучения?

10. Объясните причину поляризации излучения газового ОКГ.

11. Расскажите о методах измерения мощности излучения ОКГ.

# **Лабораторная работа №7 ИССЛЕДОВАНИЕ ЭЛЕКТРОПРОВОДНОСТИ ПОЛУПРОВОДНИКОВЫХ МАТЕРИАЛОВ**

**Цель работы:** Изучить особенности электропроводности полупроводниковых материалов (Ge, Si и т.п.), исследовать температурную зависимость удельной проводимости.

Определить термическую ширину запрещенной зоны полупроводниковых материалов или энергию активации примеси.

Определить температурный коэффициент проводимости.

**Приборы и принадлежности:** измерительный модуль, цифровые мультимеры, полупроводниковые пластины.

### **1. Теоретическая часть**

#### **1.1. Электропроводность полупроводников**

Электропроводность твердых тел определяется направленным движением электронов под действием внешнего электрического поля. Движение электронов под действием внешней силы связано с изменением их энергии, что возможно при наличии свободных энергетических уровней валентной зоны.

В полупроводниках (далее п/п) из-за малой ширины запрещенной зоны ( *Е<sup>g</sup> 3 эВ* ) возможен переход электрона из валентной зоны в зону проводимости под действием внешнего электрического поля, теплового, светового, ионизирующего излучения и т.п. При этом в валентной зоне возникает свободный энергетический уровень, а в зоне проводимости появляется свободный электрон (*электрон проводимости*). Не занятое электроном энергетическое состояние в валентной зоне называется *дыркой проводимости.* Этот процесс называют генерацией пары носителей зарядов.

Генерация носителей зарядов приводит к тому, что электроны могут перемещаться в зоне проводимости, переходя на близлежащие свободные энергетические уровни, а дырки – в валентной зоне, что эквивалентно перемещению положительных зарядов, равных по абсолютной величине зарядам электронов. Перемещение дырки можно представить как заполнение свободных энергетических уровней в валентной зоне электронами близлежащих занятых энергетических уровней.

Электропроводность, обусловленную генерацией пар носителей заряда электрон-дырка, называют собственной проводимостью. Процесс возвращение возбужденных электронов из зоны проводимости в валентную, в результате которого пара носителей заряда электрон-дырка исчезает, называют рекомбинацией. Оба процесса – генерация и рекомбинация пар носителей заряда – происходит одновременно, благодаря чему в п/п устанавливается динамическое равновесие, определяющее равновесную концентрацию электронов и дырок.

# *Чем выше температура, тем больше равновесная концентрация, поэтому с повышением температуры удельная проводимость п/п должна увеличиваться.*

В запрещенной зоне п/п возможно расположение энергетических уровней, обусловленных нарушением периодичности кристаллической решетки и называемых локальными уровнями. Локальные уровни, обусловленные примесью, называются примесными. Эти уровни размещаются вблизи как зоны проводимости, так и валентной зоны. В первом случае вероятен переход электрона с занятого примесного уровня в зону проводимости. Такой тип дефекта кристаллической решетки, называют *донором*, а создающую его примесь – *донорной*. Во втором случае вероятен переход (захват) электрона из валентной зоны на незанятый примесный уровень и образование дырки проводимости. Дефект кристаллической решетки подобного типа называют акцептором, а соответствующую ему примесь – акцепторной.

*Электропроводность п/п, обусловленная ионизацией атомов акцепторной или донорной примесью, называют примесной электропроводностью. В зависимости от типа примеси возможна электронная или дырочная электропроводность, обусловленная соответственно перемещением электронов и дырок.*

Следует отметить, что примесная электропроводность зависит от температуры так же, как и собственная электропроводность.

В примесной п/п наряду с примесной электропроводностью существует собственная проводимость. В собственном п/п концентрации электронов и дырок равны. В примесном п/п преобладает концентрация электронов (для донорной примеси) или дырок (для акцепторной примеси). Подвижные носители зарядов с преобладающей концентрацией называются основными. Так, в п/п с донорной примесью основные носители заряда – электроны, поэтому его называют п/п *n*-типа (от англ. *negative*отрицательный). Дырки в таком п/п являются неосновными носителями заряда. В п/п с акцепторной примесью основные носители зарядов – дырки, поэтому его называют п/п *p*-типа (от англ. *positive-*положительный). В этом случае электроны являются неосновными носителями заряда.

Концентрация основных носителей заряда определяет удельную электрическую проводимость п/п: чем выше концентрация, тем больше удельная электрическая проводимость.

#### **1.2. Зависимость электропроводности от температуры**

Температурная зависимость электропроводности п/п определяется температурной зависимостью как концентрации носителей заряда, так и их подвижности. В общем случае удельная электропроводность п/п может быть представлена формулой:

$$
\sigma = N_0 e \mu \, (\text{Om}^{-1} \text{m}^{-1}), \tag{1}
$$

где *N<sup>0</sup> –* концентрация носителей заряда; *e* – заряд электрона; *–* подвижность носителей заряда.

Под подвижность понимают дрейфовую скорость частица *V<sup>D</sup>* в электрическом поле напряженностью *E = 1В/см*, т.е.

$$
\mu = V_D / E \quad (\text{m}^2 / (\text{B} \text{c})). \tag{2}
$$

В п/п под влиянием внешнего электрического поля дрейфовое движение совершают как электроны, так и дырки. Несмотря на то, что электроны и дырки движутся в противоположных направлениях, т.к. их заряды противоположны по знаку, направления электронной и дырочной составляющих дрейфового тока совпадают.

Поэтому для собственного п/п плотность дрейфового тока равна:

$$
j = j_n + j_p = eE(N_i \mu_n + P_i \mu_p) \text{ (A/m}^2), \tag{3}
$$

где  $N_i$ ,  $\mu_n$ ,  $P_i$ ,  $\mu_p$  – концентрации и подвижности электронов и дырок, соответственно.

Нетрудно заметить, что собственная электропроводность равна:

$$
\sigma = eN_i \mu_n + eP_i \mu_p. \tag{4}
$$

Концентрация электронов и дырок в собственном п/п, как уже говорилось выше, равны  $N_i = P_i$  и определяются по формуле:

$$
N_i = (N_c N_v)^{1/2} \exp(-\Delta E_g / 2kT) \, (M^3), \tag{5}
$$

где  $N_c$ ,  $N_v$  – эффективные плотности квантовых состояний в зоне проводимости и валентной зоне, соответственно.

Подвижность носителей заряда в значительно меньшей степени зависит от температуры по сравнению с температурной зависимостью их концентрации. Поэтому можно считать, что электропроводность п/п растет с температурой примерно по тому закону, что и концентрация электронов и дырок:

$$
\sigma = \sigma_0 \exp(-\Delta E_0 / 2kT) \, \text{(m}^3), \tag{6}
$$

где  $\sigma$  – электропроводность при  $T \Rightarrow \infty$ ;  $\Delta E_0$  – термическая ширина запрещенной зоны.

Понятие термической ширины запрещенной зоны подчеркивает тот факт, что при определении этого фундаментального параметра п/п не учитывается реальная температурная зависимость подвижности электронов и дырок, а также зависимость самой ширины запрещенной зоны от температуры.

Если прологарифмировать выражение (6), то оно примет вид:

$$
ln \sigma = ln \sigma_0 (\Delta E_0 / 2k) (1/T) \tag{7}
$$

В координатах  $\ln \sigma = f(1/T)$  эта зависимость – прямая линия с углом наклона, тангенс которого пропорционален  $\Delta E_0 / 2k$  (рис. 1).

В примесном п/п зависимость  $\sigma(E)$  более сложная. При низких температурах концентрация носителей заряда определяется интенсивностью процесса ионизации примесей, а  $\mu \approx T^{3/2}$ . При высоких температурах большая часть носителей заряда получается за счет генерации пар, а  $\mu \approx T^{-3/2}$ . В этом случае электропроводность примесного п/п можно выразить как сумму проводимости основной решетки <sup>*О*оси</sup> и проводимости, обусловленной примесью  $\sigma_{\mathit{np}}$  , т.е.

$$
\sigma = \sigma_{ocn} + \sigma_{np} = \sigma_0 \exp(-\Delta E_0 / 2kT) + \sigma_i \exp(-\Delta E / 2kT), \tag{8}
$$

где  $\varDelta E$  – энергия активации примесных носителей заряда.

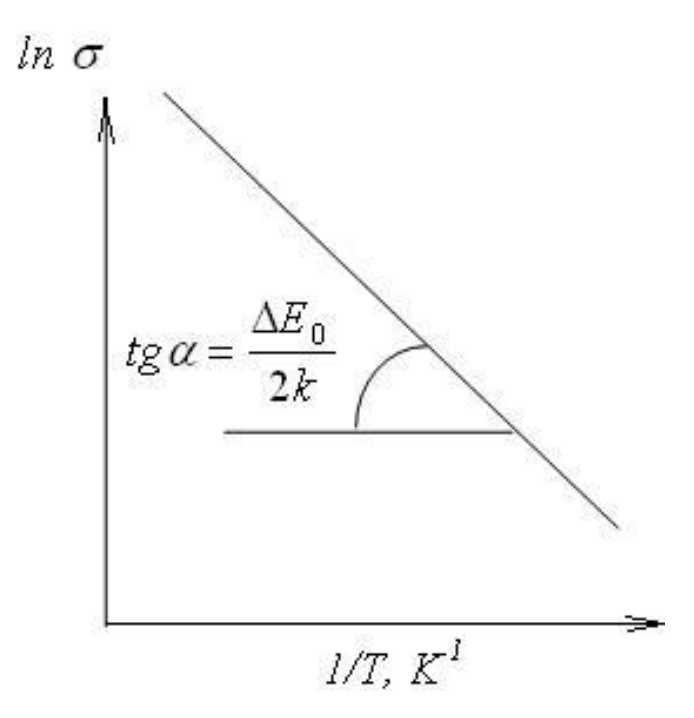

*Рис. 1.* Температурная зависимость электропроводности собственного полупроводника

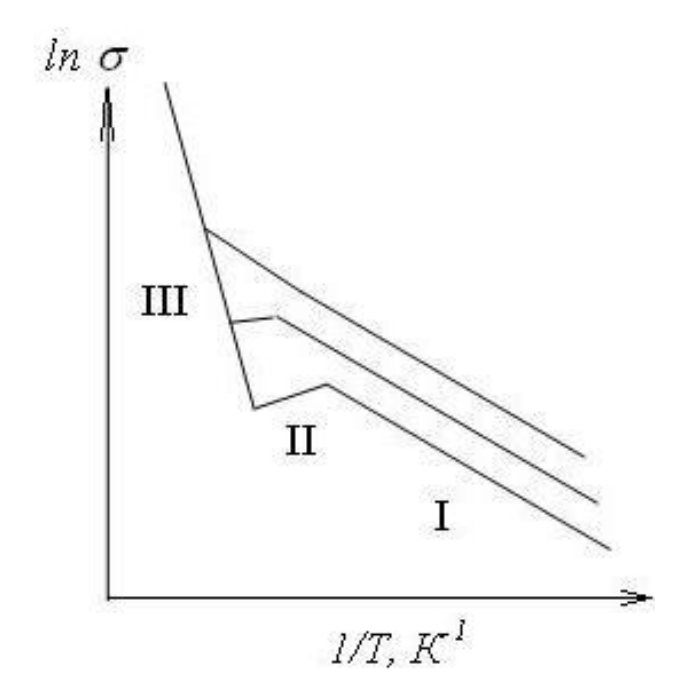

*Рис. 2.* Температурная зависимость электропроводности примесного полупроводника

Зависимость  $\ln \sigma = f(1/T)$  для примесного п/п представлена на рис. 2. Для низких температур на кривой хорошо выделяется участок I примесной электропроводности. После того как примеси исчерпаны (участок II), электропроводность может несколько уменьшаться за счет падения  $\mu$ . Участок III соответствует собственной электропроводности.

#### **2. Практическая часть**

#### **2.1. Описание установки**

Исследования проводимости материалов на практике осуществляют измерением сопротивления образца находящегося в определенных условиях, а затем учитывают, что проводимость и сопротивление связаны между собой как обратные величины:  $\sigma = 1 / R$ .

Лабораторная установка состоит из термостата, осуществляющего установку образца с подключением к нему токосъемных электродов, измерение, автоматическое поддержание температуры исследуемого объекта и цифрового мультиметра, измеряющего сопротивление цепи. Нагрев происходит внутри рабочей камеры термостата, куда помещается приемная кассета с исследуемым образцом. Конструкция рабочей камеры обеспечивает одинаковую температуру во всем рабочем объеме и равновесие между температурой образца и среды. Измерение, регулировка и поддержка заданного температурного режима осуществляется по показанию чувствительного термодатчика, стационарно установленного внутри рабочей камеры термостата.

Определение сопротивления полупроводникового материала производится на плоском образце. Расположение электродов **С** и **N**, осуществляющих контакт с верхней и нижней поверхностями пластины полупроводникового материала, исследуемого образца показаны на рис. 3.

Верхний дисковый электрод С называется измерительным. Диаметр активной области зоны верхнего С и нижнего электрода N будем считать примерно равным наружному диаметру полупроводниковой пластины. При измерении сопротивления образца ток пропускается сквозь толщу образца между верхним и нижним дисковыми электродами С и N.

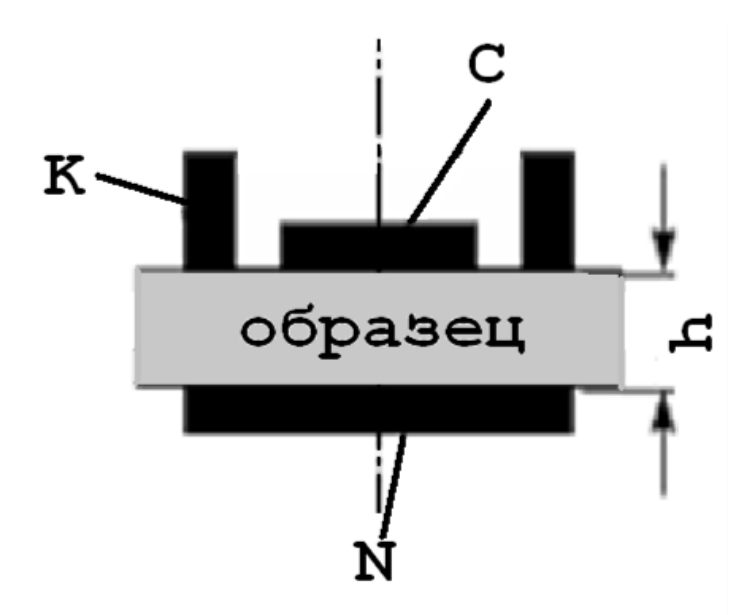

*Рис. 3.* Схема расположения электродов для измерения удельных сопротивлений плоского образца полупроводника

В настоящей работе измерение сопротивления электрической цепи, в которую включена исследуемая пластина полупроводника, осуществляется с помощью цифрового мультиметра АКТАКОМ АМ-1083.

# **3. Порядок выполнения работы**

### **3.1. Работа с измерительным оборудованием**

1. Проверьте, установлен ли исследуемый образец в рабочей камере термостата. Для этого необходимо ослабить два черных маховика на передней панели прибора, и аккуратно извлеките держатель образца из рабочей камеры термостата. После этого держатель образца установите в штатное место термостата.

2. Подсоедините кабель держателя образца термостата к разъемам мультиметра: **общий разъем СОМ** и **разъем**  $V, \Omega, Hz$  .

3. Изучите руководство по эксплуатации мультиметра АКТАКОМ **АМ1083**.

4. Поворотный переключатель прибора установите в положение сопротивления (предел 100 кОМ).

5. Подключите кабель электропитания термостата к электрической цепи 220 В.

6. Включите клавишу «СЕТЬ» термостата, загорится световая индикация прибора.

7. Нажмите клавишу «ИЗМЕРЕНИЕ» и на дисплее прибора высветятся цифры, указывающие температуру в рабочем объеме термостата.

8. С помощью клавиш «ВЫШЕ» или «НИЖЕ» установите нужную температуру. Затем необходимо дождаться звукового сигнала, указывающего, что в рабочем объеме термостата достигнута нужная температура.

9. Включите мультиметр, используя кнопку «**POWER**», а затем прочитайте результат на ЖК дисплее мультиметра.

10. Измерения сопротивления образца проводите в интервале температур от 25 до 70 градусов. Полученные данные заносите в таблицу 1.

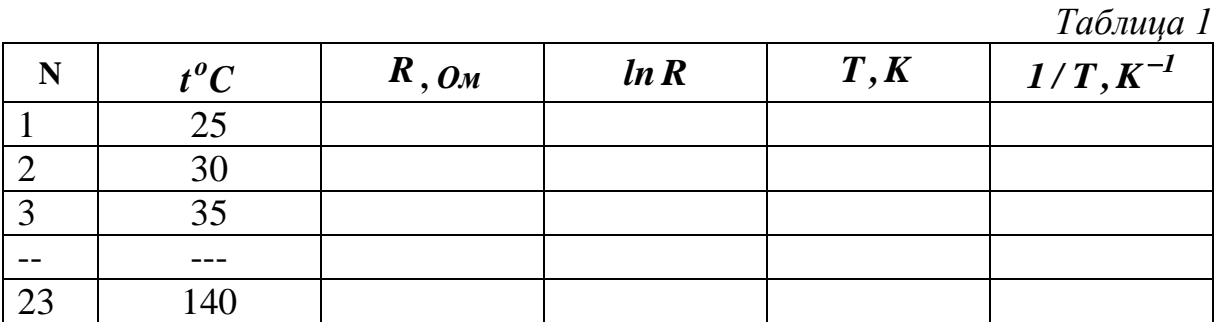

11. Используя данные таблицы 1, постройте график зависимости  $R = f(t)$ 

# 2.2. Вычисление величины энергии активации полупроводника

Из графика зависимости  $\mathbf{R} = f(t)$  невозможно определить какиелибо количественные характеристики исследуемой зависимости, однако можно сделать вывод о характере изменения проводимости в полупроводнике. В подобных случаях проделывают операцию, называемую линеаризацией, т.е. подбирают такие переменные, в которых график функции становится прямой линией.

Учтем, что сопротивление тела определяется геометрическими размерами проводящего тела и его удельным сопротивлением  $R = \rho l / s$ , а также то, что  $\sigma = 1/\rho = 1/sR$ . Подставляя эти формулы в выражение для электропроводности (6) получим

$$
R = R_0 \exp(\Delta E / kT). \tag{9}
$$

Логарифмируя обе части уравнения (9), получим:

$$
ln \frac{R}{R_0} = \frac{\Delta E}{2kT}.
$$
 (10)

Из уравнения (10) следует, что график зависимости  $\ln R = f(1/T)$ (рис. 4) представляет собой прямую, тангенс угла  $\alpha$  которой, может быть использован для вычисления  $\Delta E$ :

$$
tg\alpha = \frac{\ln(R_1/R_0) - \ln R_2/R_0}{1/T_1 - 1/T_2} = \frac{\ln(R_1/R_2)T_1T_2}{T_2 - T_1}
$$
(11)

$$
\Delta E = 2k \cdot tg\alpha = 2k \frac{\ln(R_1/R_2)T_1T_2}{T_2 - T_1}
$$
(12)

где  $T_1$  и  $T_2$  – две произвольные температуры, взятые на графике, а  $R_1$  и  $R_2$  – соответствующие им сопротивления,

# $\Delta E$  (9B) =  $\Delta E$  (Дж)/1,6·10<sup>-19</sup>.

Заметим, что значение углового коэффициента прямой можно получить не графическим способом, а применяя метод наименьших квадратов.

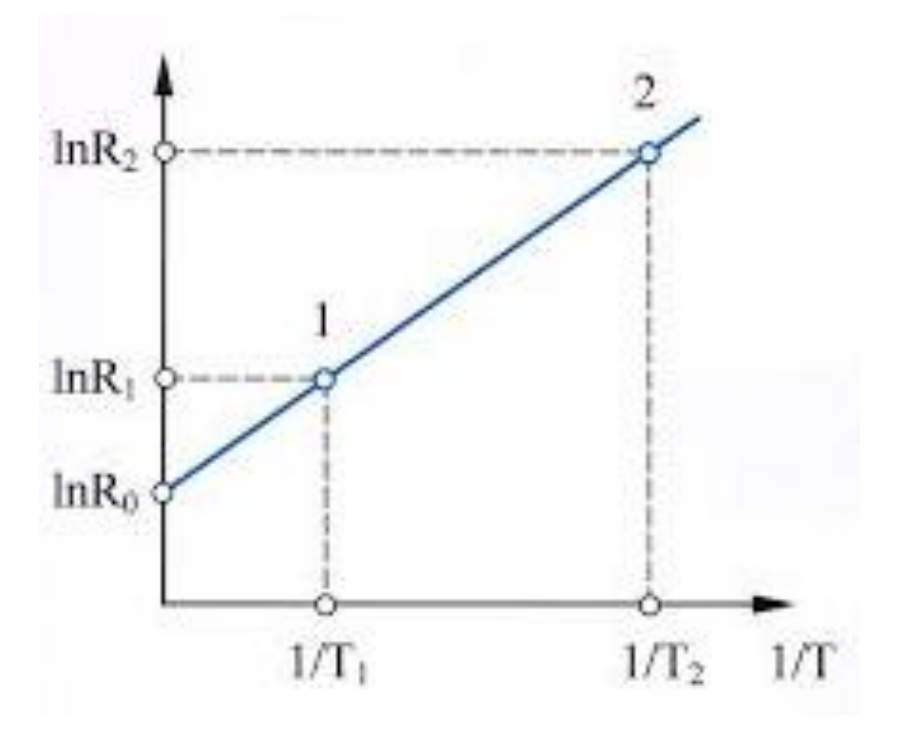

Рис. 4. Зависимость логарифма сопротивления п/п от обратной величины температуры по шкале Кельвина

# **4. Оформление письменного отчета**

Письменный отчет должен содержать:

1. Титульный лист, заполненный студентом;

2. Название лабораторной работы, цель работы, приборы и принадлежности на следующем листе;

3. Основные положения и законы проводимости полупроводников.

4. Электрическую схему лабораторной установки.

5. Результаты температурных измерений сопротивления полупроводника и вычислений физических величин в виде таблицы 1.

6. Графики зависимостей  $R = f(t)$ ,  $\ln R = f(1/T)$ .

7. Результаты нахождения значения ширины запрещенной зоны  $\Delta E$ полупроводника в джоулях и электрон-вольтах.

8. Выводы о типе исследованного полупроводникового материала.

## **5. Вопросы и задания для самостоятельной работы**

1. Механизм электропроводности в твердых телах. В чем состоит различие электропроводности проводников, полупроводников и диэлектриков с точки зрения зонной теории.

2. Носители зарядов в полупроводниках. Понятие дырки. Собственная проводимость полупроводников.

3. Примесные полупроводники. Типы примесных полупроводников. Основные и неосновные носители зарядов.

4. Типы примесей (донорная и акцепторная). Механизм ее действия. Проводимость примесного полупроводника.

5. Понятие подвижности носителей зарядов. Температурная зависимость подвижности носителей зарядов.

6. Определение концентрации носителей зарядов. Концентрация носителей зарядов в собственном и примесном полупроводниках. Температурная зависимость концентрации.

7. Определение ширины запрещенной зоны и энергии активации примеси по температурной зависимости электропроводности. Отличие температурных зависимостей собственной проводимости и примесной проводимости. Понятие термической ширины запрещенной зоны.

8. Основные параметры, от которых зависит проводимость полупроводников.

9. Электрические свойства полупроводников.
## **ЛИТЕРАТУРА**

1. Астайкин А.И., Смирнов М.К. Основы оптоэлектроники: учебное пособие для вузов. – М.: Высшая школа, 2007.

2. Игнатов А.Н. Оптоэлектроника и нанофотоника: учебник для вузов. – М.: Лань, 2011.

3. Носов Ю.В. Оптоэлектроника. – М.: Радио и связь, 1989.

4. Верещагин И.К. Косяченко Л.А., Кокин С.М. Введение в оптоэлектронику. – М.: Высшая школа, 1991.

5. Мухин Ю.А. Приборы и устройства полупроводниковой электроники. – М.: МЭИ, 1996.

6. Виноградова К.А., Липницкая С.Н., Бугров В.Е. Оптоэлектроника светодиодов: лабораторный практикум. – СПб: НИУ ИТМО, 2013.

7. Игнатов А.Н. Оптоэлектронные приборы и устройства: учебное пособие для вузов. – Новосибирск: СибГУТИ, 2002.

8. Гуртов В.А. Оптоэлектроника и волоконная оптика: учебное пособие для вузов. – Петрозаводск: ПетрГУ, 2005.

9. Гусев В.Б. Электроника и микропроцессорная техника: учебное пособие для вузов. – М.: Высшая школа, 2008.

10. Дудкин В.И., Пахомов Л.Н. Квантовая электроника. Приборы и их применение. – М.: Техносфера, 2006.

11. Гуртов В.А. Твердотельная электроника. – 3-е изд., доп. – М.: Техносфера, 2008.

12. Ермаков О.Н. Прикладная оптоэлектроника. – М.: Техносфера, 2004.

13. Быстров Ю.А. Оптоэлектронные приборы и устройства. – М.: Радио Софт, 2000.

14. Розенштер Э., Винтер Б. Оптоэлектроника. – М.: Техносфера, 2004.

15. Гребнев А.К. и др. Оптоэлектронные элементы и устройства / под ред. Ю.В. Гуляева. – М.: Радио и связь, 1998.

16. Ишанин Г.Г. и др. Источники и приемники излучения: учебное пособие для вузов. – СПб.: Политехника, 1991.